## **UNIVERSIDADE FEDERAL DE SÃO CARLOS CENTRO DE CIÊNCIAS EXATAS E DE TECNOLOGIA DEPARTAMENTO DE ENGENHARIA DE PRODUÇÃO**

## **DESENVOLVIMENTO DE UM MODELO DE SIMULAÇÃO PARA AUXILIAR O GERENCIAMENTO DE SISTEMAS DE CORTE, CARREGAMENTO E TRANSPORTE DE CANA-DE-AÇÚCAR**

JOÃO EDUARDO AZEVEDO RAMOS DA SILVA

**DISSERTAÇÃO DE MESTRADO** 

# **Livros Grátis**

http://www.livrosgratis.com.br

Milhares de livros grátis para download.

## **UNIVERSIDADE FEDERAL DE SÃO CARLOS CENTRO DE CIÊNCIAS EXATAS E DE TECNOLOGIA DEPARTAMENTO DE ENGENHARIA DE PRODUÇÃO**

## **DESENVOLVIMENTO DE UM MODELO DE SIMULAÇÃO PARA AUXILIAR O GERENCIAMENTO DE SISTEMAS DE CORTE, CARREGAMENTO E TRANSPORTE DE CANA-DE-AÇÚCAR**

João Eduardo Azevedo Ramos da Silva

**Dissertação de Mestrado apresentada ao Programa de Pós-Graduação em Engenharia de Produção da Universidade Federal de São Carlos como parte dos requisitos para a obtenção do título de Mestre em Engenharia de Produção**.

**Orientadora: Prof. Dra. Maria Rita Pontes Assumpção Alves** 

**SÃO CARLOS 2006** 

#### **Ficha catalográfica elaborada pelo DePT da Biblioteca Comunitária da UFSCar**

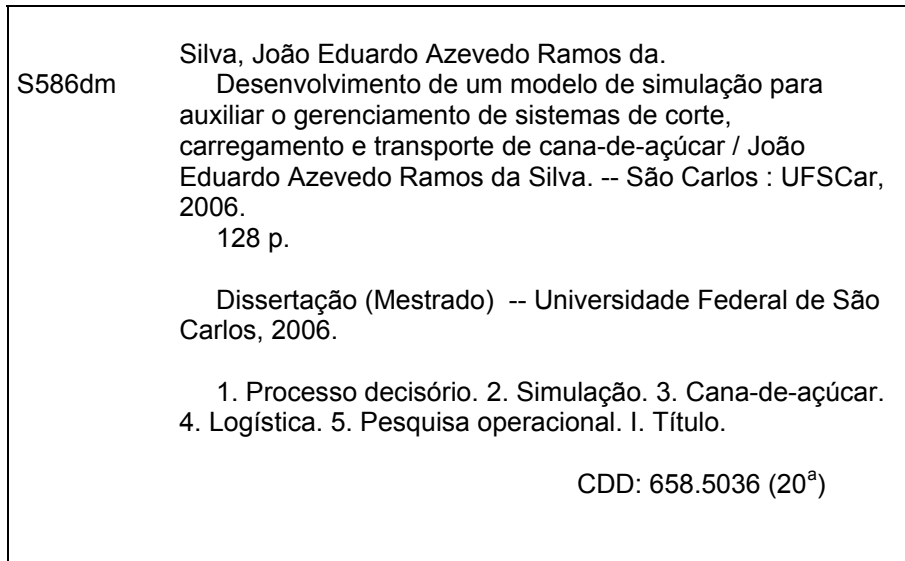

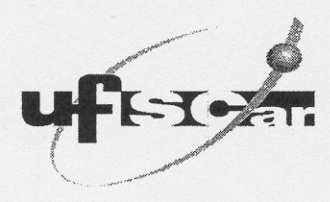

PROGRAMA DE PÓS-GRADUAÇÃO EM ENGENHARIA DE PRODUÇÃO UNIVERSIDADE FEDERAL DE SÃO CARLOS DEPARTAMENTO DE ENGENHARIA DE PRODUÇÃO<br>Rod. Washington Luís, Km. 235 - CEP. 13565-905 - São Carlos - SP - Brasil<br>Fone/Fax: (016) 3351-8236 / 3351-8237 / 3351-8238 (ramal: 232) Email: ppgep@dep.ufscar.br

## FOLHA DE APROVAÇÃO

Aluno(a): João Eduardo Azevedo Ramos da Silva

DISSERTAÇÃO DE MESTRADO DEFENDIDA E APROVADA EM 20/02/2006 PELA COMISSÃO JULGADORA:

Prof<sup>a</sup> Dr<sup>a</sup> Maria Rita Pontes Assumpção Orientador(a)/PPGEP/UFSCar

 $\cup$ 

Prof. Dr. Miguel Antonio Bueno da Costa DEP/UFSCar

Prof. Dr. Marcos Milan ESALQ/USP

Prof. Dr. Alcey Gomes Alves Filho Coordenador do PPGEP

*"Nada te perturbe. Nada te amedronte. Tudo passa, a paciência tudo alcança. A quem tem Deus nada falta. Só Deus basta."* 

*Sta Teresa D'Ávila* 

#### **AGRADECIMENTOS**

A Deus.

Ao estímulo permanente de meus pais, padrasto, irmão e a memória de meu avô e padrinho.

Ao Centro de Tecnologia Copersucar (CTC), hoje Centro de Tecnologia Canavieira, à oportunidade dada para conciliar o curso de mestrado com minhas atividades profissionais.

À equipe da Usina Santa Adélia pela confiança, por autorizar o uso de seus dados operacionais, pela disposição sem limites e pelo valioso tempo dedicado ao desenvolvimento do trabalho.

Aos meus colegas e ex-colegas de trabalho do CTC, funcionários e estagiários, ao apoio e estímulo.

Aos colegas da Paragon Tecnologia pela troca de experiências, por boa parte de minha capacitação e pelo suporte constante.

À Ana Paula Iannoni, pelo suporte ao ingresso no programa de pós graduação do DEP/UFSCAR, prontificando-se com sua experiência e material fornecido.

Às amizades estabelecidas em sala de aula quando da realização dos créditos, em especial aos colegas Karine, Ludmila, Gilberto, Vinícius e Pedretti.

À confiança depositada por minha orientadora, Profa. Dra. Maria Rita Pontes Assumpção Alves, e professores, Prof. Dr. Miguel Antonio Bueno da Costa e Prof. Dr. Marcos Milan que prontamente ofereceram seus préstimos contribuindo da melhor forma para que este trabalho fosse realizado.

## **SUMÁRIO**

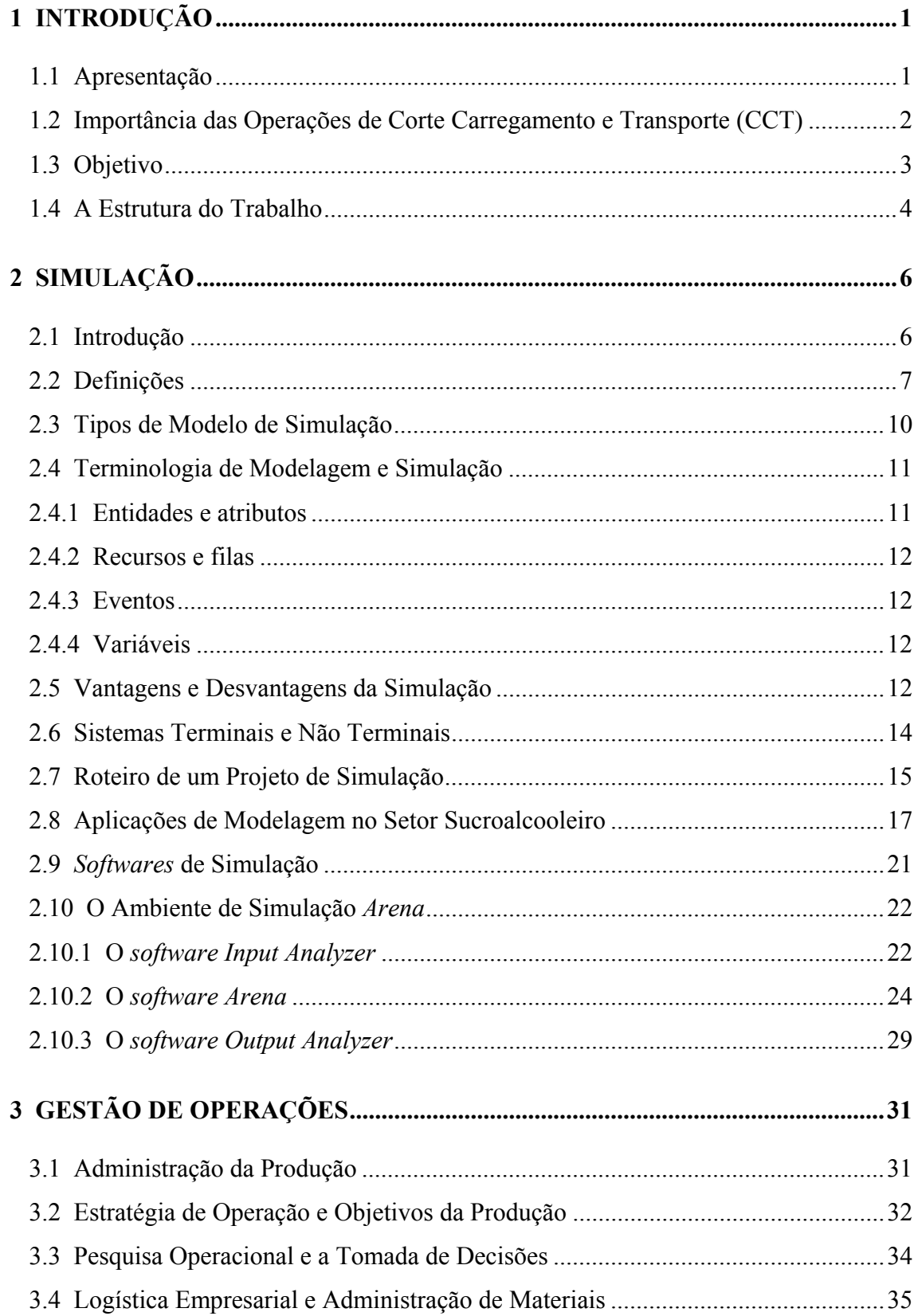

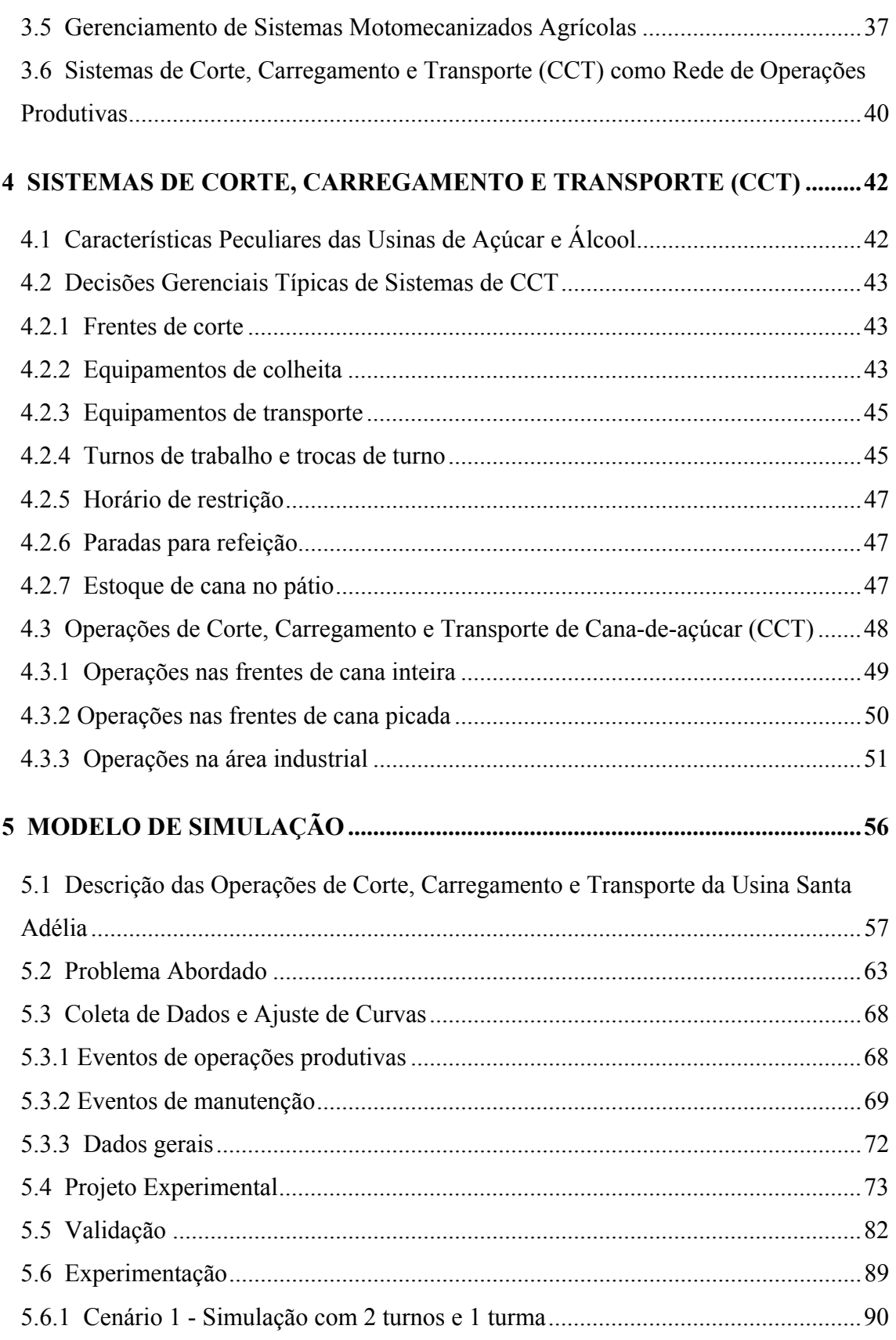

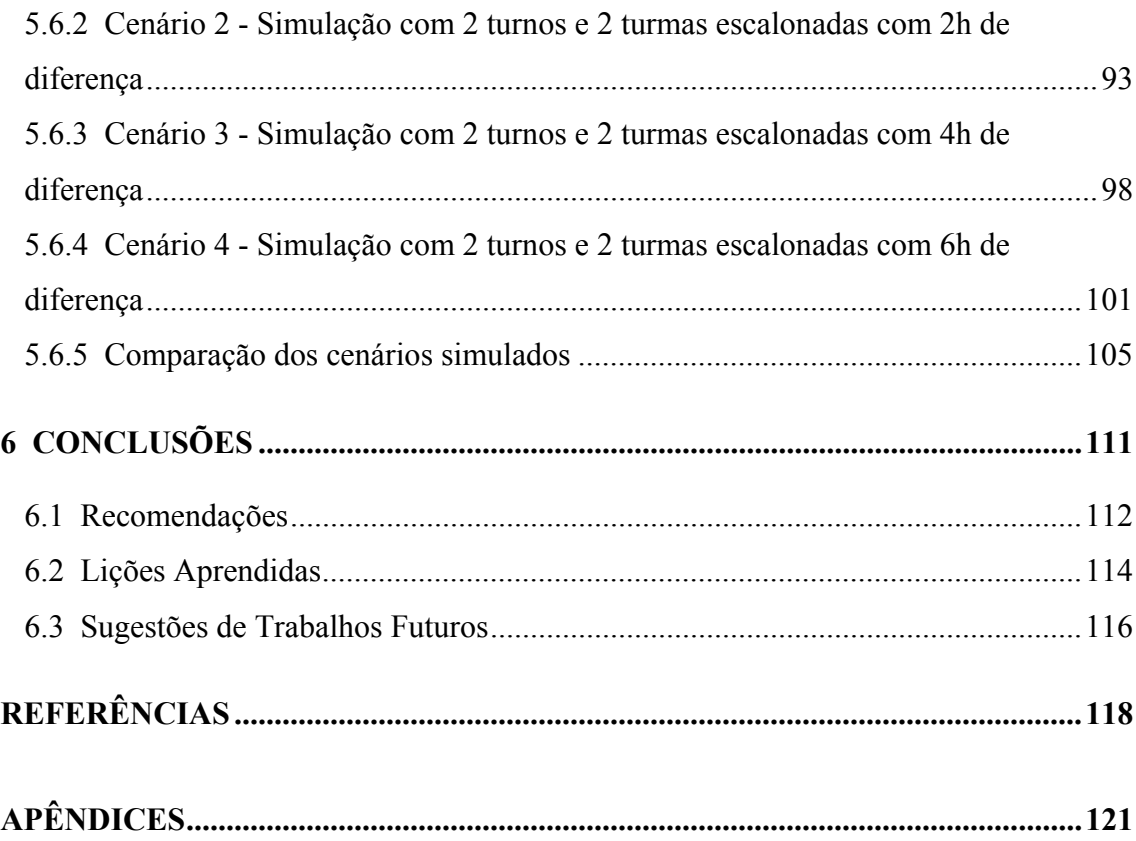

## **LISTA DE QUADROS**

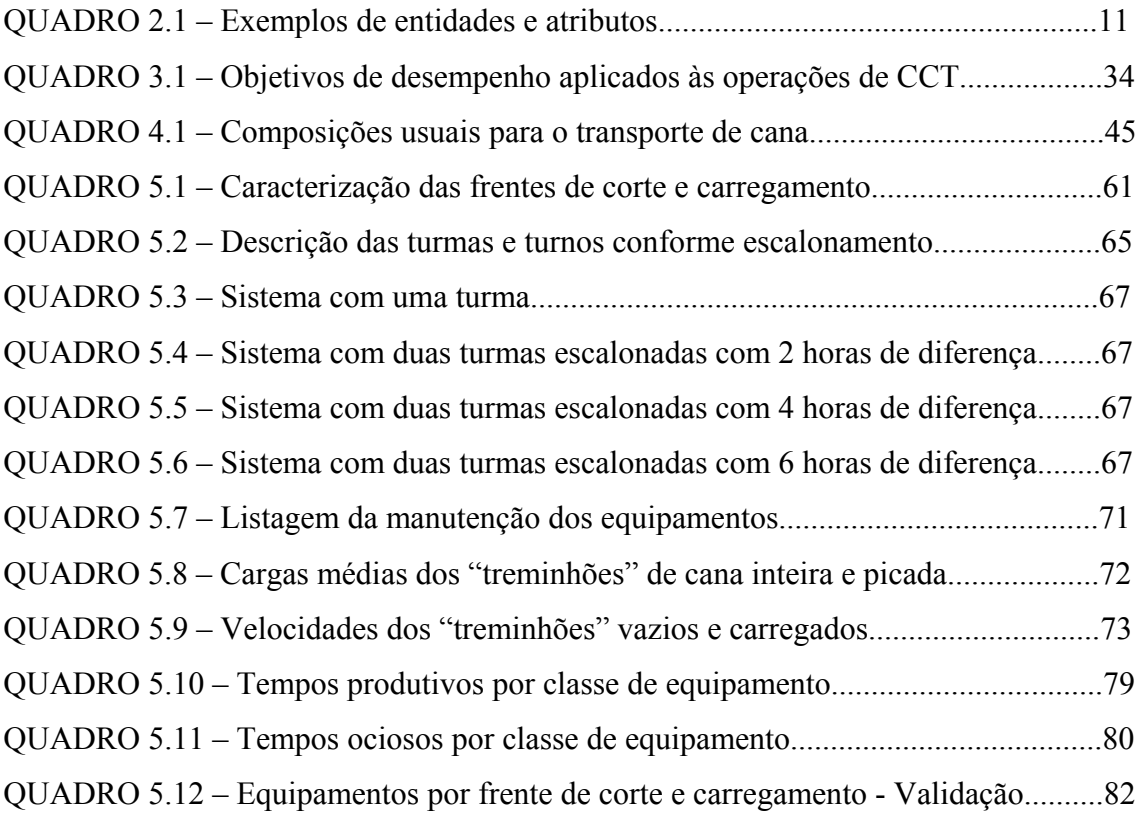

## **LISTA DE TABELAS**

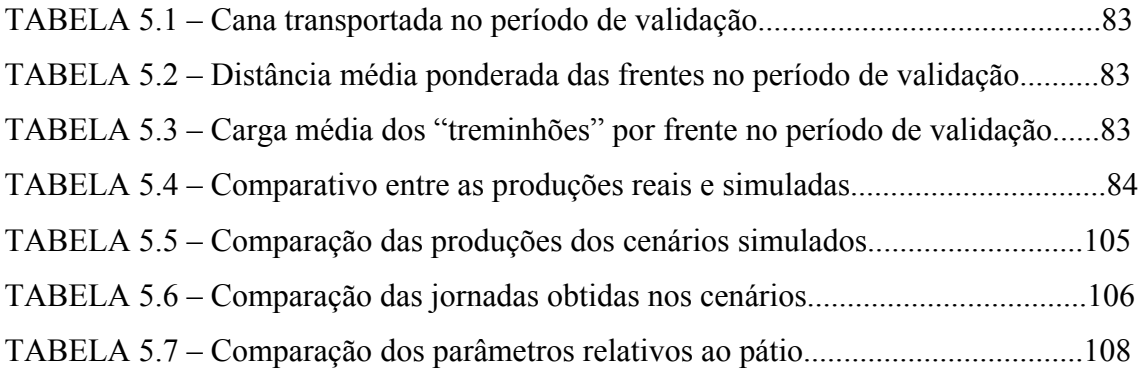

## **LISTA DE FIGURAS**

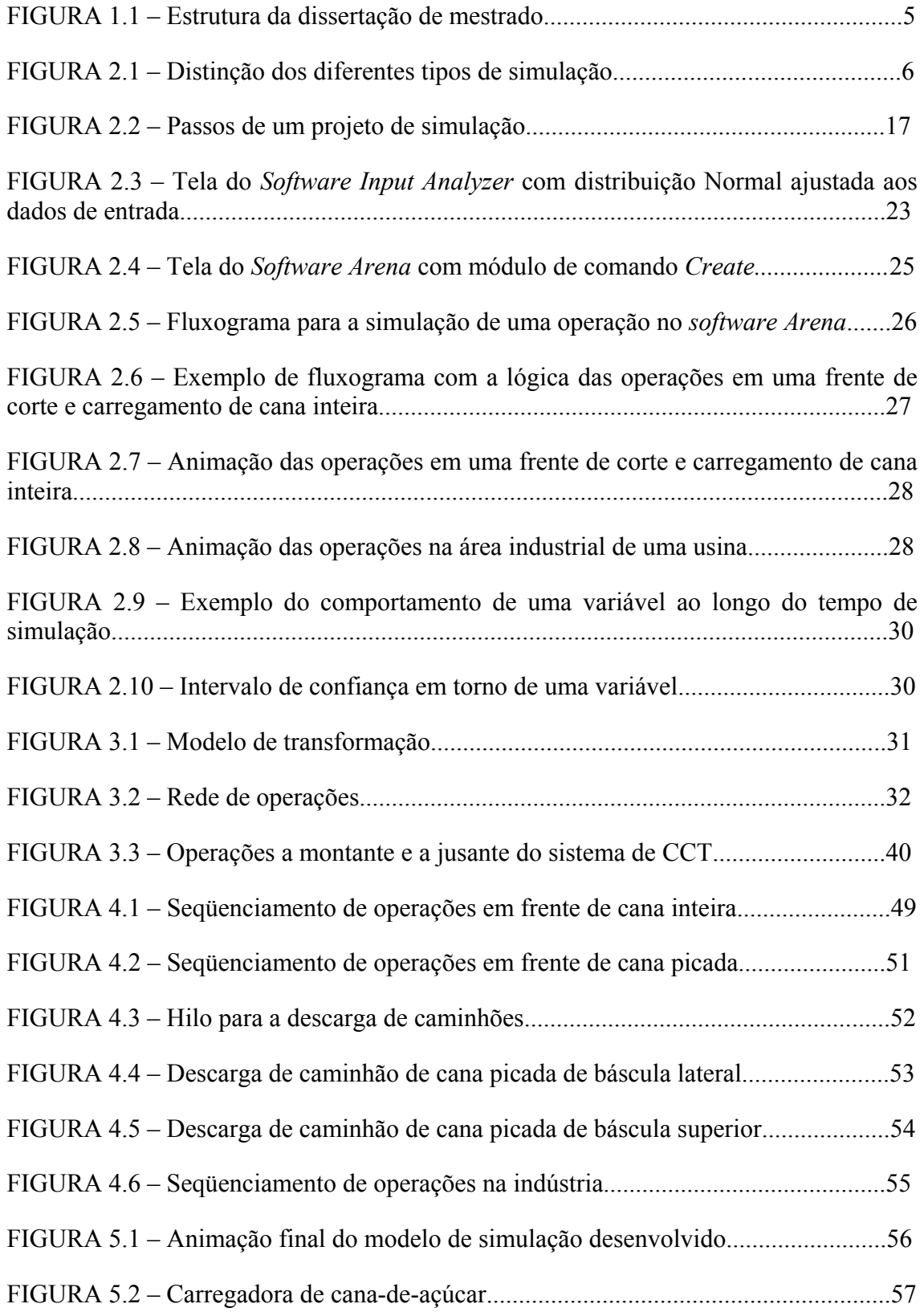

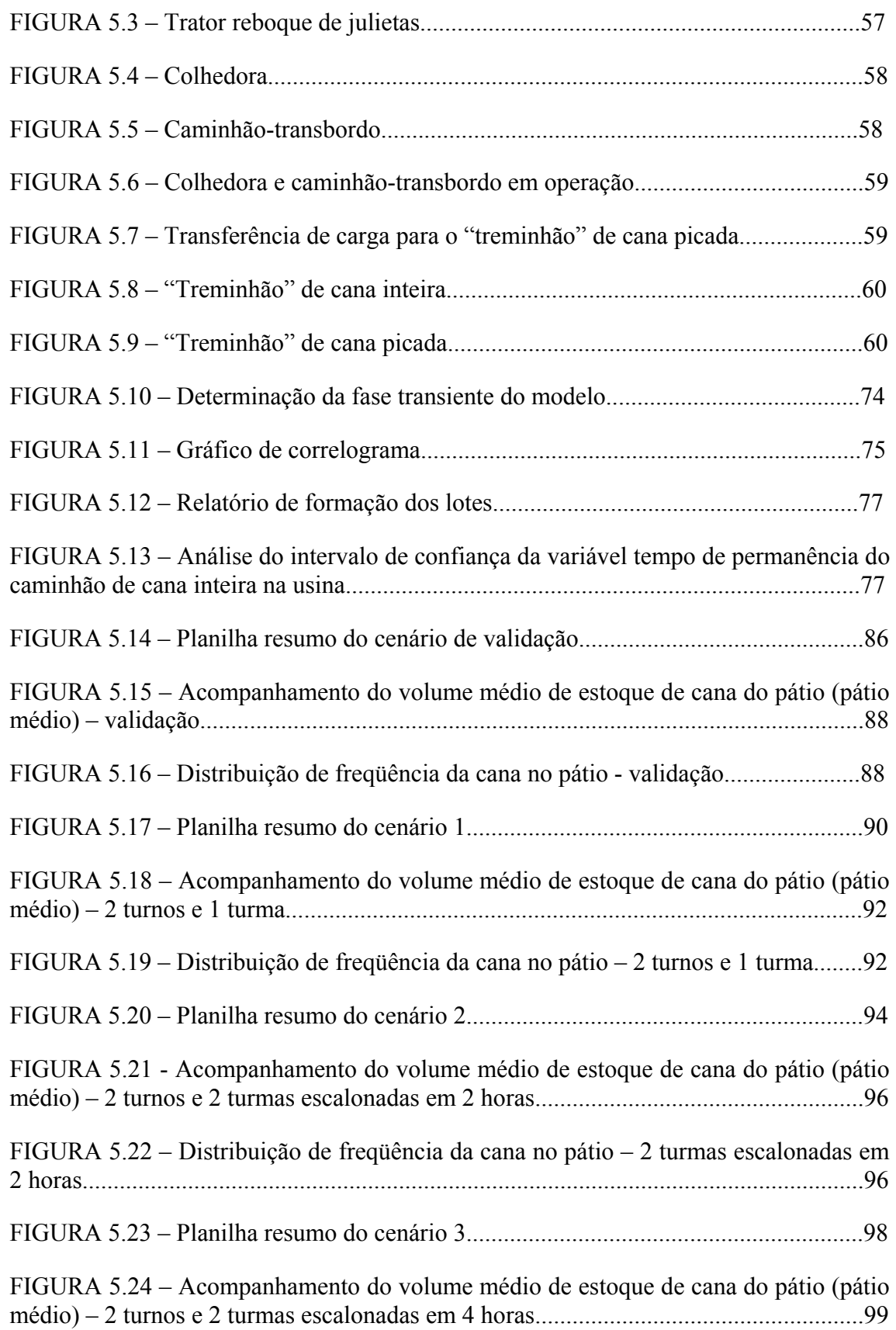

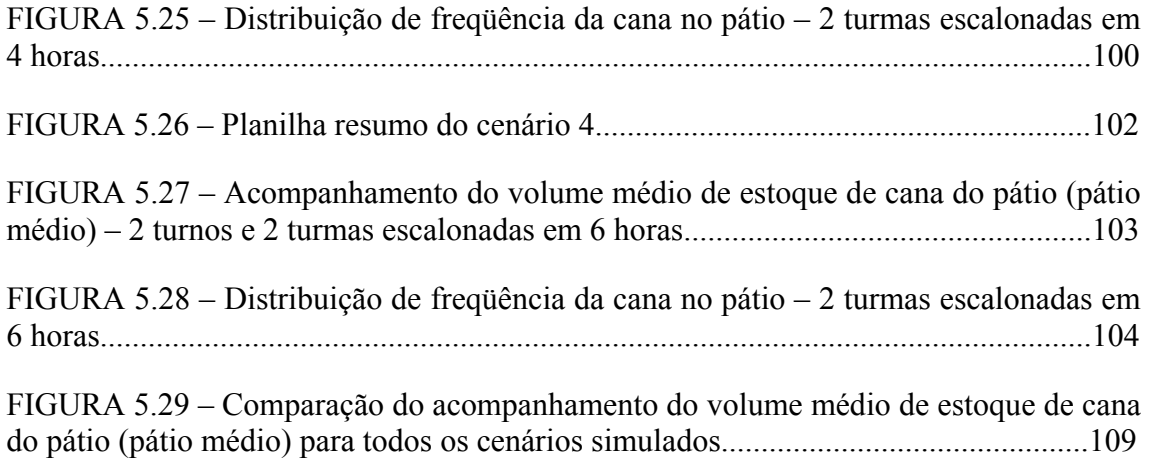

## **LISTA DE SIGLAS, SÍMBOLOS E ABREVIATURAS**

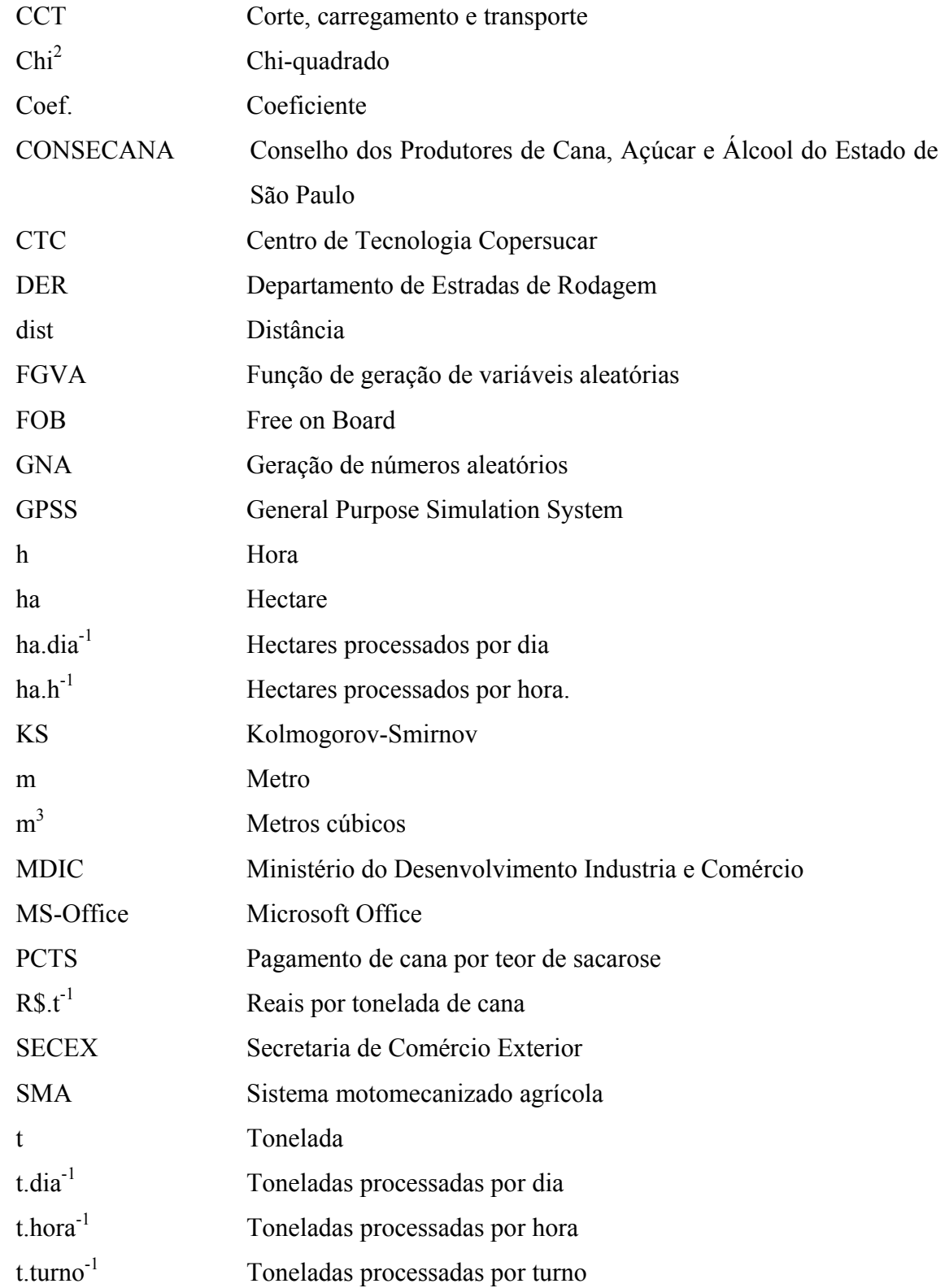

#### **RESUMO**

O Brasil é o maior produtor de cana-de-açúcar do mundo. A safra 2004/2005 contabilizou a moagem de 360 milhões de toneladas de cana-de-açúcar produzidas em 5,4 milhões de hectares. Os negócios envolvidos com esta atividade são responsáveis por 3 milhões de empregos diretos e indiretos e muito da economia brasileira depende dessa cadeia de suprimentos, desde fornecedores de fertilizantes e máquinas até distribuidores de produtos finais no atacado e varejo. A alimentação constante das usinas de açúcar durante o período de safra depende muito do bom gerenciamento das operações de corte, carregamento e transporte de cana-de-açúcar das fazendas para as usinas. Esta entrega de cana-de-açúcar deve ser garantida para que o risco de parada da produção industrial de açúcar e álcool seja evitado. Este trabalho foca o desenvolvimento de um modelo de simulação computacional e a sua utilização como ferramenta gerencial para avaliar a política de turnos de trabalho para os operadores da frota de máquinas e veículos de uma usina de açúcar e álcool do estado de São Paulo. Na primeira parte do trabalho, a simulação é apresentada como ferramenta de apoio à tomada de decisão, uma vez que ela permite que sistemas produtivos sejam avaliados antes de serem implementados. Na seqüência, as operações de corte, carregamento e transporte de cana-de-açúcar são caracterizadas, assim como as principais restrições que condicionam seu gerenciamento. Finalizando, é apresentado o modelo de simulação utilizado para a determinação do sistema de turnos de trabalho dos operadores de equipamentos de uma usina, considerando os requisitos de moagem, o risco da falta de matéria-prima e o limite permitido das jornadas de trabalho. Quatro cenários foram propostos para avaliação, sendo o primeiro com a troca de turnos unificada às 7:00 hs e às 19:00 hs; e os demais com a entrada em operação de uma das frentes de corte e carregamento com duas, quatro e seis horas de defasagem (escalonamento) em relação às demais frentes. O modelo desenvolvido foi eficaz na representação do sistema real e forneceu informações com maior riqueza de detalhes para subsidiar a decisão. O cenário com escalonamento de quatro horas de defasagem apresentou o melhor desempenho ao conciliar a entrega de cana, as jornadas de trabalho e o risco de desabastecimento. A discussão é focada no caso selecionado, mas estudos similares podem ser aplicados a outras usinas de açúcar e álcool ou a outros processos do setor sucroalcooleiro.

Palavras-chave: Simulação. Transporte. Colheita. Logística. Cana-de-

açúcar.

### *ABSTRACT*

Brazil is the greatest producer of sugar cane in the world. The 2004/2005 harvest season processed 360 million ton of sugar cane produced in 5.4 million hectares. The business related to this activity is responsible for 3 million direct and indirect jobs and much of Brazilian economy depends on this supply chain, from fertilizer and machine suppliers to final products delivery to their markets. The continuous feeding of sugar cane mills during the harvest season depends much on the management of harvesting, loading and transport operations of sugar cane from the farms to the mills. This delivery of sugar cane must be guaranteed to avoid the risk of stopping the industrial production of sugar and alcohol. This work focuses the development of a simulation model and its use as a management tool to evaluate the working shifts of agriculture machines operators of a sugar mill at São Paulo State. At first, this operations research technique is presented as a decision-making tool because it enables a previous evaluation before its implementation. In sequence, cutting, loading and transportation operations are described as well as the restrictions that bring difficulties to its management. Finally, the computer model developed is shown. It was used to evaluate and select the suitable working shift system regarding the requirements of cane delivery, the risk of lack of cane and the restriction of the daily working shift hours, established by labor legislation. Four scenarios were selected to evaluation. The first scenario considers all operators shift at 7:00 and 19:00 h (main schedule). The other scenarios consider a two, four and six hour delay of one of the cutting, loading and transportation teams in comparison to the main schedule. The model was efficient to represent the real system and much information was gathered to subsidize the decision. The scenario that considers a four hour delay of a team was select as the best as it reached most of the requirements of cane delivery, working hours limit and risk of lack of cane. The discussion is focused in the selected case, but similar works can be conducted to other sugar and alcohol mills or even to other processes of sugar and alcohol production system.

Key words: Simulation. Transport. Harvest. Logistics. Sugar cane.

## **1 INTRODUÇÃO**

## **1.1 Apresentação**

O setor sucroalcooleiro possui grande importância na economia nacional como fonte de riquezas e atividade geradora de empregos. Estratégias que possam contribuir para dinamizar os seus processos são sempre de grande interesse. Nos últimos anos, a adoção de novas tecnologias de produção de açúcar e álcool impulsionou o agronegócio brasileiro tornando-o competitivo mundialmente em termos de custo e qualidade.

Algumas peculiaridades do setor sucroalcooleiro são suficientes para caracterizá-lo como um sistema logístico complexo e que requer acuidade no planejamento de suas atividades. Durante a safra, as usinas operam de modo ininterrupto e há a necessidade de se manter o abastecimento contínuo de cana, uma vez que os custos de retomada da produção industrial são muito altos.

Baseada predominantemente no modal rodoviário, a cadeia de abastecimento de cana-de-açúcar no Brasil requer infra-estrutura de caminhões e carretas (reboques/semi-reboques) suficiente para garantir o abastecimento da indústria. Considerando as várias origens da matéria prima (frentes de corte e carregamento) os diferentes procedimentos de colheita (colheita manual ou mecanizada) e os diversos tipos de equipamentos, o planejamento das operações de corte, carregamento e transporte da cana-de-açúcar (CCT) consome grande esforço da gerência agrícola.

A simulação computacional é uma linha de atuação da pesquisa operacional que pode ser utilizada pela gerência agrícola das usinas para auxiliar a tomada de decisão. Visando atingir os objetivos de desempenho (qualidade, custo, confiabilidade, rapidez e flexibilidade) do sistema de CCT, a simulação permite a avaliação comparativa de sistemas retratando cenários reais sem a necessidade de implementá-los. A avaliação comparativa permite direcionar melhor os recursos a investir e no caso específico desta dissertação, escolher o sistema de turnos de trabalho dos equipamentos que atuam nas operações de corte, carregamento e transporte de cana de açúcar, reduzindo o risco de falta de matéria prima para moagem com a racionalização no uso dos recursos envolvidos.

### **1.2 Importância das Operações de Corte Carregamento e Transporte (CCT)**

Segundo dados do Ministério da Agricultura, Pecuária e Abastecimento, o Brasil é o maior produtor de cana-de-açúcar do mundo, com área plantada de 5,4 milhões de hectares e uma safra anual de 354 milhões de toneladas de cana. Apenas o Estado de São Paulo produziu mais de 210 milhões de toneladas na safra 2004/2005 gerando 15,3 milhões de toneladas de açúcar e  $8,3$  milhões de m<sup>3</sup> de álcool.

Dados do relatório de fechamento da balança comercial brasileira do ano de 2004 (MDIC-SECEX) apontam que as exportações do setor de açúcar e álcool geraram divisas de US\$ 3,138 bilhões (FOB), o que representa 3,3% das vendas externas do país no ano de 2004. Tal volume apresenta crescimento de 36,6% em relação ao ano de 2003.

Focando a importância das operações de corte, carregamento e transporte de cana-de-açúcar, CHAVES, citado por RIPOLI & RIPOLI (2004) apresenta dados para o Estado de São Paulo referentes ao ano de 2003 onde, do custo total de produção e entrega da cana-de-açúcar para moagem  $(R\$ {S}, t^{-1}), as atividades de colheita e transporte correspondem ao percentual de até; aproximadamente 35%.

As operações de corte, carregamento e transporte (CCT) envolvem equipamentos de custos elevados, tais como colhedoras, carregadoras, tratores e caminhões. O planejamento da utilização desses recursos de produção requer decisões que não se limitam apenas à sua quantificação. Outros aspectos também devem ser gerenciados para racionalizar o uso destes equipamentos, tais como a forma de operálos, a localização das frentes de corte e carregamento e o estabelecimento dos turnos de trabalho e horários de refeição dos operadores. Esses aspectos, dentre outros, constituem variáveis aleatórias, tornando a alocação de recursos um problema complexo. O planejamento dessas operações deve ocorrer de modo coordenado e numa visão sistêmica, uma vez que uma decisão sobre um quesito acarreta interferência direta em todo o sistema, dada a forte interação entre os recursos envolvidos.

Esse esforço de planejamento é decisivo para atingir o principal compromisso da área agrícola no período de safra: a manutenção da entrega de cana-deaçúcar para moagem. O processo de fabricação de açúcar e álcool é contínuo, ocorre 24 horas por dia, durante toda a safra que se estende de maio a novembro na região Centro Sul. Uma vez que a cana se deteriora à medida que aumenta o tempo entre sua colheita e a moagem, a sua entrega deve ser rápida para evitar a perda de qualidade da matéria prima, o que compromete a eficiência industrial. Dessa forma, numa situação ideal, a entrega de cana na usina deve ocorrer sem interrupções e com o menor tempo possível entre colheita e moagem. A gerência agrícola das usinas tem a responsabilidade de coordenar as operações de CCT para proporcionar matéria prima de qualidade e sem falha de abastecimento, uma vez que os custos de *setup* na área industrial são muito altos. A busca pela moagem de uma matéria prima de melhor qualidade tem levado as usinas a reduzir a quantidade de cana estocada no pátio. Para isso, a confiabilidade do sistema de transporte deve ser alta.

Para auxiliar a tomada de decisão no planejamento das operações de CCT, uma das alternativas é utilizar a simulação computacional. Essa técnica prega o desenvolvimento de um modelo em computador para representar sistemas de produção reais onde os eventos podem ser representados por distribuições de probabilidade. Uma vez que o sistema de CCT das usinas é formado por operações realizadas simultaneamente por máquinas e veículos diferentes em frentes de corte e carregamento distintas, o uso de outras abordagens não permite a análise da dinâmica da interação entre os equipamentos como a simulação faz, possibilitando levantar informações do sistema para cada cenário estudado, como estatísticas de filas (tempos e quantidade de entidades nas filas), ociosidade de equipamentos e o comportamento de variáveis durante o período simulado.

Assim, uma vez que o modelo é validado, é possível submetê-lo a diversas condições operacionais e avaliar comparativamente o resultado de diferentes cenário. A avaliação prévia de cenários, sem implementá-los, permite reduzir erros, compreender como os diferentes recursos interagem e identificar e explorar previamente as particularidades dos sistemas para posterior decisão de alocação dos recursos.

### **1.3 Objetivo**

Esta dissertação abordou o desenvolvimento de um modelo de simulação das operações de corte, carregamento e transporte de cana-de-açúcar e a sua utilização como ferramenta gerencial para a determinação da política de turnos de trabalho para a frota de máquinas e veículos de uma usina de açúcar e álcool. O estudo buscou avaliar cenários para assegurar cana na usina para atendimento da moagem sem interrupção e viabilizar jornadas de trabalho inferiores a dez horas por turno com a mesma frota de equipamentos.

Como objetivo secundário, buscou-se identificar os principais fatores que condicionam as operações de corte, carregamento e transporte de cana para a usina.

### **1.4 A Estrutura do Trabalho**

A dissertação está estruturada em 6 capítulos. O capítulo 1 apresenta a importância do setor sucroalcooleiro, o objetivo e a relevância do trabalho bem como a sua estrutura. As operações de corte, carregamento e transporte de cana-de-açúcar são destacadas como parcela importante e complexa do sistema de produção de açúcar e álcool e a simulação computacional é lançada como proposta para auxiliar a tomada de decisão referente a essas operações, visando racionalizar a alocação de recursos e a continuidade no abastecimento da cana para moagem.

O capítulo 2 conceitua a simulação, suas diferentes abordagens e terminologia própria. São discutidas suas vantagens e desvantagens e a estrutura de um projeto típico de simulação é detalhada. São apresentadas aplicações de modelagem e simulação computacional no setor sucroalcooleiro como ferramenta de suporte gerencial e no final do capítulo é apresentado o software de simulação utilizado na dissertação.

O capítulo 3 foca a gestão de operações. Nele são apresentados o conceito de administração de produção, o modelo de transformação e os níveis de decisão estratégica, operacional e de controle. Encerrando o capitulo, o sistema de corte, carregamento e transporte de cana-de-açúcar é caracterizado como rede de operações produtivas.

O capítulo 4 descreve as operações que constituem um sistema típico de corte, carregamento e transporte de cana-de-açúcar. O capítulo é dividido em seções que apresentam as peculiaridades do sistema de produção de açúcar e álcool, as operações efetuadas no campo e na usina para os sistemas mecanizado e semi-mecanizado e as decisões gerenciais típicas de um sistema de CCT.

No capítulo 5 é apresentado o modelo de simulação do sistema de CCT de uma usina de açúcar e álcool e avaliada sua utilização para a tomada de decisão quanto às políticas de turnos de trabalho a serem adotadas para as operações.

O capítulo 6 conclui a dissertação apresentando as lições aprendidas e sugestões de trabalhos futuros. A figura 1.1 ilustra a estrutura da dissertação e como os capítulos estão relacionados.

## **Capítulo 1:** Introdução

Apresentação, importância das operações de CCT, objetivo e estrutura da dissertação.

## **Capítulo 2:** Simulação

Definições, tipos de simulação, terminologia, vantagens e desvantagens, roteiro de um projeto de simulação, aplicações no setor sucroalcooleiro, *softwares* de simulação e o *software Arena*.

**Capítulo 3:** Gestão de Operações

Administração e objetivos da produção, pesquisa operacional e a tomada de decisões, logística empresarial e sistema de CCT como rede de operações produtivas.

**Capítulo 4:** Sistemas de Corte, Carregamento e Transporte (CCT)

Características peculiares das usinas de açúcar e álcool, operações de corte carregamento e transporte de cana-deaçúcar e decisões gerenciais típicas de sistemas de CCT.

**Capítulo 5:** Modelo de Simulação

Descrição do modelo simulado, problema abordado, coleta de dados e ajuste de curvas, validação e experimentação.

## **Capítulo 6:** Conclusão

Recomendações, lições aprendidas e sugestões de trabalhos futuros.

**FIGURA 1.1 - Estrutura da dissertação de mestrado** 

## **2 SIMULAÇÃO**

## **2.1 Introdução**

Previamente ao conceito de simulação, FREITAS FILHO (2001) destaca a importância dos termos "sistemas" e "modelos" como requisitos para o entendimento da simulação. Um sistema é uma coleção de elementos interrelacionados que atua para atingir determinado objetivo. Esses elementos podem ser pessoas, objetos, máquinas, matérias-primas, etc. que executam atividades e constituem processos. Já o modelo corresponde a uma representação de um sistema, o que requer um grau de abstração e simplificações da organização e do funcionamento do sistema real. Jamais um modelo irá conseguir representar todas as peculiaridades do sistema original. Seu objetivo é ampliar a visão sobre peculiaridades de interesse do sistema sob estudo.

Com foco em simulação, BERENDS (1999) distingue diferentes definições, cada qual usada em aplicações específicas. O esquema apresentado na figura 2.1 facilita a compreensão.

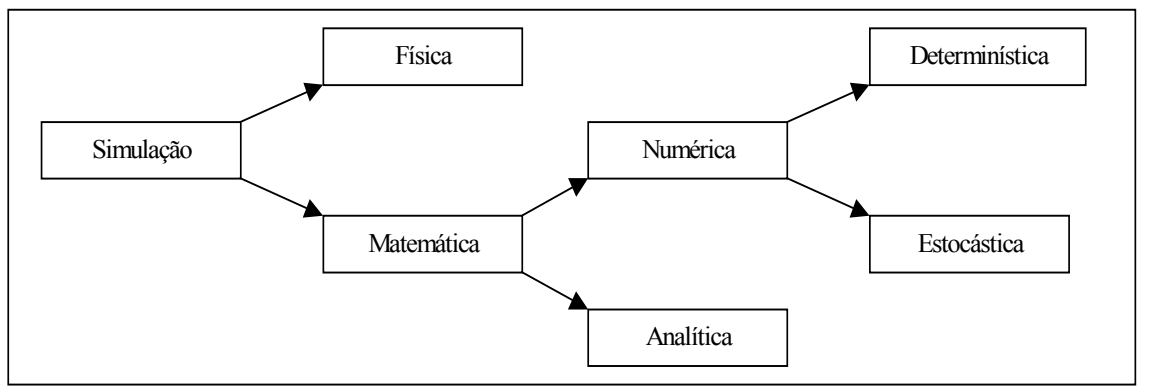

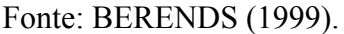

### **FIGURA 2.1 - Distinção dos diferentes tipos de simulação**

A mais básica distinção na abordagem por simulação é aquela que trata de simulação matemática *versus* simulação física. Esta última trata da experimentação de objetos reais que agem como modelos de representação da realidade. Por outro lado, na simulação matemática, as relações de um sistema são expressas em fórmulas matemáticas, o que pode ser feito de duas maneiras: por simulação analítica ou por simulação numérica.

Na simulação analítica, o pesquisador é capaz de derivar uma única solução considerada ótima segundo o modelo construído. A simulação numérica usa o modelo para avaliar o comportamento dos sistemas e não com a busca da solução ótima. Dentro da simulação numérica, ainda há dois tipos de simulação: determinística que trabalha com os valores dos parâmetros fixos e estocástica, que utiliza distribuições de probabilidade das variáveis consideradas no modelo, permitindo controle sobre a variação dos parâmetros.

A simulação de Monte Carlo é um exemplo de abordagem estocástica na qual o modelo utiliza um método de geração de valores aleatórios para selecionar valores numa distribuição de probabilidades. Esta é a abordagem da simulação realizada nesta dissertação.

A escolha de simulação para auxiliar o planejamento das operações de CCT para abastecimento contínuo de cana para moagem foi devida à complexidade destas operações; não apenas pela interação entre os equipamentos, mas pela variabilidade associada às condições ambientais (topografia, umidade, configuração de talhões) em que tais equipamentos operam. Tal variabilidade é relacionada não apenas às mudanças nas condições operacionais, como também à ocorrência de eventos não esperados, como a quebra de máquinas e veículos. A simulação contempla a interação entre os equipamentos e a variabilidade das operações tal qual ocorrem no sistema real.

## **2.2 Definições**

O modelo computacional permite, mediante a alteração de parâmetros, que diferentes cenários sejam avaliados, cujos resultados servem de balizamento para identificação de soluções reais para o problema. Esta visão foi defendida por LAW & KELTON (1991) que fizeram uma importante consideração a respeito da opção de uso da simulação ou de um método analítico:

> "Se as relações que compõem um modelo são simples o suficiente, pode ser possível utilizar métodos matemáticos (como álgebra, cálculo ou teoria de probabilidades) para obter informações exatas sobre questões de interesse; o que é conhecido como solução analítica. Porém, a maioria dos sistemas do mundo real é muito complexa para ser avaliada analiticamente e estes modelos devem ser estudados por meio de simulação." (LAW & KELTON, 1991, p.1)

E ainda:

"Se uma solução analítica para um modelo matemático é disponível e é computacionalmente eficiente, é usualmente desejável estudar o modelo dessa forma ao invés de se utilizar simulação. Porém muitos sistemas são altamente complexos, tornando-se impossível qualquer solução analítica. Nesse caso, o modelo deve ser estudado por meio de simulação, ou seja, numericamente, executando-se o modelo com as entradas em questão para verificar como estas afetam as medidas de desempenho de saída". (LAW & KELTON, 1991, p.6)

Algumas definições para simulação encontradas na bibliografia são:

LAW & KELTON (1991) consideram simulação como uma técnica que utiliza computadores para imitar as operações de vários tipos de processos e facilidades do mundo real.

• BANKS (1998) afirma que simulação é a imitação da operação de um processo ou sistema do mundo real ao longo do tempo. Nesta visão, a simulação envolve a geração de uma história artificial do sistema e a sua observação para direcionar inferências envolvendo as características do sistema real que estão sendo representadas.

• PEGDEN, SHANNON & SADOWSKI (1995) definem simulação como o processo de projetar um modelo de um sistema real e conduzir experimentos com esse modelo com o propósito de compreender o comportamento do sistema ou avaliar várias estratégias para a operação do mesmo. Tanto a construção do modelo como seu uso experimental são considerados para estudar o problema.

KELTON, SADOWSKI & SADOWSKI (1998) fornecem uma definição prática:

> "Simulação é o processo de projetar e criar um modelo em computador de um sistema real ou proposto para o propósito de conduzir experimentos numéricos para nos dar uma melhor compreensão do comportamento de um dado sistema dada uma série de condições." (KELTON, SADOWSKI & SADOWSKI, 1998, p.7)

A leitura destas definições sugere a idéia de que a modelagem e simulação são focadas na solução de problemas. Além dessa finalidade, BANKS (1998), afirma que o propósito da modelagem pode também ter um nível funcional que pode ser aplicado como:

- Um dispositivo explanatório para a compreensão de um problema;
- Um veículo de comunicação para descrever a operação de um sistema;
- Uma ferramenta de análise para determinar elementos críticos e estimar medidas de desempenho;
- Uma ferramenta de projeto para avaliar soluções propostas e sintetizar novas soluções;
- Um sistema de planejamento de operações para trabalhos, tarefas e recursos;
- Um mecanismo de controle para a distribuição e roteamento de material e recursos;
- Uma ferramenta de treinamento para assistir operadores na compreensão das operações de sistemas;
- Uma parte do sistema usada para fornecer informações *on-line*, projeções de situações e suporte à decisão.

BANKS (1998) apresenta algumas áreas de aplicação para a simulação: Manufatura e manuseio de materiais

- Avaliação de estratégias de roteamento de veículos automaticamente guiados;
- Projeto e análise de sistemas de manuseio de material de grande escala;
- Análise do fluxo de materiais em montadoras de automóveis;

## Sistemas públicos

- Sistemas de saúde Avaliação de cenários variando a equipe médica e a população de pacientes;
- Sistemas militares Análise de manuseio de equipamento para navios;
- Serviços públicos Análise de sistema de ambulâncias.

## Sistemas de serviço

- Transporte Análise de sistemas inteligentes de auto-estradas;
- Desempenho de sistemas computacionais Avaliação de modelos de seqüenciamento de memória;
- Transporte aéreo Análise de operação de aeroportos.

## **2.3 Tipos de Modelo de Simulação**

A respeito dos modelos de simulação, LAW & KELTON (1991) apresentam três dimensões para classificação. Estas dimensões são as mesmas encontradas em KELTON, SADOWSKI & SADOWSKI (1998):

> Modelos estáticos e dinâmicos: Um modelo estático é a representação de um sistema em um tempo particular e pode ser usado para representar um sistema retratado em um momento no tempo. Por outro lado, um modelo de simulação dinâmico representa como é a evolução de um sistema ao longo do tempo.

> Modelos contínuos e discretos: Um sistema discreto é aquele cujas variáveis de estado se modificam em instantes pontuais no tempo. Um banco é um exemplo de um sistema discreto onde a variável de estado associada ao número de clientes se modifica apenas quando um cliente chega. Um avião em movimento é um exemplo de um sistema contínuo, uma vez que as variáveis de estado como posição e velocidade podem mudar continuamente em relação ao tempo.

> Modelos determinísticos e estocásticos: Se um modelo de simulação não contém qualquer componente probabilístico, ele é chamado determinístico. Em modelos determinísticos, a saída é determinada uma vez que as configurações de entrada e os relacionamentos no modelo foram especificados. Modelos de simulação que envolvem variáveis (ao menos uma) que precisam ser representadas por distribuições de probabilidade são chamados de modelos estocásticos.

Para atender ao objetivo central dessa dissertação foi construído um modelo de simulação de eventos discretos. Embora a simulação de eventos discretos possa conceitualmente ser feita por cálculo manual, a quantidade de dados que necessitam ser armazenados e manipulados para a maioria dos sistemas do mundo real praticamente requer que a simulação seja feita com suporte computacional.

## **2.4 Terminologia de Modelagem e Simulação**

Ao lidar com projetos de simulação e modelagem computacional, alguns termos foram consagrados para definir elementos comuns e presentes em diversos projetos, independente do *software* ou do sistema sob estudo.

## **2.4.1 Entidades e atributos**

Entidades são as partes circulantes do modelo que percorrem a lógica estabelecida pelo diagrama de fluxo e interagem com os diversos recursos.

Atributos são as características das entidades. Entidades semelhantes possuem os mesmos atributos. Os valores dos atributos é que se diferenciam.

Exemplos de entidades e atributos podem ser observados no quadro 2.1.

| <b>Atributo</b>       | <b>Valor</b>              |
|-----------------------|---------------------------|
| Quantidade de portas: | 2 portas/4 portas         |
| Cor:                  | Prata/Verde/Branca        |
| Tipo de combustível:  | Alcool/Gasolina/Flexível  |
|                       |                           |
| Tipo de Calçado:      | Sapato/Tênis/Sandália     |
| Numeração:            | 37/39/41/43               |
| Cor:                  | Preta/Branca/Marrom.      |
|                       |                           |
| Prioridade:           | Comum/Preferencial        |
| Sexo:                 | Masculino/Feminino        |
| Forma de pagamento:   | Em dinheiro/Cheque/Cartão |
|                       |                           |

**QUADRO 2.1 – Exemplos de entidades e atributos.** 

## **2.4.2 Recursos e filas**

Recursos representam a estrutura do sistema, como máquinas, postos de trabalho, meios de transporte, pessoas, etc. que participam dos processos. Um recurso pode ser configurado para atender simultaneamente mais de uma entidade, ou ainda uma entidade pode operar com mais de um recurso simultaneamente.

Filas são acúmulos de entidades geradas por alguma limitação da capacidade de algum recurso. Caso as entidades cheguem até um recurso para serem processadas e este já esteja operando em sua capacidade máxima, as entidades aguardam em fila até que possam ser processadas. As regras de fila podem ser configuradas, sendo que a mais comum é a regra FIFO (*First In First Out*) – primeiro a entrar, primeiro a sair.

## **2.4.3 Eventos**

Eventos são acontecimentos, programados ou não, os quais, quando ocorrem, provocam uma mudança de estado em um sistema. Exemplos de eventos são: chegada de clientes em um sistema, inicio do processamento de peças ou de atendimento a clientes e a saída de peças do sistema.

### **2.4.4 Variáveis**

As variáveis definem o estado do sistema como um todo e não as características individuais (atributos) de cada entidade. São exemplos de variáveis a quantidade de entidades em fila aguardando a liberação de um recurso, o estado de um recurso (ocioso/ocupado/falho/inativo) e a quantidade de entidades já processadas.

### **2.5 Vantagens e Desvantagens da Simulação**

FREITAS FILHO (2001) lista vantagens e desvantagens da simulação, baseadas nos textos de PEGDEN (1990) e BANKS (1984). Em relação às vantagens listadas, estão:

> • a possibilidade de se utilizar o modelo inúmeras vezes para avaliar projetos e políticas propostas;

- a possibilidade de se avaliar sistemas ainda não existentes (propostos), mesmo que os dados de entrada sejam rudimentares;
- a maior facilidade de aplicação em comparação aos métodos analíticos;
- o domínio do tempo, que pode ser comprimido ou expandido para que se possa explorar melhor o sistema em estudo;
- a possibilidade de se identificar as variáveis mais importantes para o desempenho do sistema e como estas interagem entre si e com outros elementos;
- a identificação de gargalos, que é a preocupação maior no gerenciamento operacional de inúmeros sistemas e que pode ser obtida com ajuda visual;
- a possibilidade de abordar um sistema da maneira como ele realmente opera.

Todas estas vantagens derivam do conhecimento prévio do desempenho dos sistemas e da possibilidade de manipular cenários para testar situações de interesse. Um ponto forte a favor da simulação é o respeito à aleatoriedade dos processos, dada pelo uso das distribuições de probabilidade e pelo uso de dados reais. Ademais, a análise de alguns sistemas mais complexos é possível apenas mediante o uso de simulação, pela possibilidade de abordar adequadamente a interação entre recursos e entidades.

Por um outro lado, FREITAS FILHO (2001) reconhece três desvantagens. A primeira delas é que a elaboração do modelo requer conhecimento específico do *software* utilizado. Das opções comercialmente disponíveis, embora haja similaridades, cada qual possui sua própria linguagem de programação. Esta é talvez a maior das desvantagens que inibe o uso da simulação, apesar dos esforços dos fornecedores em buscar melhorar a interface com o usuário. Esse esforço visa tanto tornar mais rápida a elaboração dos modelos como para facilitar o uso da simulação para novos usuários.

A segunda desvantagem é referente ao tempo para a elaboração dos modelos. Uma vez que é necessário executar uma série de atividades como detalhar os processos envolvidos, levantar dados em campo, modelar o sistema num *software* comercial, processar informações, etc., é usual que a simulação seja preterida em função de uma outra solução que forneça uma solução mais rápida embora menos precisa e menos rica em detalhes para suporte à decisão.

A terceira desvantagem, demonstrada sobretudo em sistemas maiores, é a difícil interpretação dos resultados fornecidos pelos modelos. Por vezes, não se sabe se um determinado resultado foi atingido devido a alteração do valor de uma variável ou se ele deriva da interação de recursos e entidades durante a simulação. Uma vez que a simulação utiliza distribuições teóricas de probabilidade, a combinação de tais curvas pode gerar um resultado de difícil interpretação.

### **2.6 Sistemas Terminais e Não Terminais**

Um conceito importante acerca dos sistemas a serem abordados por simulação é a classificação em sistemas terminais e não terminais. Conforme definição de FREITAS FILHO (2001), sistemas terminais apresentam:

- condições iniciais fixas, que o sistema volta a assumir ao início de cada rodada de simulação;
- um evento que determina o fim natural do processo de simulação.

Exemplos de sistemas terminais são restaurantes, lojas e bancos que se supõem a cada inicio de trabalho vazios e disponíveis para receber os clientes e cujo termino do período simulado é dado por alguma condição final, seja em termos de horário de fechamento ou atendimento ao último cliente.

Por outro lado, sistemas não terminais não possuem condições iniciais fixas e nem um evento que determina o término da simulação. Exemplos mais comuns são os sistemas que operam 24 horas como hospitais e serviços de comunicação. Para esse tipo de sistema, geralmente o interesse das análises é sobre o comportamento do sistema em regime, ou seja, quando as variáveis de estado não mais sofrem a ação ou dependência do período transiente inicial.

Conforme a classificação dos sistemas em terminais ou não terminais, derivam os procedimentos para a determinação do período total a ser simulado e do período de remoção da fase transiente do modelo.

## **2.7 Roteiro de um Projeto de Simulação**

Diversos autores apresentam um roteiro a ser seguido num projeto de simulação. BANKS (1998), LAW & KELTON (1991), FREITAS FILHO (2001) e PEGDEN, SHANNON & SADOWSKI (1995) mostram propostas que apesar da quantidade diferenciada de passos, possuem preocupações semelhantes na maneira de conduzir o projeto de simulação. Todos os autores recomendam atenção especial na definição do objetivo do trabalho, que norteia todo o desenvolvimento das etapas subseqüentes. Dependendo do objetivo estipulado, há variação nos dados a coletar e na tradução do sistema real para o modelo de simulação.

Da mesma maneira, a fase de validação está presente no roteiro de todos os autores, para garantir a correspondência entre os sistemas real e simulado, o que requer que a coleta de dados seja bem feita. Tomando-se o roteiro apresentado por PEGDEN, SHANNON & SADOWSKI (1995), o projeto de simulação possui 12 passos, brevemente apresentados a seguir e mostrados na figura 2.2:

> **Passo 1 - Definição do problema**: Estabelecimento do propósito do estudo visando não desviar o foco de atuação dos esforços.

> **Passo 2 - Planejamento do projeto:** Levantamento da disponibilidade de infra-estrutura do pessoal, dos recursos de *hardware* e *software* e do cronograma para a execução do trabalho.

> **Passo 3 - Definição do sistema:** Levantamento de como o sistema a simular trabalha e determinação dos limites e das restrições a serem abordadas.

> **Passo 4 - Formulação de modelo conceitual:** Elaboração de um modelo preliminar para a definição dos principais componentes e das interações entre os elementos do sistema: recursos, entidades, movimentações, etc..

> **Passo 5 - Projeto experimental preliminar:** Delineamento da forma como os índices de desempenho do sistema serão coletados a partir do modelo.

> **Passo 6 - Preparação dos dados de entrada:** Identificação de quais dados de entrada serão necessários para o modelo e coleta destes dados em campo.

**Passo 7 - Tradução do sistema:** Construção do sistema em uma linguagem de simulação apropriada. É a fase de modelagem propriamente dita.

**Passo 8 - Verificação/validação:** Procedimentos para confirmar a operacionalidade do modelo conforme as expectativas do analista e a representatividade com os dados de saída do sistema real, respectivamente. A superação deste passo garante o uso do modelo para a tomada de decisões.

**Passo 9 - Projeto experimental final:** Delineamento de como o modelo verificado e validado irá reproduzir a informação desejada e como as corridas de simulação especificadas no projeto experimental serão executadas.

**Passo 10 - Experimentação:** Execução das corridas de simulação para gerar os dados desejados e executar a análise de sensibilidade.

**Passo 11 - Análise e interpretação dos dados:** Análise e interpretação dos resultados gerados pela simulação, buscando identificar os parâmetros de maior influência nos resultados obtidos.

**Passo 12 - Implementação e documentação do projeto:** Execução do projeto no sistema real e registro dos procedimentos realizados ao longo de todo o projeto.

Na figura 2.2 são apresentados estes passos, agrupados em 3 fases seqüenciais: conceituação e infra-estrutura, modelagem e simulação.

A primeira fase, conceituação e infra-estrutura busca a compreensão do sistema de interesse e o estabelecimento da estrutura necessária para a boa condução do projeto. A fase de modelagem constitui o detalhamento do sistema e a sua representação por um modelo computacional. A ultima fase, simulação, corresponde ao estudo do sistema conforme projeto experimental delineado, a análise dos resultados por meio das corridas de simulação e sua implementação.

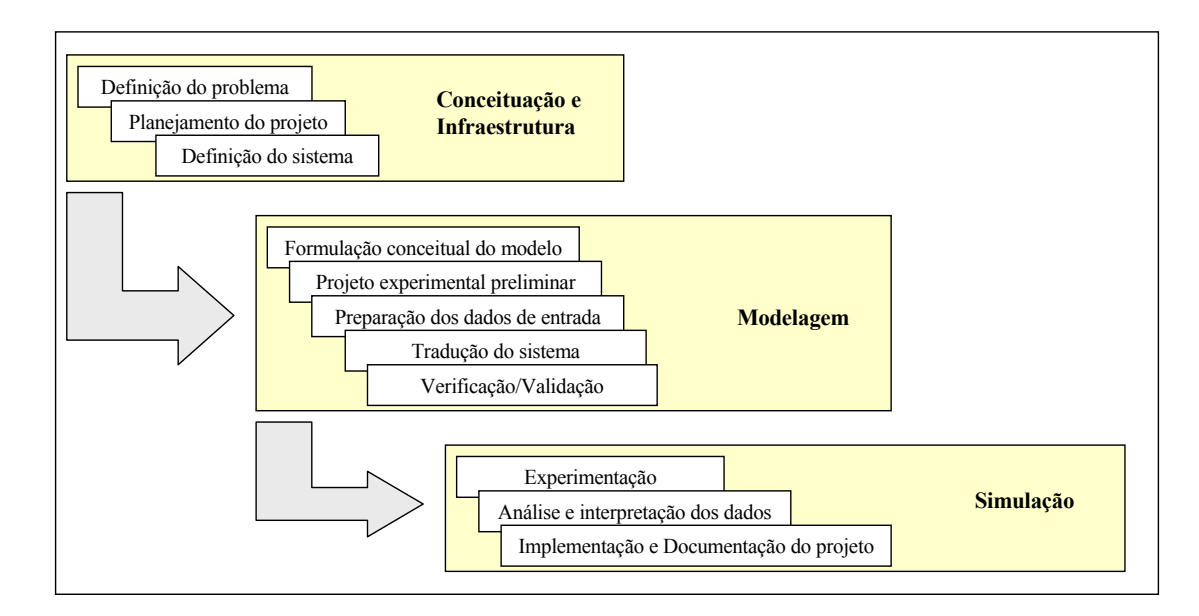

**FIGURA 2.2 – Passos de um projeto de simulação** 

#### **2.8 Aplicações de Modelagem no Setor Sucroalcooleiro**

Trabalhos que envolvem modelagem e simulação de sistemas de corte, carregamento e transporte de cana-de-açúcar são muito comuns em países onde a atividade sucroalcoooleira exerce grande importância, tais como Brasil, Austrália, África do Sul, Cuba e Índia.

HANSEN, BARNES & LYNE, (2001) elaboraram modelo de simulação para uma usina da África do Sul para estimar o impacto e a efetividade de efetuar mudanças no sistema de colheita e transporte de cana-de-açúcar. O sistema foi modelado com o objetivo de reduzir o tempo entre a colheita e a moagem. Também foram observados os efeitos das quebras dos equipamentos no processo de entrega da cana na indústria.

DÍAZ & PÉREZ (2000), realizaram um trabalho de simulação e otimização das operações de transporte de cana-de-açúcar. Foram obtidas superfícies (conjuntos de soluções viáveis, considerando mais que duas dimensões) de resposta de cana transportada e de tempos de ciclo de caminhões em função do número de caminhões e reboques utilizados.

No Brasil, o Centro de Tecnologia Canavieira (CTC) que sucedeu em agosto de 2004 ao Centro de Tecnologia Copersucar, tem elaborado projetos de simulação de sistemas de corte, carregamento e transporte de cana-de-açúcar desde a safra 1996/1997. Conforme CTC – CENTRO DE TECNOLOGIA CANAVIEIRA, (2006), o CTC é uma associação civil de direito privado, criada com o objetivo de realizar pesquisa e desenvolvimento em novas tecnologias para aplicação nas atividades agrícolas, logísticas e industriais dos setores canavieiro e sucroalcooleiro, além de desenvolver novas variedades de cana-de-açúcar. Os projetos de simulação, desenvolvidos particularmente para cada associado, visavam estudos de quantificação de equipamentos, avaliação de turnos de trabalho de funcionários e análises de sensibilidade considerando variações de carga por viagem e distância média, dentre outros. Outros sistemas ligados a cadeia de açúcar e álcool, tais como o transporte de açúcar para terminais de exportação, sistemas industriais (movimentação de bagaço) e sistemas de plantio também foram simulados pelo CTC.

Utilizando o conceito de simulação e modelagem por redes de Petri, YAMADA, PORTO & INAMASU (2002) representaram a cadeia produtiva sucroalcooleira dividida em 14 etapas, desde o plantio da cana até o armazenamento do açúcar e do álcool e a geração de vapor através do bagaço. Maior ênfase foi dada às operações de recepção de cana na área industrial em quatro pontos de abastecimento: cana picada no tombador hidráulico, cana inteira no tombador hidráulico, pátio e mesa conjugada. IANONNI & MORÁBITO (2000) utilizaram simulação para abordar a recepção de cana-de-açúcar em uma usina. Foram avaliados o tempo de permanência na área industrial de diversas configurações de transporte, as regras de despacho dos caminhões para os pontos de descarga e a quantidade de cana moída. Além do sistema vigente, três cenários alternativos foram testados:

- Cenário 1 Considera desengate total dos reboques dos "treminhões";
- Cenário 2 Aumento de caminhões tipo "rodotrem" em substituição a composições tipo "treminhão";
- Cenário 3 Aumento de caminhões tipo "rodotrem" de cana picada com redução de caminhões tipo "romeu e julieta" de cana inteira.

Uma outra abordagem acerca de modelagem matemática que também possui aplicações no setor sucroalcooleiro é a Teoria de Filas. NASCIMENTO, RODRIGUES & KALID (2003) avaliaram o sistema de descarregamento de caminhões
em uma usina na Bahia de acordo com essa metodologia. As horas do dia foram agrupadas em cinco períodos: matutino, almoço, vespertino, noturno e madrugada, onde as taxas de chegada de caminhões (λ) apresentam variação, assim como a quantidade de servidores (*m*) - no caso, os tombadores de cana. Para cada período, foram avaliados o tempo médio de permanência no sistema, o número de caminhões em espera e as toneladas de cana em estoque.

Focando a simulação de sistemas de corte, carregamento e transporte de cana-de-açúcar de maneira integrada, MILAN (1992) descreveu o sistema de produção sendo formado por quatro subsistemas, Agronomia, Colheita, Transporte e Mecanização:

- Agronomia: Variáveis para a produção da cana-de-açúcar, tais como as variedades de cana, as características dos solos e as características físicas da área (tamanho e distância da usina).
- Colheita: Operações de retirada da cana-de-açúcar do solo e carregamento em um veículo de transporte.
- Transporte: Operações responsáveis pela manutenção do fluxo de matéria-prima entre o campo e a usina.
- Mecanização: Operações de instalação e manejo da cultura no solo até que a colheita ocorra.

MILAN (1992) comentou a dificuldade de testar ou implementar uma alternativa em termos de tecnologia ou configuração de equipamentos, dada a quantidade de recursos financeiros, físicos e de tempo envolvidos, muitas vezes proibitivos. Como alternativa para lidar com o problema, MILAN (1992) propôs um modelo computacional capaz de considerar as interações entre as quatro áreas apontadas. Um modelo em FORTRAN foi desenvolvido para representar a produção de cana-de-açúcar considerando as relações entre os quatro subsistemas para as condições do estado de São Paulo. O algoritmo focava o período operacional de uma semana, sendo a colheita o ponto de partida do processo. A quantificação de equipamentos foi feita para atender a semana mais sobrecarregada e reprogramações podiam ser efetuadas caso houvesse picos de demanda por equipamento. A análise de sensibilidade indicou que, dos parâmetros considerados, a capacidade de carga dos caminhões foi o parâmetro mais importante para a redução dos custos operacionais de 2,2% a 5,6%. Em relação à sua utilidade, o desenvolvimento de um modelo do sistema completo, com todas as suas interfaces, foi válido devido à melhor abordagem do impacto de decisões gerenciais nos custos operacionais. Nesse sentido, o modelo pôde ser usado para investigar reduções de custo de estratégias gerenciais alternativas.

LOPES (1995) elaborou simulação de custo do sistema de carregamento e transporte de cana-de-açúcar para uma usina em Jaú (SP) utilizando planilhas eletrônicas MS Excel. O trabalho determinou o custo de carregamento e transporte de cana a partir de equações empíricas da capacidade operacional de carregamento e da velocidade média de veículos. Estas equações, aliadas a dados de custo fixo e variável dos equipamentos envolvidos e a características operacionais de transporte, resultavam no custo total associado ao sistema, expresso em  $R\$ mathcal{S}.t^{-1}. Foram levantados os principais fatores de influência no desempenho das operações de carregamento e transporte de cana-de-açúcar, tais como o relevo do terreno, a produtividade agrícola da cultura, o estágio de corte para o carregamento, o tipo de piso da estrada, as distâncias em aclive e declive e o peso bruto da composição para o transporte. Esses parâmetros foram inseridos nas equações empíricas e uma análise de sensibilidade foi efetuada para identificar os fatores de maior influência para a redução do custo total. Assim como observado por MILAN (1992), os parâmetros comprovados de maior influência foram o aumento da carga transportada pelos caminhões e o aumento da eficiência operacional dos equipamentos.

RIPOLI & RIPOLI (2004) atestaram que o dimensionamento da frota canavieira, especificando o número e os tipos de veículos de transporte mais convenientes, é uma tarefa que exige bastante conhecimento e responsabilidade do tomador de decisões e que para auxiliar a tomada de decisão, podem ser empregadas metodologias determinísticas ou as que utilizam métodos de simulação. Os autores argumentaram que no Brasil, diversas empresas vêm elaborando *softwares* para auxiliar os centros de processamento de dados das usinas na elaboração de programas dedicados à logística de sistemas de transporte.

#### **2.9** *Softwares* **de Simulação**

O desenvolvimento de sistemas computacionais a partir da década de 70 possibilitou o desenvolvimento de *softwares* de simulação que podiam representar os sistemas do mundo real de uma maneira mais adequada e mais simples para o usuário. O primeiro *software* comercial genérico de simulação de sistemas do mundo foi o GPSS (FREITAS FILHO, 2001), distribuído pela IBM. Hoje o mercado dispõe de muitas opções de *softwares* que possibilitam a modelagem e a simulação de sistemas, sendo os mais conhecidos: *Arena*, *Promodel, Automod* e *Witness*.

Os *softwares* de simulação permitem a construção de modelos lógicomatemáticos que representam a dinâmica do sistema em estudo. O modelo geralmente incorpora variáveis de tempos, distâncias, velocidades, quantidade de máquinas disponíveis, regras diversas e outros parâmetros, sendo possível controlar o ambiente simulado e explorar a interação entre os recursos. Cenários podem ser testados previamente à sua implementação, o que proporciona a redução dos riscos de se adotar sistemas infactíveis. Além disso, alguns sistemas são abordados adequadamente apenas com o uso de simulação, descartando outras possibilidades de análise, como a utilização de tempos-padrão ou alternativas determinísticas.

Neste estudo, a simulação foi feita utilizando-se o *software* de simulação *Arena*, versão 8.0, com uma cópia disponibilizada para este estudo pelo Centro de Tecnologia Canavieira. O *software* de simulação *Arena* é voltado à simulação de eventos discretos e é um produto da empresa *Rockwell Software, Inc.* A escolha do *software Arena* foi em virtude da disponibilidade de utilização, pelo conhecimento da linguagem de programação e pela adequação dos comandos do *software* para modelar as operações de corte, carregamento e transporte de cana de açúcar de uma maneira satisfatória. Ressalta-se que a simulação é utilizada essencialmente para o planejamento de sistemas. A interface gráfica para o usuário freqüentemente confere à simulação uma tendência errada de considerá-la uma ferramenta de controle.

# **2.10 O Ambiente de Simulação** *Arena*

O ambiente de simulação *Arena* é composto por três *softwares* que possuem funções específicas:

22

O *software Input Analyzer* trata os dados de entrada no modelo e auxilia a determinação da distribuição de probabilidade que melhor representa os dados coletados no sistema real.

O *software Arena* fornece o ambiente para o desenvolvimento do modelo de simulação, executa as corridas de simulação e gera relatórios com os resultados das experimentações.

O *software Output Analyzer* executa a análise estatística dos dados coletados nos arquivos de saída do *software Arena.* 

# **2.10.1 O** *software Input Analyzer*

Uma das maiores vantagens que o *software* de simulação permite é a possibilidade de incorporar a variabilidade dos eventos na análise dos sistemas produtivos. O *Input Analyzer* lê os dados mensurados no sistema real e elabora um histograma com os dados agrupados em classes de freqüência. O *software* possui uma coleção de distribuições teóricas de probabilidade (Normal, Exponencial, Lognormal, e outras) que são testadas quanto a aderência ao histograma e são ordenadas em função do erro quadrático entre os dois conjuntos de dados.

O *Input Analyzer* possui duas ferramentas de testes de aderência para avaliar a qualidade do ajuste: Chi-quadrado  $(Chi^2)$  e Kolmogorov–Smirnov (KS) que foram aplicados para checar a qualidade de ajuste dos dados às distribuições teóricas de probabilidade. Os dois testes de aderência fornecem como referência para análise de qualidade de ajuste o parâmetro *p-value*, que pode ser interpretado como:

> "Mais precisamente, o *p-value* é a probabilidade de se obter um conjunto de dados que seja mais inconsistente com a distribuição ajustada do que o conjunto de dados que na verdade foi obtido, caso a distribuição ajustada corresponda à verdadeira." (KELTON; SADOWSKI, & SADOWSKY, p.137).

E ainda

"Caso os *p-values* para uma ou mais distribuições sejam razoavelmente grandes (ex. 0,1 ou maior), então se pode usar uma distribuição teórica e obter um razoável grau de confiança que se está obtendo uma boa representatividade para os dados.....Se os *p-values* são baixos, pode-se utilizar uma distribuição empírica para melhor obter as características dos dados" (KELTON, SADOWSKI & SADOWSKY, p.137).

Assim, como a origem de dados mostrava-se confiável, optou-se por utilizar uma distribuição empírica, obtida a partir dos próprios dados coletados quando não foi possível obter distribuições teóricas de probabilidade com valores de *p-value* maiores que 0.1 para ambos testes Chi<sup>2</sup> e KS.

Após a seleção da distribuição de probabilidade, esta é inserida no *software Arena* e passa a representar o evento. A figura 2.3 apresenta a tela do *Input Analyzer* com uma distribuição de probabilidade Normal ajustada.

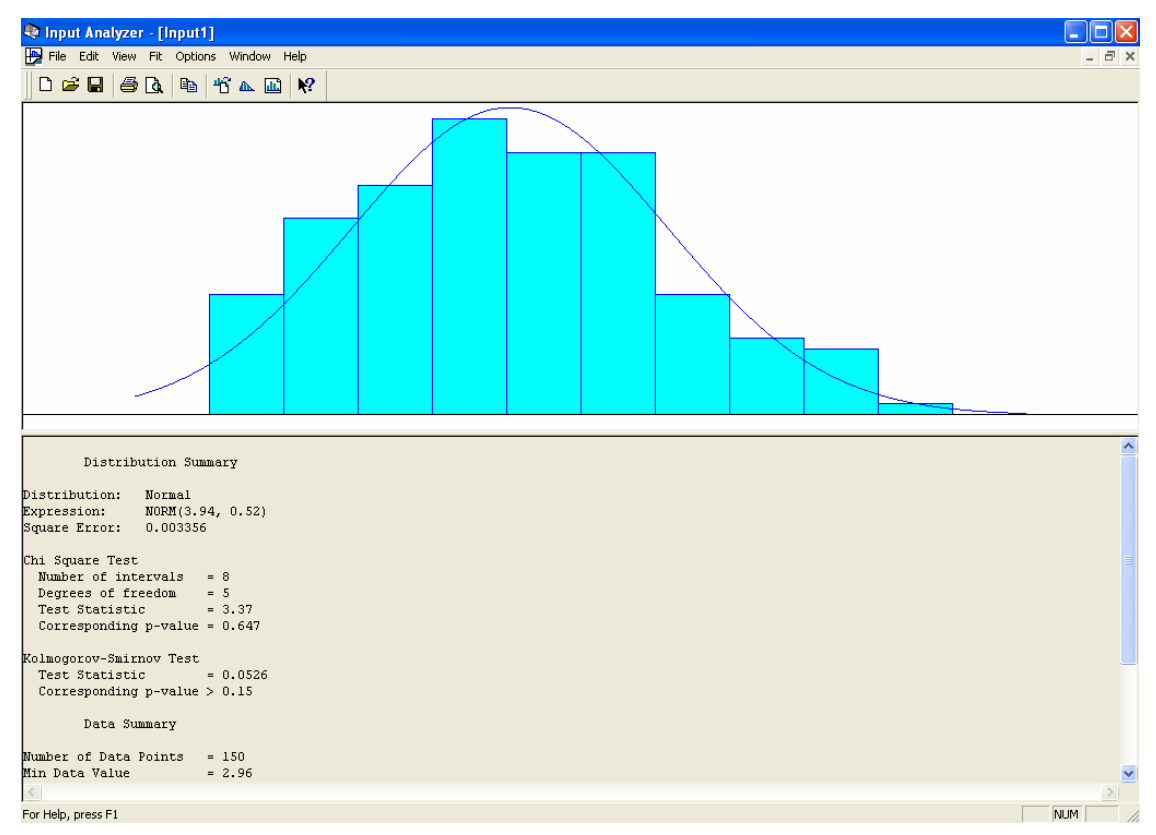

**FIGURA 2.3 – Tela do** *Software Input Analyzer* **com distribuição Normal ajustada aos dados de entrada** 

# **2.10.2 O** *software Arena*

O *software Arena* fornece a plataforma para a modelagem do sistema de interesse, independente da natureza do sistema (produção de bens, serviços ou outros sistemas produtivos). O *software* é voltado à representação de processos onde, segundo PARAGON (2002), elementos estáticos formando um ambiente bem definido com regras e propriedades, interagem com elementos dinâmicos que fluem dentro deste ambiente. Como exemplo, em uma linha de produção constituída por máquinas e operadores (elementos estáticos) passam peças ou matérias-primas (elementos dinâmicos) que vão sendo gradativamente processadas até a saída do produto final (PARAGON, 2002).

A modelagem do sistema é totalmente visual, por meio de módulos de comandos que são unidos no formato de fluxogramas. Os elementos dinâmicos, que são as entidades, circulam pelos fluxogramas e ativam seqüencialmente os módulos, representando a interação das entidades com os recursos, regras, decisões e outras características que configuram o sistema.

Cada módulo de comando possui uma função específica: criação de entidades, armazenamento de informações, divisão de entidades, processamento de entidades, e outros. Tais módulos de comando são armazenados em bibliotecas denominadas painéis em função do tipo de comando. Os painéis principais são:

- Painel *Basic Process*: reúne módulos básicos de construção de sistemas, como criação (módulo *Create*), processamento (módulo *Process*) e eliminação de entidades (módulo *Dispose*).
- Painel *Advanced Transfer*: reúne módulos relativos à movimentação de entidades, como movimentação por esteiras (módulo *Convey*), e movimentação por transportadores, como empilhadoras (módulo *Transport*).
- Painel *Advanced Process*: reúne módulos avançados para o processamento de entidades, como a combinação e separação de entidades, (respectivamente módulos *Match* e *Dropoff*).

Os módulos são inseridos na área de trabalho, onde podem ser editados para inserir os parâmetros do sistema que se está simulando. A figura 2.4 apresenta a tela do *software* com um módulo *Create* aberto para edição.

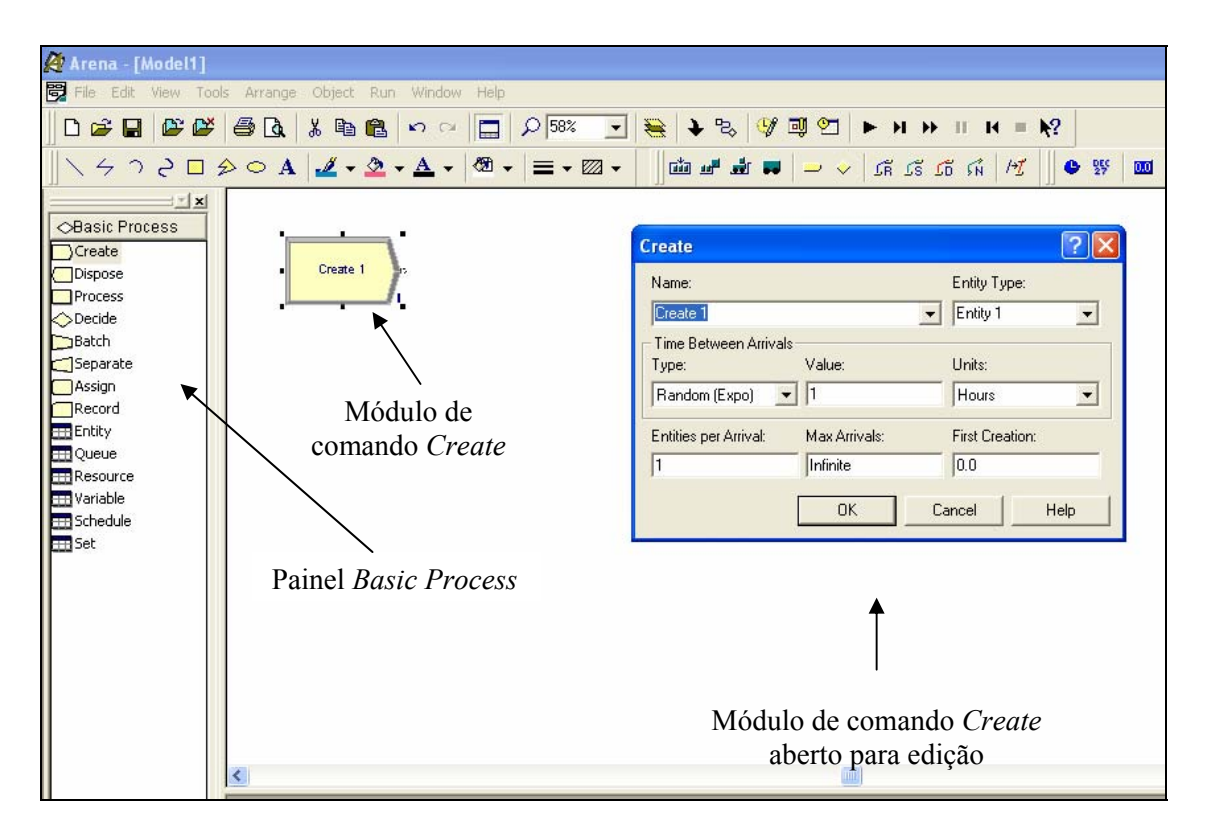

**FIGURA 2.4 – Tela do** *Software Arena* **com módulo de comando** *Create*

A edição dos módulos de comando possibilita a configuração do sistema computacional de acordo com as características do sistema real. Os tempos de duração de eventos, velocidades, características das entidades, regras e outros parâmetros são todos definidos na edição destes módulos. No exemplo apresentado na figura 2.4, os parâmetros que podem ser editados do módulo *Create* são:

- *Name:* Descrição do módulo.
- *Entity Type:* Definição do tipo de entidade a ser criada.
- *Time Between Arrivals:* Definição do intervalo de tempo entre chegadas.
- *Entities per Arrival*: Quantas entidades deverão chegar por vez.
- *Max Arrivals:* Quantidade máxima de entidades a serem inseridas por este módulo *Create.*
- *First Creation:* Momento da primeira criação de entidades.

As distribuições de probabilidade levantadas com o *software Input Analyzer* e que representam os eventos (duração de processos, formas de chegada de entidades, intervalo entre ocorrências e outras situações) são inseridas nos módulos e são acionadas conforme a passagem das entidades. A possibilidade de contemplar a variabilidade dos eventos é a característica da simulação que viabiliza a maior aderência ao sistema real frente a outras abordagens de análise de sistemas.

Segundo FREITAS FILHO (2001), todo programa de simulação carrega uma função para a geração de números aleatórios (GNA) e outras funções matemáticas descritas como funções geradoras de variáveis aleatórias (FGVA). Cada tipo de distribuição teórica de probabilidade (Normal, Exponencial, Lognormal, Erlang e outras) possui uma FGVA própria com parâmetros que definem sua função densidade de probabilidade. No caso da distribuição normal, por exemplo, estes parâmetros são a média e o desvio padrão. Na execução da simulação, quanto é necessário simular um evento representado por uma distribuição de probabilidade, o mecanismo GNA gera um número aleatoriamente distribuído no intervalo [0,1]. Este número é utilizado para selecionar um valor na função geradora de variáveis aleatórias (FGVA) correspondente à distribuição de probabilidade que está representando o evento.

O uso combinado dos diversos módulos configura o modelo de simulação. O modelo básico de simulação no *software Arena*, que representa apenas uma operação é composto por 3 módulos: *Create*, *Process* e *Dispose*, conforme indica a figura 2.5. O módulo *Create* contém as configurações de criação das entidades; o módulo *Process* contém os parâmetros do processo e o módulo *Dispose* elimina as entidades do sistema.

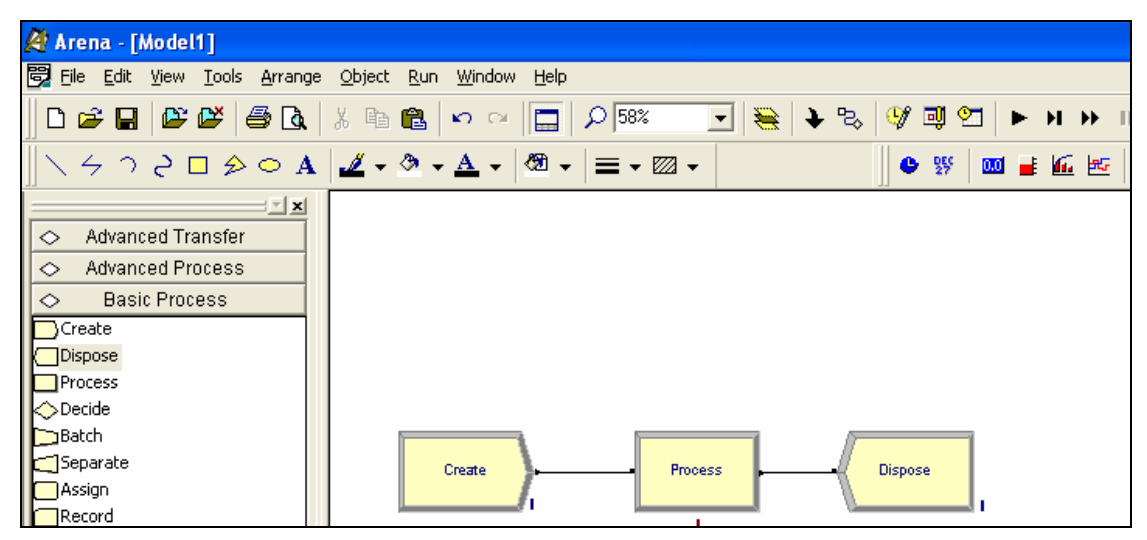

**FIGURA 2.5 – Fluxograma para a simulação de uma operação no** *software Arena***.** 

À medida que os sistemas se tornam mais complexos, considerando maior número de operações e regras, o uso de mais módulos se faz necessário. A figura 2.6 apresenta um exemplo de como os módulos de comando são organizados em um fluxograma que representa as operações em uma frente de corte e carregamento de cana inteira.

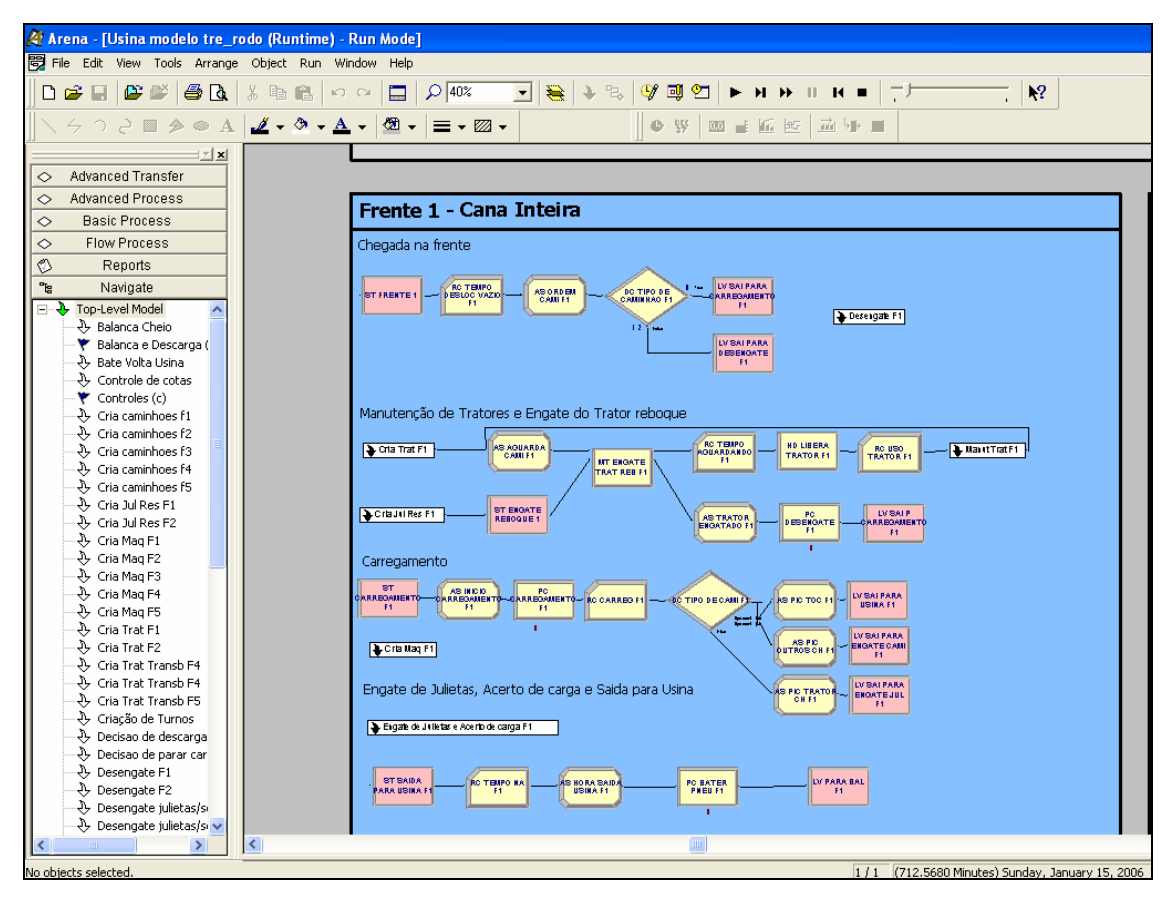

**FIGURA 2.6 – Exemplo de fluxograma com a lógica das operações em uma frente de corte e carregamento de cana inteira.** 

O *software Arena* possui recursos gráficos poderosos que permitem ao analista tanto checar se a modelagem está correta como explicar e discutir o sistema com terceiros. A animação dos modelos é vinculada aos módulos de comando e permite acompanhar a ocorrência de filas, movimentação de entidades, quebras de equipamentos e os valores de variáveis de interesse. As figuras 2.7 e 2.8 apresentam respectivamente a animação de uma frente de corte e carregamento de cana inteira e as operações realizadas na área industrial de uma usina.

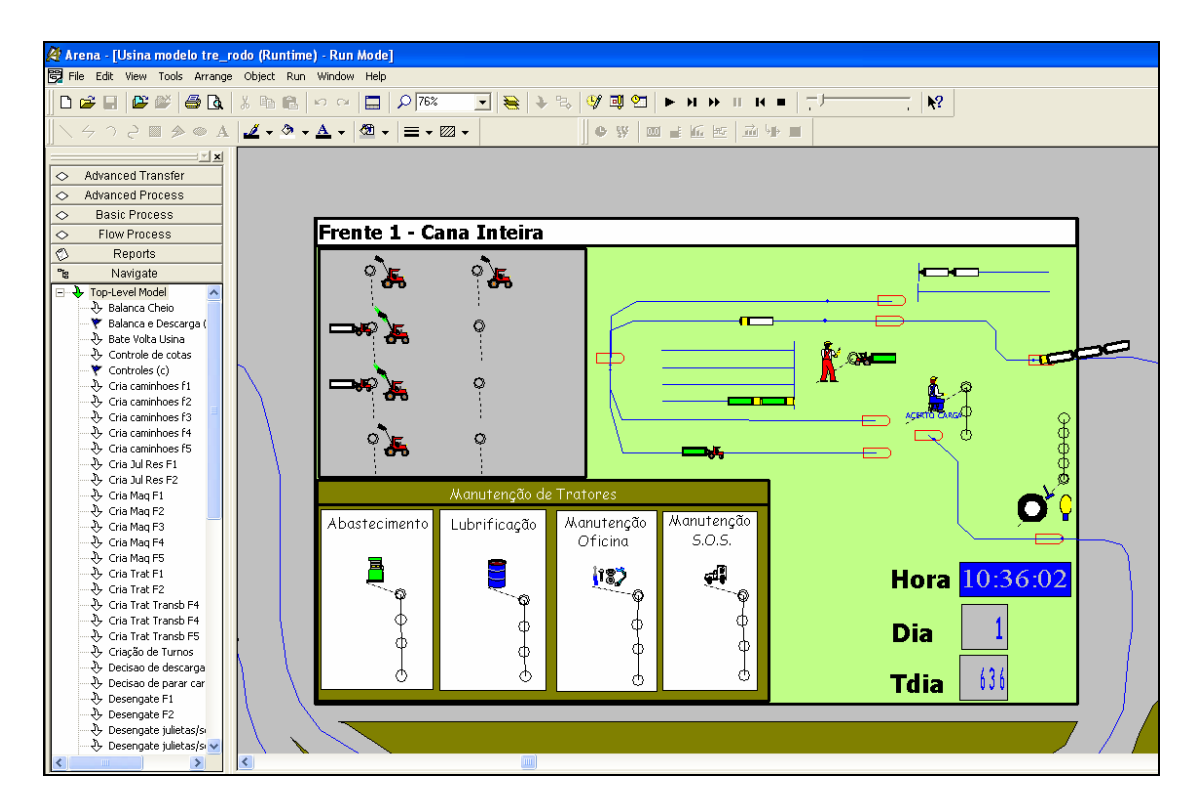

**FIGURA 2.7 – Animação das operações em uma frente de corte e carregamento de cana inteira.** 

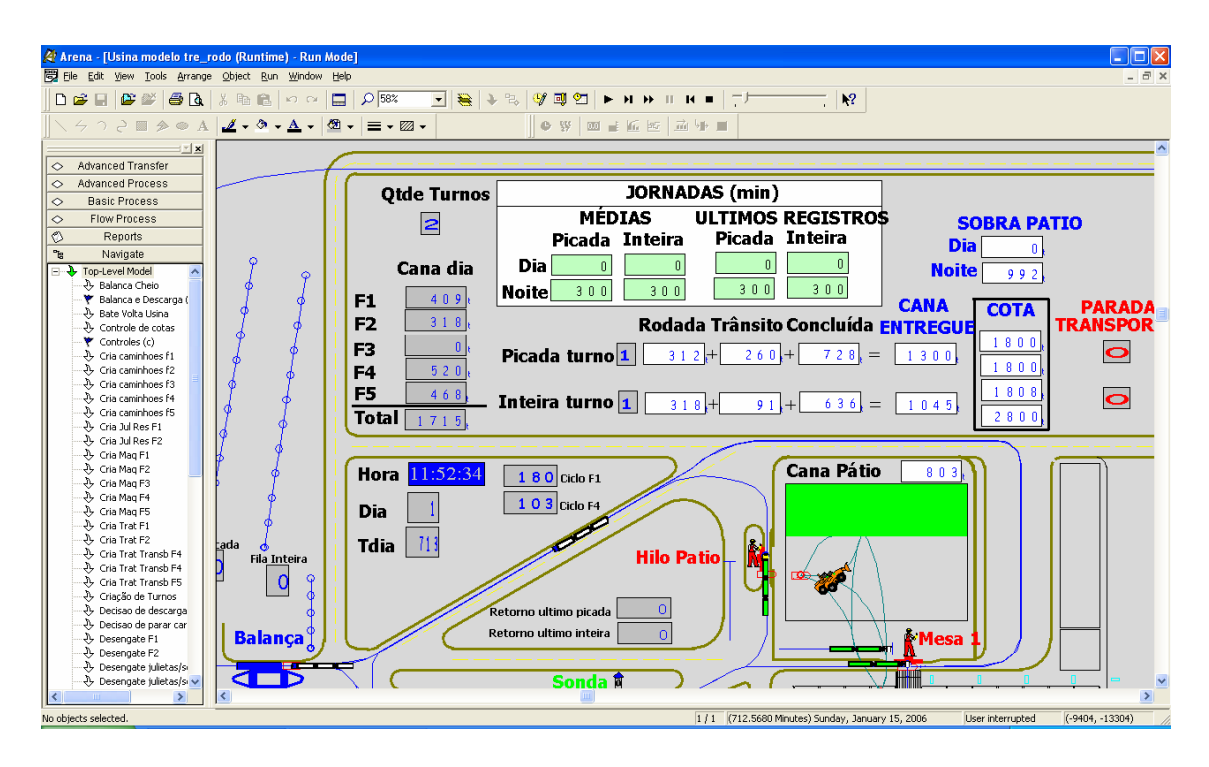

**FIGURA 2.8 – Animação das operações na área industrial de uma usina.** 

Nas figuras 2.7 e 2.8 é possível identificar a movimentação de entidades e a presença de *displays* que informam alguns valores de interesse do sistema para efetuar o acompanhamento das operações, como por exemplo, o instante que se está simulando (dia e hora).

Após a modelagem e validação do sistema, o *software* é executado (rodada de simulação) e estatísticas são coletadas para efetuar a análise do sistema. Versões mais recentes do *software Arena* permitem integração com ferramentas do MS Office, o que facilita a transferência e a manipulação dos dados de entrada e saída da simulação.

# **2.10.3 O** *software Output Analyzer*

Ao executar as simulações, o *software Arena* gera automaticamente estatísticas observadas para diversos parâmetros do modelo. Caso seja de interesse a análise mais detalhada de determinado parâmetro, é possível gerar um arquivo adicional, que registra o comportamento do parâmetro ao longo de todo o período simulado para ser analisado com a ferramenta *Output Analyzer*.

A análise estatística do *software* possui diversas funcionalidades como verificar a correlação entre as observações efetuadas; fazer cálculos de média móvel e truncamentos dos dados, o que é útil para remover a fase transiente do início da simulação; calcular intervalos de confiança e efetuar a comparação de médias (análise de variância de fator único).

A título de exemplo das funcionalidades do *Output Analyzer*, a figura 2.9 apresenta o comportamento de uma variável coletada durante o período simulado. A linha vermelha representa a média móvel com 100 observações desta variável.

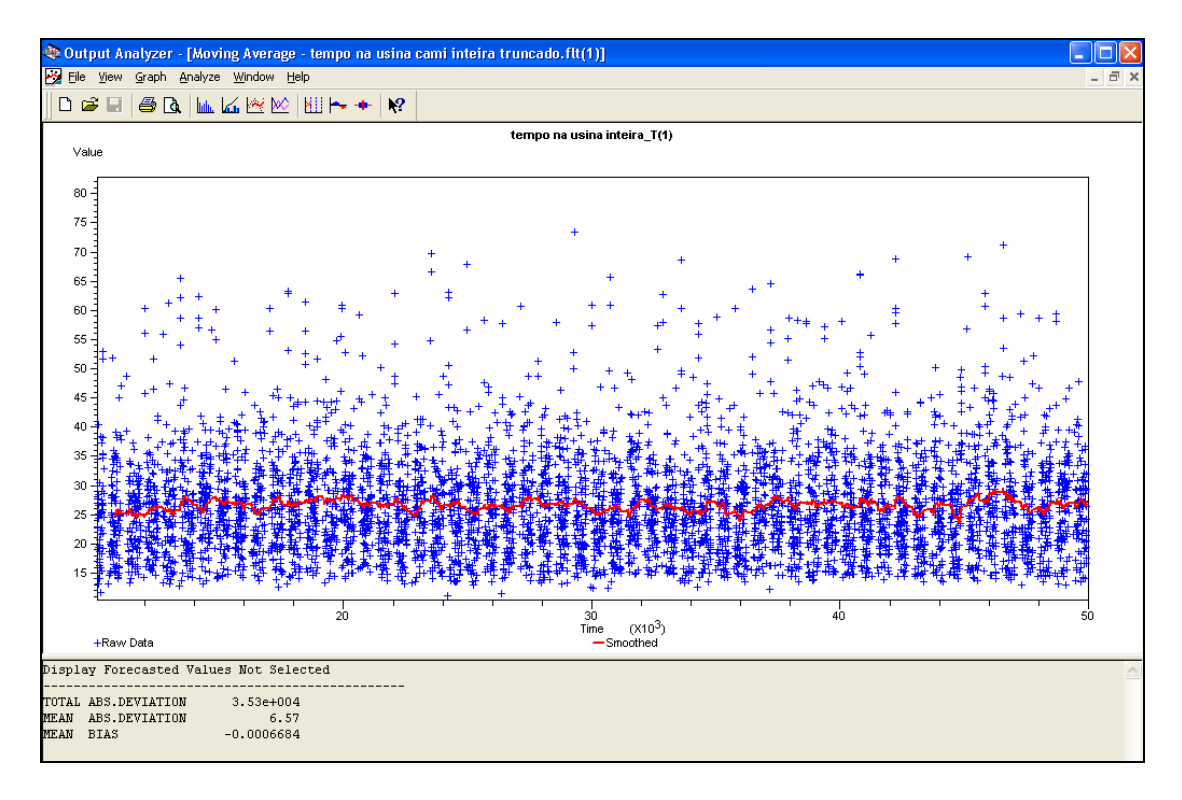

**FIGURA 2.9 – Exemplo do comportamento de uma variável ao longo do tempo de simulação.** 

Já a figura 2.10 apresenta o uso do *Output Analyzer* para encontrar o semi-intervalo de confiança h, simétrico em torno da média, que representa 95 % de confiança de incluir o verdadeiro valor da variável ou a medida de desempenho sobre análise (FREITAS FILHO, 2001) Este intervalo é apresentado na cor azul. Os pontos extremos foram os valores mínimo e máximo encontrados na simulação para a variável em análise.

|                   | <b>Observation Intervals</b>     |                              |                          |                                |                         |                          |     |     |  |
|-------------------|----------------------------------|------------------------------|--------------------------|--------------------------------|-------------------------|--------------------------|-----|-----|--|
| estoque medio_T   | 704                              |                              |                          |                                | 731                     | 741                      | 752 | 769 |  |
|                   |                                  |                              |                          |                                |                         |                          |     |     |  |
|                   |                                  |                              |                          |                                |                         |                          |     |     |  |
|                   | Classical C.I. Intervals Summary |                              |                          |                                |                         |                          |     |     |  |
| <b>IDENTIFIER</b> | <b>AVERAGE</b>                   | STANDARD<br><b>DEVIATION</b> | 0.950 C.I.<br>HALF-WIDTH | <b>MINIMUM</b><br><b>VALUE</b> | <b>HAXIMUM</b><br>VALUE | <b>NUMBER</b><br>OF OBS. |     |     |  |
| estoque medio T   | 741                              | 19.7                         | 10.5                     | 704                            | 769                     | 16                       |     |     |  |

**FIGURA 2.10 – Intervalo de confiança em torno de uma variável.** 

# **3 GESTÃO DE OPERAÇÕES**

# **3.1 Administração da Produção**

A definição de administração da produção apresentada por GAITHER & FRAZIER (2002) atesta que

> "Administração da produção e operações é a administração do sistema de produção de uma organização, que transforma os insumos nos produtos e serviços da organização." (GAITHER & FRAZIER, 2002, p.5)

Tais insumos podem ser matérias-primas, pessoal, máquinas, prédios, tecnologia, capital, informações e outros recursos e as saídas podem ser produtos ou serviços, ou uma combinação de ambos. Segundo os autores, esse processo de transformação é o coração da produção e a atividade predominante do sistema de produção.

SLACK, CHAMBERS & JOHNSTON (2002) utilizam o mesmo conceito e definem o modelo de transformação "*Input* - Transformação – *Output*" como referência a qualquer atividade de produção (figura 3.1).

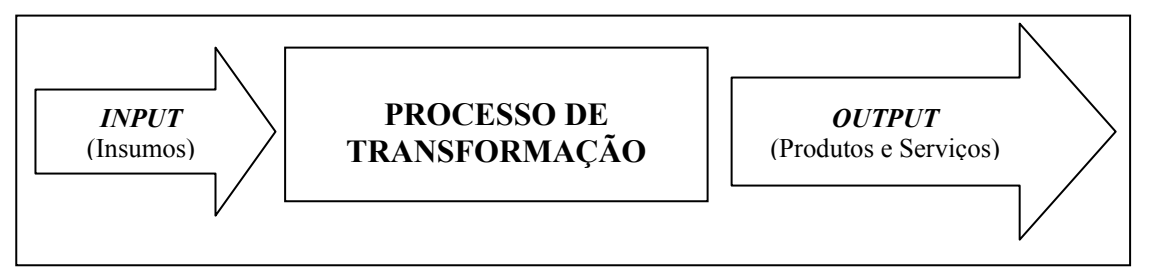

**Fonte:** adaptado de SLACK, CHAMBERS & JOHNSTON (2002)

# **FIGURA 3.1 - Modelo de transformação**

A princípio, o modelo de transformação é vinculado à atividade principal da empresa, ou seja, a função produção de bens ou serviços, porém, à medida que os processos de uma empresa vão se tornando complexos e se diferenciam em outras funções (função compras, função vendas, função marketing, etc.), o modelo básico de transformação é ampliado e uma rede de operações produtivas é estabelecida. Essa rede é formada de seqüências de modelos de transformação, onde cada operação é, ao mesmo tempo, fornecedora e consumidora de bens e serviços de outras operações. A figura 3.2 apresenta a configuração de uma rede de operações.

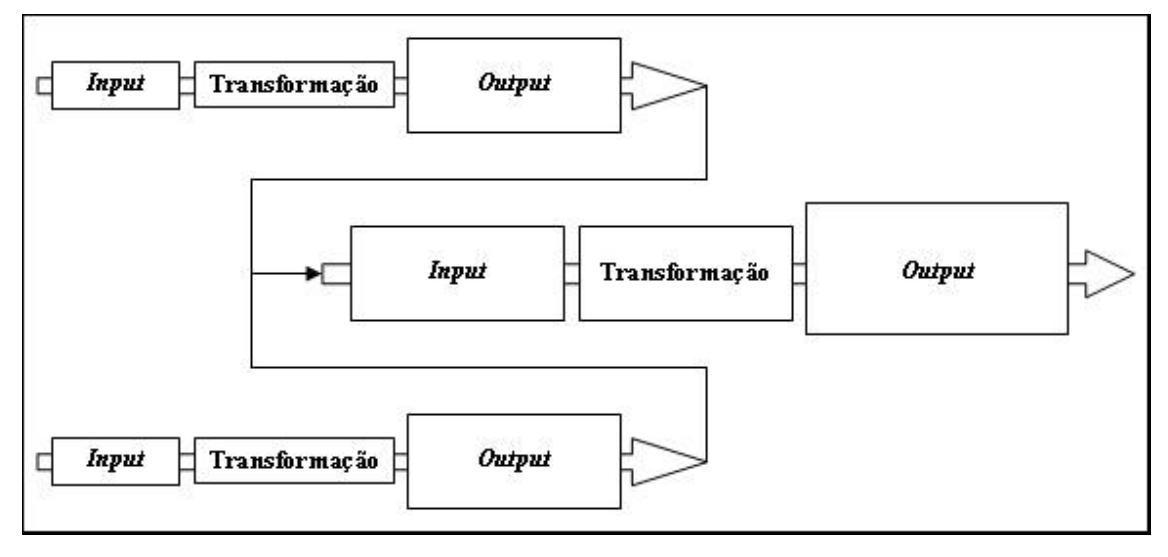

**FIGURA 3.2 – Rede de operações** 

O profissional da empresa responsável pela produção direta dos produtos ou serviços é genericamente chamado de gerente de produção. Apesar do seu foco de atuação ser a produção em si, o gerente atua também nas interfaces com outras funções da empresa. Um exemplo simples dessa ligação com outras funções pode ser atribuído à manufatura onde a função vendas estipula a demanda de produtos ao gerente de produção que por sua vez determina à função compras a necessidade de matéria prima. De qualquer forma, embora cada função tenha suas próprias atribuições, todas as ações devem estar coordenadas e subordinadas à estratégia de operação da empresa.

# **3.2 Estratégia de Operação e Objetivos da Produção**

De acordo com GAITHER & FRAZIER (2002), o conceito de estratégia de operação é:

> "Estratégia de operações é um plano de ação de longo prazo para a produção de produtos e serviços de uma empresa e constitui um mapa daquilo que a função de produção deve fazer se quiser que suas estratégias de negócios sejam realizadas." (GAITHER & FRAZIER, 2002, p.39)

As estratégias de operações de cada empresa variam conforme a natureza do produto ou serviço executado, o setor em que a empresa atua, as exigências dos

clientes e como atuam as organizações concorrentes, dentre outros fatores. Tais características irão estabelecer como a empresa deverá atuar. Ainda segundo os autores, é como realizar a missão corporativa.

SLACK, CHAMBERS & JOHNSTON (2002) apresentam os objetivos de desempenho operacional que se alinham para que as estratégias traçadas pela empresa sejam cumpridas. Os objetivos mais amplos que as operações produtivas necessitam perseguir para satisfazer aqueles que possuem interface com a operação formam o pano de fundo para todo o processo decisório da produção. Porém, no nível operacional, é necessário um conjunto de objetivos mais estritamente definidos:

Qualidade: Visa a eliminação de qualquer erro de produção, a satisfação de seus consumidores mediante o fornecimento de bens e serviços isentos de erro e adequados a seus propósitos.

Rapidez: Visa a minimização do tempo entre o consumidor solicitar os bens e serviços e recebê-los.

Confiabilidade: Busca a realização das atividades em tempo para manter o compromisso de entrega assumido com seus consumidores.

Flexibilidade: Representa a capacidade de mudar ou de adaptar as atividades de produção para enfrentar circunstâncias inesperadas ou para dar aos consumidores um tratamento individualizado.

Custo: Busca a produção de bens e serviços a custos que possibilitem fixar preços apropriados ao mercado e ainda permitir retorno para a empresa.

Os cinco objetivos de desempenho podem ser desdobrados e revistos, considerando as peculiaridades das operações de corte, carregamento e transporte (CCT) de cana-de-açúcar. No presente trabalho, o planejamento do sistema de CCT é essencial na estratégia de produção da usina para alcançar o objetivo de custo e também para se evitar as paradas no processo de moagem da cana para produção de seus derivados. Para garantir o abastecimento contínuo de cana, o sistema de CCT contribui efetivamente nos objetivos de qualidade e rapidez, porém, numa visão sistêmica, todos os objetivos estão intimamente relacionados. Quanto mais rápida é a moagem da cana após seu corte, a matéria prima será de melhor qualidade e conseqüentemente maior rendimento e menor custo serão obtidos no processo de fabricação de açúcar e álcool. (quadro 3.1).

| Objetivo de<br>Desempenho | Objetivos de desempenho aplicados às operações de CCT                                       |  |  |  |  |  |
|---------------------------|---------------------------------------------------------------------------------------------|--|--|--|--|--|
| Qualidade                 | Matéria-prima com alto teor de sacarose e baixos índices de<br>impurezas mineral e vegetal. |  |  |  |  |  |
| Rapidez                   | Baixo tempo entre colheita e moagem.                                                        |  |  |  |  |  |
| Confiabilidade            | Garantia de continuidade da moagem ao longo da safra.                                       |  |  |  |  |  |
| Flexibilidade             | Flexibilidade de movimentar equipamentos entre as frentes                                   |  |  |  |  |  |
| Custo                     | Custo apropriado por tonelada de cana entregue à usina $(R\$ mathcal{S}.t^{-1})             |  |  |  |  |  |

**QUADRO 3.1 – Objetivos de desempenho aplicados às operações de CCT** 

Estes objetivos são vinculados diretamente à função produção de executar a colheita e o transporte da cana-de-açúcar para moagem. A obtenção e a manutenção desses objetivos constituem tarefa diária gerencial de difícil execução, dadas as constantes alterações que ocorrem no sistema produtivo, como por exemplo, a alteração das condições de colheita (estado do canavial, topografia), distâncias médias e quebras de equipamentos.

# **3.3 Pesquisa Operacional e a Tomada de Decisões**

De acordo com as definição dadas por GAITHER & FRAZIER (2002), temos que

> "A pesquisa operacional, à semelhança da administração científica procura substituir a tomada de decisão intuitiva para grandes e complexos problemas por uma abordagem que identifique a alternativa ótima ou a melhor por meio de análise" (GAITHER & FRAZIER, 2002, p.12)

As decisões, ainda segundo GAITHER & FRAZIER (2002), tendem a ser classificadas em três categorias gerais:

Estratégicas: Decisões sobre produtos, processos e instalações. Essas decisões são de fundamental importância e têm impacto de longo prazo sobre a empresa.

Operacionais: Decisões a respeito de como planejar a produção para atender a demanda. Essas decisões são necessárias se a produção contínua de bens e serviços pretende satisfazer as exigências do mercado e garantir lucros para a empresa.

De controle: Decisões a respeito de como programar e controlar as operações. Essas decisões privilegiam as atividades diárias dos trabalhadores, a qualidade dos produtos e serviços, os custos de produção e gastos gerais e a manutenção de máquinas.

Das três categorias, a simulação se aplica prioritariamente às decisões estratégicas, muito embora haja tentativas recentes de se executar simulação em tempo real, onde o resultado das rodadas de simulação seria utilizado diretamente na tomada de decisões operacionais. Essencialmente a simulação é uma ferramenta de planejamento e não de controle. As decisões tomadas com base nessa técnica são em geral de grande impacto, envolvem investimentos de valor elevado e se estendem por um longo prazo.

No setor sucroalcooleiro e mais especificamente nos sistemas de CCT, as decisões de controle possuem suporte de sistemas de informática monitorados continuamente, como controle de entrada de cana, pagamento de cana por teor de sacarose (PCTS), sistemas de controle de tráfego, controle de equipamentos e controle de oficina mecânica. Estes sistemas não envolvem simulação, mas fornecem os dados que são utilizados na elaboração dos modelos de simulação.

# **3.4 Logística Empresarial e Administração de Materiais**

A característica da continuidade confere às usinas uma atenção especial ao planejamento do abastecimento de cana durante a safra. Uma vez que a cana é um produto biológico de rápida deterioração, as operações para seu manuseio ideal devem ser ágeis, para que não haja perda da qualidade da matéria-prima. Por um outro lado, operações ágeis dependem de uma quantidade suficiente de equipamentos (máquinas agrícolas e veículos) para executar as operações de corte, carregamento e transporte. Essa problemática caracteriza a produção de açúcar e álcool como um sistema logístico complexo, principalmente quando são observados o custo dos equipamentos envolvidos, o ambiente severo das operações e o alto grau de utilização desses recursos.

Extrai-se de BALLOU (1993) a definição de logística empresarial, que pode ser aplicada ao setor sucroalcooleiro:

> "Logística empresarial trata de todas as atividades de movimentação e armazenagem que facilitam o fluxo de produtos desde o ponto de aquisição da matéria prima até o ponto de

consumo final, assim como dos fluxos de informação que colocam os produtos em movimento com o propósito de providenciar níveis de serviço adequados aos clientes a um custo razoável" (BALLOU, 1993, p.24)

Esta definição identifica as atividades prioritárias para atingir os objetivos logísticos de custo e nível de serviço: transportes, manutenção de estoques e processamento de pedidos. Aplicando-se a esta definição à problemática do setor sucroalcooleiro, todas as operações de corte, carregamento e transporte de cana-deaçúcar (CCT) são norteadas para o objetivo chave de abastecer a usina (cliente), buscando também balancear o *trade-off* entre a necessidade de entrega e o conseqüente custo.

Observando-se apenas o item transporte de cana, várias opções podem ser usadas para executar essa operação, alterando-se por exemplo, o tipo de composição e a capacidade dos veículos. Para a armazenagem, políticas diversas também podem ser usadas para gerenciar o estoque de matéria-prima na usina: trabalhar com estoque mínimo, fazer estoque de cana sobre rodas e outras alternativas. Segundo BALLOU (1993), programação linear, teoria de controle e estoques e simulação são ferramentas valiosas para profissionais da área de planejamento, disponíveis em maior escala após o desenvolvimento e a popularização da tecnologia de computadores.

Segundo BALLOU (1993), a área da logística que trata do fluxo de produtos para uma empresa é conhecida por administração de materiais, cuja motivação é satisfazer as necessidades de sistemas de operação, que neste caso específico é o abastecimento contínuo de cana para moagem ao longo da safra. A boa administração de materiais significa coordenar a movimentação de suprimentos com as exigências de operação, ou seja, prover o material certo, no local de operação certo, no instante correto e em condição utilizável ao custo mínimo possível.

Este custo mínimo referenciado diz respeito a todo o sistema e não apenas a uma parte dele, referenciando-se ao jargão de que a soma dos ótimos locais não corresponde necessariamente ao ótimo global. Para que a opção ideal seja atingida, é determinante que a equipe gerencial da usina tenha um conhecimento profundo de como as operações são realizadas, para que possam identificar e promover melhorias nos pontos certos para que o sistema de CCT ganhe como um todo (visão sistêmica e gestão de processos).

# **3.5 Gerenciamento de Sistemas Motomecanizados Agrícolas**

Segundo MIALHE (1974), uma operação agrícola é definida como toda e qualquer atividade direta e permanentemente vinculada ao trabalho de produção agropecuária e o estudo destas operações permite a eleição de critérios racionais de escolha e manejo das máquinas, implementos e ferramentas que irão executá-las.

Sistema Motomecanizado Agrícola (SMA), conforme definido por MIALHE (1974) é um conjunto de tratores, máquinas e implementos agrícolas cuja atividade, técnica e economicamente organizada visa a prestação de serviços. No âmbito de uma empresa maior, constitui uma unidade de relativa independência econômica. A administração de um SMA deverá ser exercida por elementos que, pela formação profissional reúnam as principais condições para o exercício dos encargos de direção; não só as de caráter técnico, como os de caráter comercial, financeiro e administrativo.

Diversos autores com atuação na área de máquinas agrícolas ressaltam a importância de se efetuar adequadamente o gerenciamento dos equipamentos agrícolas e apresentam metodologias para o cálculo de capacidades operacionais e eficiências relativas e esses equipamentos, como SRIVASTAVA, GOERING & ROHRBACH, (1993); BALASTREIRE, (1987); GAGO, (1986) e MIALHE, (1974). Entre esses autores há diferença quanto à terminologia utilizada para conceitos similares e neste trabalho, optou-se por adotar a terminologia apresentada por MIALHE (1974).

A capacidade operacional de máquinas e implementos agrícolas representa a quantidade de trabalho capaz de se executar por unidade de tempo e constitui uma medida da intensidade do trabalho desenvolvido na execução de operações agrícolas. A capacidade operacional de máquinas e implementos agrícolas pode ser expressa pela relação apresentada na equação 3.1:

$$
CO = \frac{QT}{T}
$$
 (Equação 3.1)

Onde:

CO = Capacidade Operacional QT = Quantidade de trabalho executado ou "produção"  $T =$ Unidade de tempo

A capacidade operacional pode ser desdobrada em função:

- do tipo de operação,
- de acordo com as dimensões dos órgãos ativos e
- de acordo com o tempo considerado.

O termo capacidade de campo (Cc) é atribuído às máquinas e implementos que para executarem uma operação agrícola devem deslocar-se no campo, cobrindo determinada área. Assim, o trabalho executado, ou "produção" é medido em termos de área trabalhada. Em função do tempo para sua execução, a capacidade de campo pode ser subdividida em efetiva (equação 3.2) e operacional (equação 3.3):

$$
CcE = \frac{ATP}{TPr}
$$
 (Equação 3.2)

Onde:

 $CcE = Capacidade de campo efetiva [ha.h<sup>-1</sup>]$ 

ATP = Área trabalhada ou "produção" [ha]

TPr = Tempo de produção [h]

$$
CcO = \frac{ATP}{TM}
$$
 (Equação 3.3)

Onde:

 $CcO = Capacidade de campo operacional [ha.dia<sup>-1</sup>]$ ATP = Área trabalhada ou "produção" [ha] TM = Tempo máquina [dia]

A capacidade de campo efetiva (CcE) representa a capacidade efetivamente demonstrada pela máquina no campo. O tempo de produção é obtido mensurando o tempo no qual a máquina efetivamente realizou a operação.

A capacidade de campo operacional (CcO) representa a capacidade da máquina ou implemento no campo, que inclui os efeitos de fatores de ordem operacional. O tempo máquina (TM) é composto por três parcelas de tempo:

> • Tempo de preparação (TPe): Tempo consumido no preparo da máquina para entrar em operação e depois de terminada a tarefa de

campo, para deixá-la em condições para ser armazenada no galpão. Exemplos: regulagens, limpeza, controle e manutenção.

- Tempo de interrupção (TI): Tempo gasto em interrupções decorrentes do próprio trabalho da máquina em operação no campo. Exemplos: giro de cabeceira, desembuchamento (remoção da palha que bloqueia os mecanismos do equipamento), abastecimento ou descarga de produtos.
- Tempo de produção (TPr): Tempo consumido exclusivamente em trabalho produtivo, isto é, o tempo em que os órgãos ativos da máquina realizam a operação agrícola.

Os equipamentos envolvidos com o CCT da cana-de-açúcar possuem sua produção mensurada em termos de massa do produto que sofreu a ação dos órgãos ativos; no caso, toneladas de cana. De acordo com a classificação apresentada por MIALHE (1974) para esse tipo de operação, a capacidade operacional deve ser identificada como capacidade de produção (Cp). Assim como a capacidade de campo, a capacidade de produção pode ser dividida em duas classificações em função do tempo considerado: capacidade de produção efetiva (CpE) e capacidade de produção operacional (CpO), respectivamente apresentadas nas equações 3.4 e 3.5.

$$
CpE = \frac{P}{TPr}
$$
 (Equação 3.4)

Onde:

 $CpE = Capacidade de produção efetiva [t.h<sup>-1</sup>]$ 

 $P =$ Produção [t]

TPr = Tempo de produção [h]

$$
CpO = \frac{P}{TM}
$$
 (Equação 3.5)

Onde:

 $CpO = Capacidade de produção operacional [t.dia<sup>-1</sup>]$ 

 $P =$  Produção [t]

TM = Tempo máquina [dia]

# **3.6 Sistemas de Corte, Carregamento e Transporte (CCT) como Rede de Operações Produtivas**

De acordo com SLACK, CHAMBERS & JOHNSTON (2002), nenhuma operação produtiva existe isoladamente, mas faz parte de uma rede maior, interconectada com outras operações, formando uma rede de relações cliente – fornecedor. Assim ocorre com o sistema de corte, carregamento e transporte de cana-deaçúcar, que corresponde a uma parte importante da cadeia produtiva do açúcar e do álcool. Estas operações compreendem seqüencialmente a colheita da cana (manual ou mecanizada), o carregamento de caminhões e tratores e a entrega da cana na usina, predominantemente por via rodoviária.

Essa parte da cadeia produtiva tem interface a jusante com a moagem na indústria e a montante com outras operações agrícolas de preparação da área de colheita. Estas operações prévias incluem o próprio corte manual no sistema semi-mecanizado (corte manual e carregamento mecânico), que já dispõe a cana em esteira ou em montes para o carregamento e a abertura de aceiro no sistema mecanizado (figura 3.3).

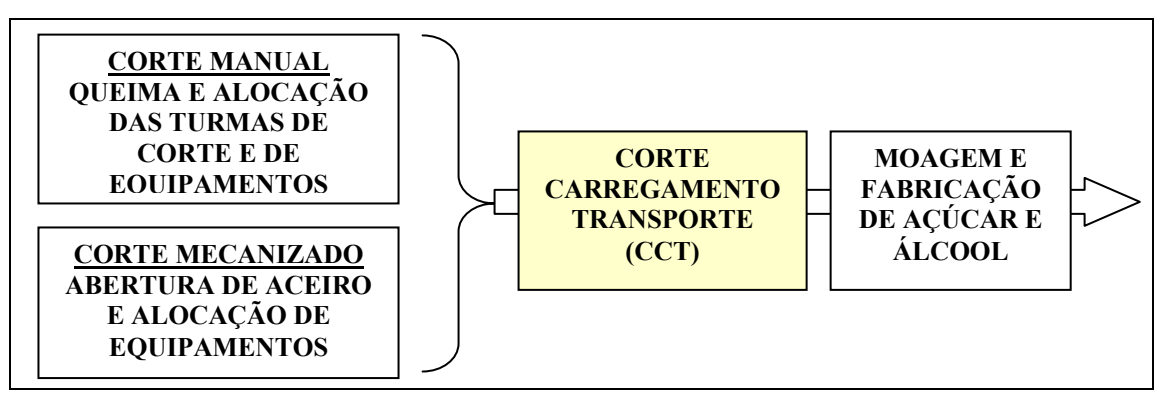

**FIGURA 3.3: Operações a montante e a jusante do sistema de CCT** 

. SLACK, CHAMBERS & JOHNSTON (2002) afirmam que as decisões de projeto de rede se iniciam com a definição dos objetivos estratégicos para o posicionamento da operação na rede. No caso, o objetivo da operação é colher, carregar, transportar e entregar a cana-de-açúcar na usina cumprindo os requisitos de qualidade e confiabilidade de entrega ao menor custo possível. Ainda segundo os autores, o projeto de uma rede como um todo se faz necessário pelos seguintes motivos:

- Ajuda a empresa a compreender como pode competir mais efetivamente,
- Ajuda a identificar ligações especialmente significativas na rede
- Ajuda a empresa a focalizar uma perspectiva de longo prazo na rede.

Esta análise aplica-se à ligação entre as áreas agrícola e industrial das usinas de açúcar e álcool, focando-se nas operações de corte, carregamento e transporte. A compreensão do sistema como um todo e de como as ligações são estabelecidas entre os nós da rede possibilita melhor gerenciar as diversas variáveis para obter maior competitividade e eficiência nas operações.

Segundo CORRÊA & GIANESI (1993), a capacidade de responder rápido e bem às mudanças ambientais é essencial ao bom desempenho das organizações. O desenvolvimento de metodologias que possam auxiliar nas decisões frente às mudanças, confere maior segurança na adoção das escolhas necessárias.

Conforme BERTRAND (2002) afirma, uma das conquistas mais importantes da pesquisa operacional é o desenvolvimento de poderosas técnicas de predição de curto prazo, baseadas em análises estatísticas de dados históricos das variáveis a serem previstas. Nesse sentido, a simulação de sistemas além de apoiar essas decisões, em virtude da possibilidade de criar e testar modelos de um sistema real sob diversas condições, surge também como uma ferramenta de apoio à decisão nos níveis tático e estratégico.

SLACK, CHAMBERS & JOHNSTON (2002) atestam que a simulação é especialmente útil no projeto de operações muito complexas sendo uma das abordagens fundamentais para a tomada de decisões, onde os gerentes podem ter idéias e explorar possibilidades por meio dos modelos gerados.

# **4 SISTEMAS DE CORTE, CARREGAMENTO E TRANSPORTE (CCT)**

### **4.1 Características Peculiares das Usinas de Açúcar e Álcool**

O setor sucroalcooleiro possui algumas características específicas, como a sua sazonalidade na produção agrícola e a continuidade da operação de moagem durante toda a safra, que se estende de maio a novembro na região Centro-Sul e de setembro a fevereiro na região Nordeste.

O período de moagem é definido por três fatores relacionados ao clima seco. Primeiramente, a cana tem seu teor de sacarose aumentado em virtude do *stress* hídrico causado pela menor disponibilidade de água. Em segundo lugar, do ponto de vista agronômico, a colheita apresenta menor risco de causar danos como a compactação do solo e o dilaceramento de soqueiras (raízes de cana) devido à movimentação das máquinas no campo. Finalmente, a interrupção freqüente do processo de colheita e transporte devido à chuva reduz a confiabilidade de entrega de cana na indústria. Fora os danos agronômicos, a colheita em estação úmida proporciona o envio de impurezas minerais (terra) para a usina, o que causa o desgaste de equipamentos e perda da eficiência industrial de fabricação de açúcar e álcool.

Diferente dos demais países produtores de cana-de-açúcar, no Brasil, o processamento industrial é integrado verticalmente à produção agrícola. Desta forma a usina mói cana própria (ou arrendada) e de fornecedores e dependendo do tipo de contrato, as operações agrícolas de preparo de solo, plantio e tratos culturais, além do próprio CCT são realizadas pela usina.

Outra característica peculiar do setor sucroalcooleiro é a continuidade de suas operações. Uma vez iniciada a safra e a moagem na indústria, o abastecimento de cana deve ser contínuo, pois os custos decorrentes da interrupção do fornecimento de cana e *warm-up* para a retomada das atividades são muito altos.

A necessidade de manter a continuidade do abastecimento de cana na usina reforça a importância de realizar o planejamento adequado das operações de corte, carregamento e transporte da cana-de-açúcar para a indústria, cujo principal aspecto é a alocação dos recursos para estas atividades, objeto desta dissertação.

# **4.2 Decisões Gerenciais Típicas de Sistemas de CCT**

# **4.2.1 Frentes de corte**

A cana-de-açúcar que chega à usina vem de pontos distintos, trabalhada por uma equipe autônoma, denominada frente de corte. As frentes de corte operam com equipamentos diferentes conforme o tipo de cana (corte manual/colheita mecanizada). A quantidade de frentes de corte depende, dentre outros fatores, da capacidade de moagem da usina, da distribuição geográfica e da dimensão das fazendas, o que irá requerer ou não a mudança freqüente de área de colheita e da proximidade de cidades/bairros que fornecem mão-de-obra para as frentes.

Algumas usinas possuem grande parte de sua moagem dependente da entrega de cana de fornecedores. No entanto, ao longo da safra, a entrega de cana de fornecedores não é uniforme. Nos meses de julho e agosto a cana atinge seu ponto máximo de sacarose e os fornecedores procuram concentrar sua entrega nesse período, quando a cana é melhor remunerada.

No inicio e no final da safra, quando a entrega de cana-de-açúcar de fornecedor é menor, a usina é obrigada a lançar mão de algumas estratégias para compensar a entrega menor de cana de fornecedores. As ações comumente tomadas são a redução da moagem, a redução da distância das frentes de corte próprias, passando a atuar mais próximo da usina ou o aluguel de caminhões e máquinas adicionais para esse período.

Outras decisões relativas a frentes de corte consideram a divisão das mesmas para realizar temporariamente a colheita da cana em dois locais simultaneamente. Essas ações são tomadas pela gerência, buscando equilibrar o risco de falta de cana na usina com a necessidade de manter a moagem e a produção de açúcar e álcool.

# **4.2.2 Equipamentos de colheita**

A diferença entre as frentes de corte e carregamento está no sistema de colheita, onde os sistemas de corte manual e colheita mecanizada resultam em respectivamente, cana inteira e cana picada. Nos dois casos, as operações seguem um seqüenciamento similar, mas a complexidade operacional nas frentes se dá pela interação na alocação e uso dos equipamentos. Tal interação segue a lógica de maximizar o tempo produtivo e o uso da capacidade dos veículos, equipamentos de corte e carregamento (tratores, carregadoras e colhedoras) e operadores. Deseja-se evitar tempos ociosos em filas e esperas por cana ou outros equipamentos dos quais depende a continuidade das operações

Nas frentes de cana picada com transbordos, a razão entre tratorestransbordo e colhedoras normalmente varia de 1,5 a 2, ou seja, supondo-se uma frente com 4 colhedoras, a quantidade de tratores-transbordo varia de 6 a 8 unidades. Quando a alocação de tratores-transbordo por colhedora não é fixa, após a transferência da carga para o caminhão, o operador do trator-transbordo é informado via rádio para qual colhedora deve se dirigir para efetuar o próximo carregamento. Já nas frentes de cana inteira, a razão ideal entre tratores-reboque e carregadoras varia basicamente em função do tipo de transporte que a frente está trabalhando. Caso a frente esteja trabalhando apenas com caminhões que possuem dois reboques além do caminhão plataforma, a necessidade de tratores-reboque é maior do que se estivessem sendo utilizados apenas caminhões plataforma com uma carreta.

Um outro artifício que as usinas utilizam é dispor de equipamentos reserva sem operador (colhedoras, tratores-transbordo, carregadoras e tratores-reboque) nas frentes de corte e carregamento. Na eventual quebra de alguma máquina, o operador toma o equipamento reserva e continua sua jornada até que a máquina original termine de ser reparada.

O balanceamento entre os recursos mecanizados (caminhões, colhedoras, tratores reboque, carregadoras e tratores-transbordo) e operadores das máquinas leva ao uso do conceito de gargalo, onde algum dos recursos pode estar limitando a capacidade operacional de todo o sistema. Tal característica ressalta novamente a necessidade da questão ser abordada por uma visão holística. O emprego da simulação como método de abordagem também representa uma melhor opção para o estudo dessa logística, pela maneira que trata a interação entre os recursos, facilitando a identificação dos gargalos do sistema e a indicação da solução para melhor balanceamento dos recursos.

#### **4.2.3 Equipamentos de transporte**

As composições de transporte de cana mais comuns são apresentadas no quadro 4.1. O tipo e as dimensões das carrocerias para acomodação da carga variam em função do tipo de cana (inteira ou picada) a ser carregada e da forma de carregamento.

**QUADRO 4.1 – Composições usuais para o transporte de cana.** 

| Descrição                                              | Esquema                   | Nome popular      |
|--------------------------------------------------------|---------------------------|-------------------|
| Caminhão plataforma                                    | ೲ                         | "Truck"           |
| Caminhão plataforma com<br>um reboque acoplado         | 60                        | "Romeu e Julieta" |
| Caminhão plataforma com<br>dois reboques acoplados     | ക്<br><b>oo</b><br>Б<br>o | "Treminhão"       |
| Cavalo mecânico com<br>dois semi-reboques<br>acoplados | 66 00<br>ōδ<br>ō٥         | "Rodotrem"        |

De acordo com a composição de transporte e o tipo da carroceria utilizada, variam a necessidade de potência do motor do caminhão, a capacidade de carga transportada por viagem, as velocidades de deslocamento (vazio e carregado), o tipo de carregamento no campo e o tipo de descarga na usina.

Caso o dimensionamento do transporte não esteja adequado, poderão ocorrer problemas de abastecimento de cana na usina. Ainda em relação à infraestrutura de transporte, é possível utilizar carretas e semi-reboques reservas em sistema de bate e volta para agilizar as operações no campo e/ou na usina.

# **4.2.4 Turnos de trabalho e trocas de turno**

As máquinas e veículos que lidam com cana-de-açúcar são equipamentos de alto investimento. Para aproveitá-los intensivamente, turnos são feitos ao longo das 24 horas do dia. O procedimento usual considera o trabalho dos operadores em três turnos de oito horas, mas algumas usinas trabalham com sistema de dois turnos. Se por um lado o sistema de três turnos aproveita o equipamento durante as 24 horas do dia, esse sistema traz o custo de dispor de operadores adicionais para mais um turno e a necessidade de gerenciar uma troca de turnos adicional em comparação ao sistema de dois turnos.

No sistema de dois turnos, a jornada máxima permitida é de 10 horas (oito horas trabalhadas e duas horas extras). Como a usina opera 24 horas por dia, caso o sistema de trabalho seja de dois turnos, há a necessidade de se contar com a alimentação de cana armazenada nos períodos em que houver interrupção do transporte. A cana pode ser armazenada de duas maneiras: no pátio ou sobre rodas. O pátio é um depósito aonde a cana inteira é armazenada e cuja movimentação até o ponto de recepção para moagem é feita por meio de pontes rolantes ou pás carregadoras. A cana sobre rodas é a prática de manter na usina caminhões e carretas (reboques e/ou semireboques) carregados com cana inteira ou cana picada que são movimentadas por tratores ou caminhões até os pontos de descarregamento na esteira para moagem. Ambos visam suprir a usina nas paradas entre os turnos ou em caso de falha no abastecimento de cana.

Tanto no sistema de dois turnos como no sistema de três turnos, é possível utilizar um outro artifício para balancear a entrega de cana da usina. Para cada turno, pode-se escalonar o horário de entrada dos operadores e motoristas em uma ou duas horas, de forma que parte dos funcionários inicie seu horário de trabalho com defasagem dos demais. Esse escalonamento evita a chegada de todos os caminhões juntos na frente de corte e carregamento, reduzindo a ocorrência de filas.

Para o transporte de cana, a troca de turnos pode ocorrer de 3 maneiras: apenas na usina, no campo e na usina ou em sistema de troca em trânsito. Neste último sistema, no horário de trocar o turno, um veículo transporta todos os motoristas da usina até encontrar o seu caminhão de trabalho, quando a troca é feita.

Embora atualmente não seja uma prática difundida em larga escala, algumas usinas têm celebrado contrato de terceirização de algumas operações, como a colheita mecanizada, o carregamento de cana inteira e o transporte. Neste caso, o controle dos turnos e jornadas de trabalho é de responsabilidade da empresa terceirizada, com compromissos de produção mínima firmada em contrato.

# **4.2.5 Horário de restrição**

Por força legal em favor da segurança de tráfego, em algumas regiões o trânsito noturno de composições longas (maiores que 19,8 m) não é permitido. Nestes locais e em determinados horários, os "treminhões" passam a atuar com uma carreta a menos e os "rodotrens" com apenas um semi-reboque. Essa determinação é definida pelas regionais do DER e varia em função do volume de tráfego nas estradas, do traçado da via, das conseqüentes condições de ultrapassagem e da conformação da via quanto ao numero de pistas e faixas de circulação.

#### **4.2.6 Paradas para refeição**

Em função do turno de trabalho, os caminhões e as máquinas param para seus operadores e motoristas fazerem as refeições, o que também pode gerar descontinuidade de abastecimento na usina. Buscando reduzir o impacto desse procedimento administrativo, algumas usinas lançam mão de operadores adicionais para continuarem operando com as máquinas no campo durante o horário de refeição dos operadores efetivos. O mesmo pode ser feito para a operação de transporte. Para os motoristas, são estabelecidas faixas de horário distintas para as refeições, evitando que todos parem no mesmo horário.

# **4.2.7 Estoque de cana no pátio**

O estoque de cana no pátio garante a alimentação das moendas nos momentos de descontinuidade da entrega. No entanto, a manutenção de grandes estoques prejudica a qualidade da cana processada pela elevação das horas de queima. Geralmente, o estoque de cana é formado ao longo do dia sendo esvaziado a noite, quando a entrega de cana dos fornecedores diminui, ou nos intervalos das trocas de turnos, ou ainda nos horários de restrição ou parada para refeição. Essa movimentação é feita com pás carregadoras de grande capacidade (5 a 7 t. de cana por ciclo). Algumas usinas monitoram constantemente esse estoque, usando o nível de cana no pátio para determinar o fim da jornada de trabalho dos motoristas e operadores de máquinas, caso o estoque seja suficiente para abastecer a usina até o inicio do próximo turno.

O estoque de cana no pátio é feito essencialmente de cana inteira queimada. Como já apresentado, algumas usinas trabalham também com estoque de cana sobre rodas, podendo ser de cana intera ou cana picada. Normalmente os estoques de cana picada são feitos em semi-reboques, e os estoques de cana inteira são feitos sobre reboques. O estoque de cana sobre rodas evita duas movimentações – a transferência de cana para o pátio e a movimentação da cana do pátio para a moenda, porém, é necessário dispor de grande quantidade de reboques e semi-reboques que representa custo elevado e investimento de capital.

# **4.3 Operações de Corte, Carregamento e Transporte de Cana-de-açúcar (CCT)**

RIPOLI & RIPOLI (2004) resumem os subsistemas de colheita de canade-açúcar em três grandes grupos: Manual, Semi-mecanizado e Mecanizado.

No Sistema Manual, o corte e o carregamento são feitos manualmente, podendo haver um subsistema de transporte intermediário, por tração animal ou transbordo com dispositivos específicos. Segundo os autores, esse sistema arcaico ainda pode ser encontrado no nordeste brasileiro.

O Sistema Semi-mecanizado envolve o corte manual e carregamento de cana inteira nas unidades de transporte por carregadoras mecânicas.

Por fim, o Sistema Mecanizado utiliza cortadoras de diversos tipos ou colhedoras de cana inteira com subsistema de carregamento mecânico ou ainda, colhedoras de cana picada. Estas últimas máquinas, realizam seqüencialmente as operações de corte, picação, limpeza e carregamento da cana em unidades de transporte.

Independente da classificação apresentada por RIPOLI & RIPOLI (2004), genericamente, os sistemas são geralmente identificados pela forma em que a cana é recebida na indústria: cana inteira ou cana picada.

A colheita mecânica comercial de cana inteira não é difundida atualmente, logo, quando uma frente é identificada como sendo de cana inteira, subentende-se que o sistema seja semi-mecanizado, ou seja, com corte manual e carregamento mecânico. Já o termo cana picada tem sido utilizado para identificar o sistema que emprega colhedoras para efetuar o corte e o carregamento.

Embora permita uma série de variações, uma descrição das operações básicas de corte, carregamento e transporte realizadas nas frentes de cana inteira e cana picada é apresentada na seqüência.

#### **4.3.1 Operações nas frentes de cana inteira**

O esquema apresentado na figura 4.1 ilustra as operações típicas de uma frente de cana inteira, com transporte nas configurações "truck", "romeu e julieta" e "treminhão". O uso de "rodotrens" em cana inteira existe, embora seja uma prática menos difundida, pelo risco de promover a compactação do solo com a entrada dos semi-reboques em área de colheita.

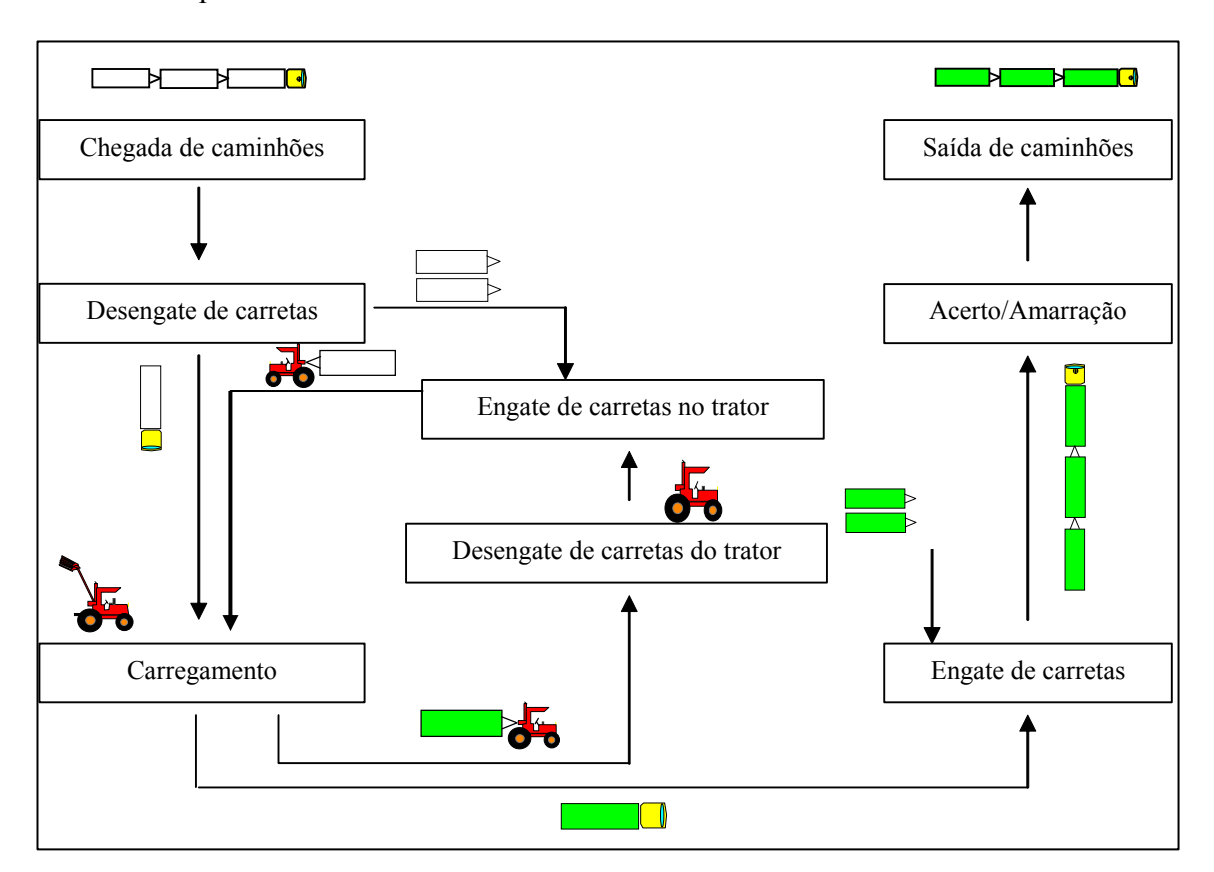

**FIGURA 4.1 - Seqüenciamento de operações em frente de cana inteira** 

Os caminhões chegam à frente de cana inteira e se dirigem ao ponto de engate onde fazem o desacoplamento dos reboques (no caso, apenas as composições "romeu e julieta" e "treminhão", que possuem respectivamente um e dois reboques atrelados ao caminhão) e o engate nos tratores-reboque. Na seqüência, os caminhões desengatados e os tratores-reboque com as carretas acopladas se dirigem para alguma carregadora disponível dentro da área de colheita. As carregadoras permanecem junto à cana disposta em montes ou em esteiras. O operador do caminhão ou do trator se posiciona ao lado da carregadora e esta se movimenta, coleta a cana com auxílio do rastelo e da garra e deposita o feixe na carroceria do caminhão ou reboque.

Após a conclusão da carga, os caminhões e os tratores-reboque puxando os reboques carregados se dirigem até o ponto de desengate, onde estes reboques são desatrelados dos tratores. Após o desacoplamento dos reboques, os tratores retornam, desatrelados, até o ponto de engate para atrelar algum reboque vazio ou simplesmente aguardar a chegada de caminhões.

No ponto de desengate, os reboques carregados são atrelados aos caminhões para formar novamente a composição de transporte completa ("romeu e julieta" e "treminhão"). Após a montagem do caminhão são feitas duas operações adicionais: o acerto de carga, quando os colmos de cana são aparados rente à carroceria, e a amarração da carga, quando a carga é presa à carroceria por meio de cabos de aço ou cordas para evitar a perda de colmos de cana no trajeto até a usina. Finalizada estas operações, o caminhão retorna à usina.

#### **4.3.2 Operações nas frentes de cana picada**

Os primeiros sistemas de colheita de cana picada eram bem similares aos sistemas de cana inteira, onde os caminhões desatrelam as carretas e os equipamentos adentram a área de colheita. Sistemas mais modernos contemplam a utilização de transbordos, um implemento que possui uma caçamba, atrelado ao trator e dotado de pistões hidráulicos que possibilitam transferir a cana recebida da colhedora para os caminhões. Nesse sistema, além de possibilitar ao caminhão trazer uma carga maior por viagem, dada a possibilidade de aumentar a sua carroceria, os caminhões não adentram a área de colheita, o que reduz a ocorrência de compactação do solo.

Nesse sistema, os caminhões de cana picada chegam à frente e permanecem estacionados numa área denominada malhador. Os tratores rebocando os transbordos (normalmente 2 unidades) vêm até os caminhões, acionam os pistões hidráulicos e a carroceria dos transbordos se eleva, transferido a carga para os caminhões. Após a transferência, os tratores se dirigem para as colhedoras que permanecem no interior da área de colheita para efetuarem um novo carregamento. A colhedora realiza seqüencialmente o corte, a picação e a limpeza da cana conduzindo-a para os transbordos. Após a conclusão da carga, os tratores se dirigem novamente para o malhador e transferem a cana para os caminhões, fechando assim o ciclo operacional. Quando a carga dos caminhões está finalizada, estes se dirigem para a usina.

Ao invés de utilizar tratores, algumas usinas têm optado pelo uso de transbordos montados sobre o chassi de um caminhão plataforma, além de um segundo transbordo rebocado. Os procedimentos operacionais são os mesmos para um caso ou outro A figura 4.2 ilustra a movimentação dos equipamentos em uma frente de cana picada com a utilização de transbordos.

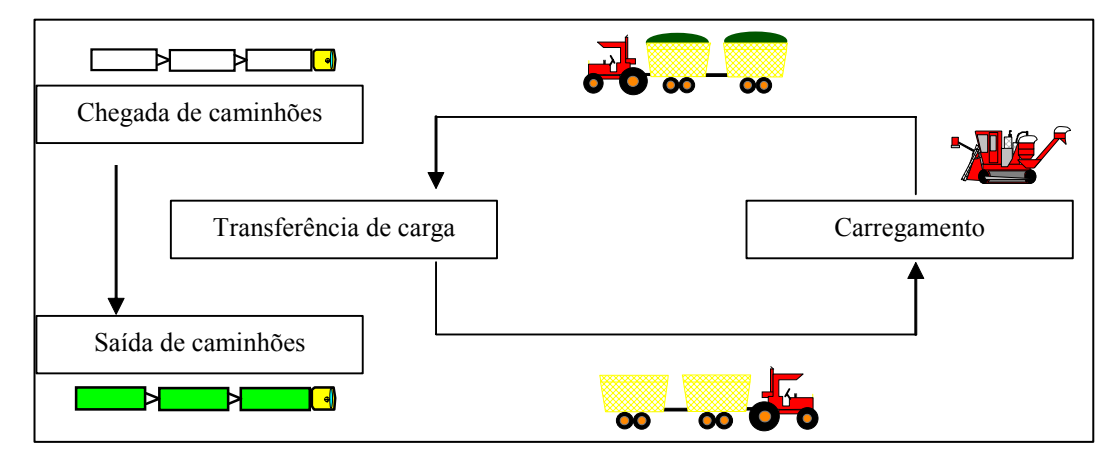

**FIGURA 4.2 - Seqüenciamento de operações em frente de cana picada** 

# **4.3.3 Operações na área industrial**

Na usina, o ciclo dos caminhões é bem definido. A primeira operação é a pesagem dos caminhões (peso bruto) para registrar a cana entregue por frente de corte. Na seqüência, parte dos caminhões segue para a sonda onde amostras da carga são retiradas para análise tecnológica (pol, brix, impurezas mineral e vegetal, dentre outras) e o restante segue diretamente para a descarga, onde a carga é transferida para a esteira (cana inteira e cana picada) ou para o pátio (cana inteira). Os procedimentos das análises e as regras para o sorteio do material a ser analisado são regulamentados pelo CONSECANA (Conselho dos Produtores de Cana, Açúcar e Álcool do estado de São Paulo). Após a retirada de amostra para análise, os veículos seguem para os pontos de descarga.

A forma de descarregar a cana dos caminhões varia de acordo com o tipo de cana e o tipo de carroceria dos veículos. Os sistemas de descarga de cana inteira mais comuns são a descarga por hilo ou por ponte rolante.

O hilo é uma estrutura treliçada para elevação da cana dotada de cabos de aço tracionados por motores elétricos e uma barra dotada de ganchos em sua extremidade ("balanção"). O caminhão ou a carreta estaciona entre o hilo e a mesa de recepção de cana e os cabos de aços sobre os quais a carga de cana está colocada são acoplados aos ganchos da barra. Por meio da elevação da barra, a carga é gradualmente transferida para a mesa. A figura 4.3 apresenta a estrutura de um hilo.

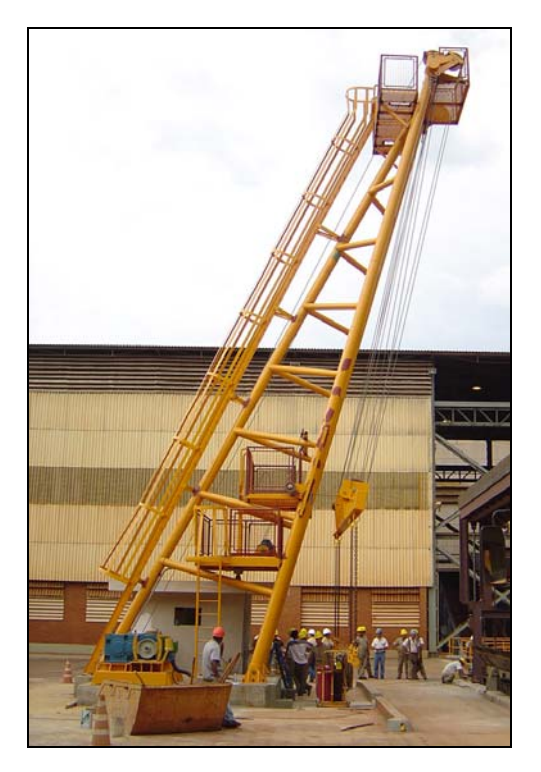

**FIGURA 4.3 – Hilo para a descarga de caminhões** 

O sistema por ponte rolante é similar às pontes rolantes localizadas em diversos tipos de indústria para a movimentação de equipamentos pesados. Toda a carga é erguida da carroceria do caminhão por meio de cabos de aço e é depositada na mesa de uma única vez.

Os sistemas de descarga de cana picada podem ser por báscula lateral ou por báscula superior. Na báscula lateral, uma lateral da carroceria do caminhão (ou do reboque) é erguida e por meio de um mecanismo pantográfico, a lateral oposta da carroceria do caminhão (ou reboque) é aberta e a cana desliza para a mesa. A figura 4.4 ilustra a descarga de um caminhão de cana picada de báscula lateral

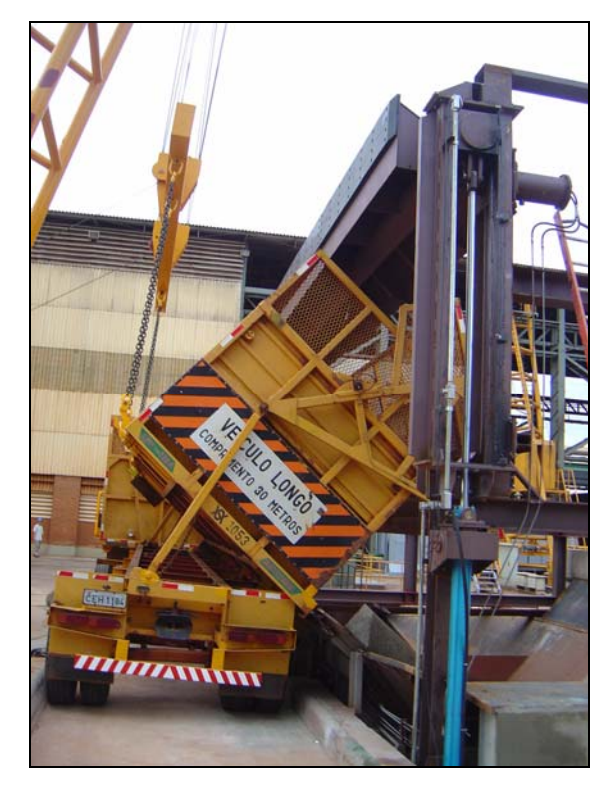

**FIGURA 4.4 – Descarga de caminhão de cana picada de báscula lateral** 

No sistema por báscula superior, a carroceria do caminhão (ou do reboque ou do semi-reboque) possui um mancal no alto da estrutura que permite a rotação da caixa e o tombamento total da cana para a mesa. Similarmente aos sistemas de cana inteira, a elevação da caixa pode ser feita por meio de hilo ou por ponte rolante. A figura 4.5 apresenta a descarga de um caminhão de báscula superior.

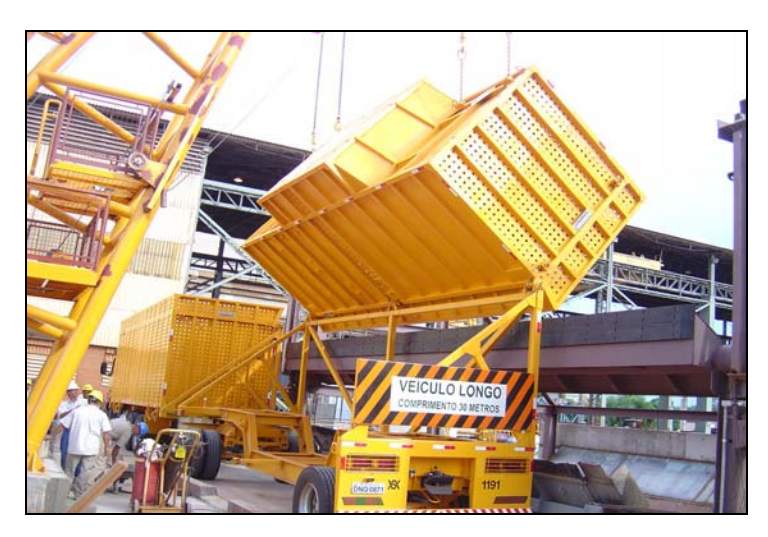

**FIGURA 4.5 – Descarga de caminhão de cana picada de báscula superior** 

Após serem descarregados, os veículos de cana inteira passam primeiramente por um processo de limpeza de carroceria, quando restos de cana são retirados manualmente de seu interior e em seguida seguem para a balança para uma nova pesagem (peso tara). Os caminhões de cana picada seguem direto para a balança após seu descarregamento

Na balança, o caminhão é pesado novamente e retorna ao campo para mais uma viagem. Tradicionalmente, é estabelecida uma quantidade fixa de veículos por frente de corte, que apenas é alterada caso haja alguma mudança operacional, por exemplo, devido a uma quebra generalizada de máquinas ou alteração da distância média até a usina. Sistemas mais modernos contemplam a alocação dinâmica dos caminhões em função da previsão de moagem futura e da probabilidade de ocorrência de filas na lavoura.

A figura 4.6 ilustra o seqüenciamento das operações na área industrial.
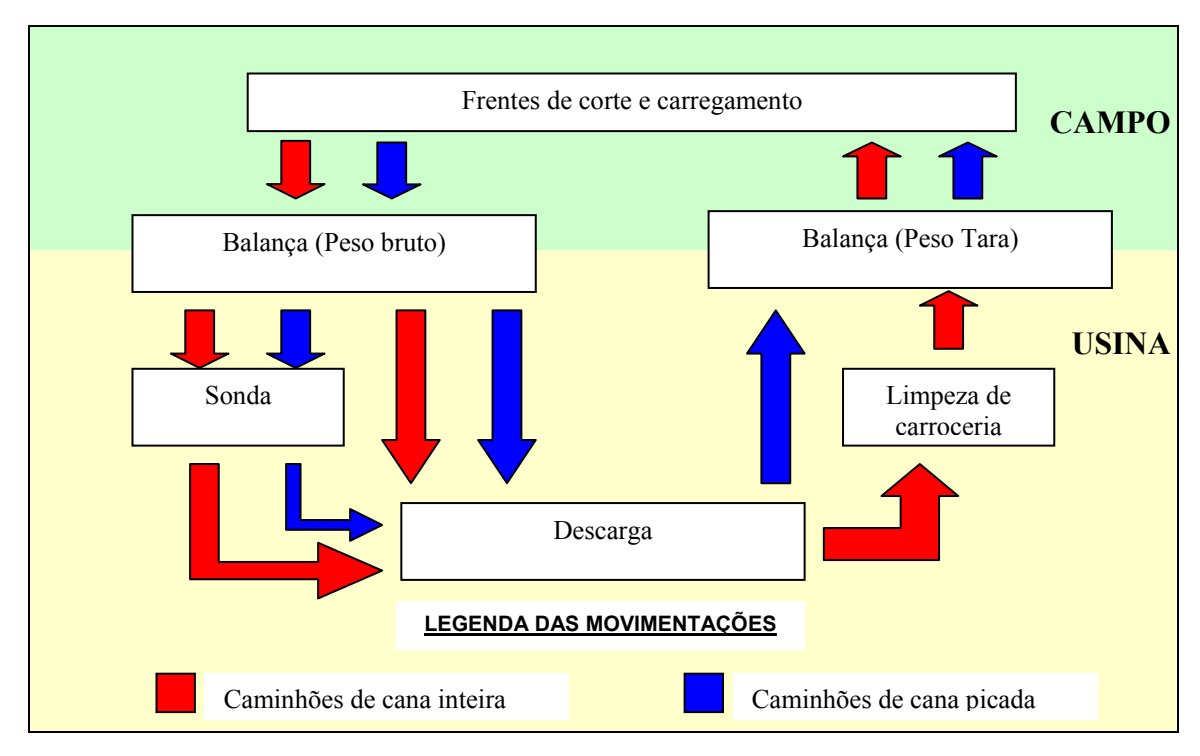

**FIGURA 4.6 - Seqüenciamento de operações na indústria** 

Na usina, nas frentes de cana inteira e nas frentes de cana picada, é possível dispor de reboques ou semi-reboques reserva para agilizar o retorno dos caminhões para a usina, sobretudo nas frentes de transporte com "rodotrens", devido à flexibilidade do cavalo mecânico.

Dessa maneira, nas frentes com transporte tipo "romeu e julieta" e "treminhão", o caminhão deixa o(s) seu(s) reboque(s) vazio(s), faz o seu carregamento e engata os reboques que já estão carregados, ainda que não seja(m) o(s) originalmente trazido(s) por ele. Nas frentes com "rodotrem", há simplesmente o desengate do cavalo mecânico, que deixa os dois semi-reboques vazios e o engate de dois semi-reboques carregados. Essa operação é conhecida como "bate e volta".

Ao chegar na usina, o procedimento é o mesmo, invertendo-se apenas a troca de reboques ou semi-reboques carregados por reboques e semi-reboques vazios, sem que haja a espera pela descarga de toda a composição.

### **5. MODELO DE SIMULAÇÃO**

Os modelos de simulação representam em computador o comportamento de sistemas de produção reais para fazer experimentações de cenários de interesse. Nesta dissertação foi desenvolvido um modelo do sistema de corte, carregamento e transporte de cana-de-açúcar da Usina Santa Adélia (Jaboticabal/SP). O recorte contemplado no modelo focou as operações agrícolas desde o carregamento de cana inteira e a colheita mecanizada no campo até a entrega da cana para moagem na usina.

As condições operacionais adotadas como premissa foram as traçadas para a safra 2005/2006. A definição do problema abordado ocorreu em função dos interesses gerenciais da usina, que forneceu os dados para que a análise. O sistema foi modelado com cinco frentes de corte e carregamento de cana-de-açúcar; duas mecanizadas e três semi-mecanizadas (corte manual e carregamento mecânico). A capacidade de moagem de cana foi definida em  $12.000$  t.dia<sup>-1</sup>, sendo  $4.000$  t de cana picada e 8.000 t de cana inteira. A figura 5.1 apresenta a animação completa do modelo, onde estão representadas parte da usina e as cinco frentes de corte e carregamento.

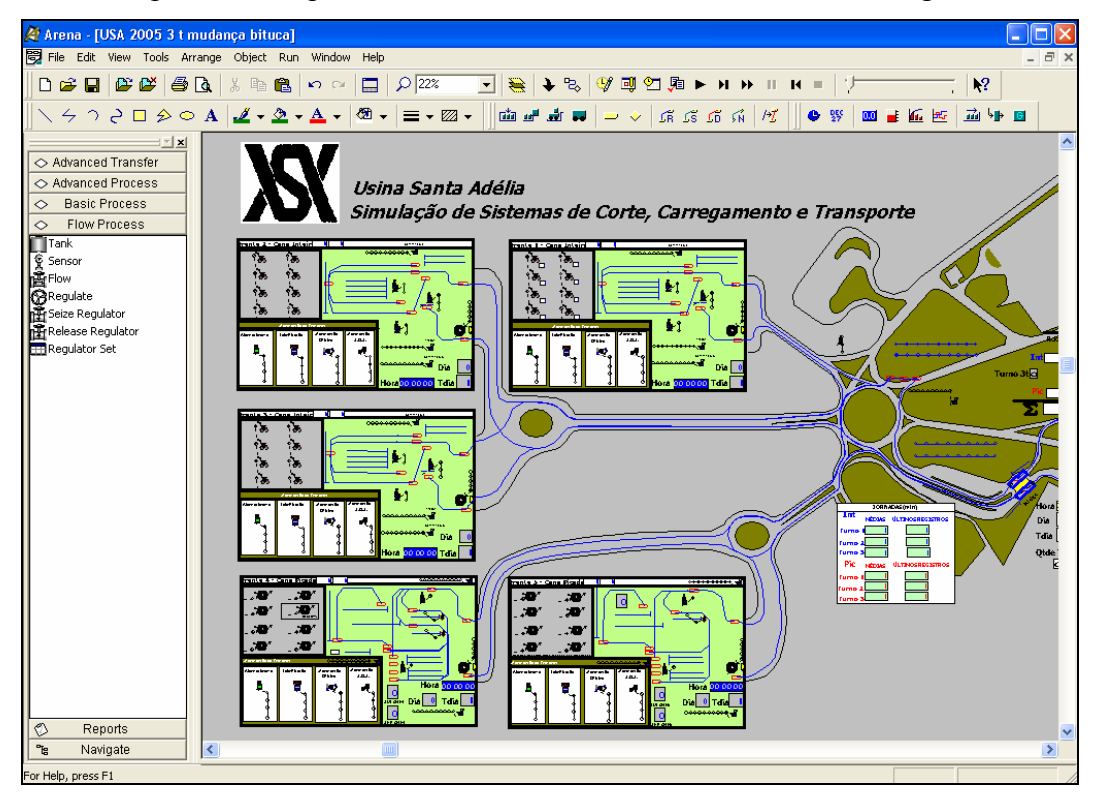

**FIGURA 5.1 - Animação final do modelo de simulação desenvolvido** 

# **5.1 Descrição das Operações de Corte, Carregamento e Transporte da Usina Santa Adélia**

As frentes semi-mecanizadas (corte manual e carregamento mecânico) foram modeladas com carregadoras (figura 5.2) e tratores-reboque (figura 5.3) para fazer o carregamento e o transporte da cana no talhão.

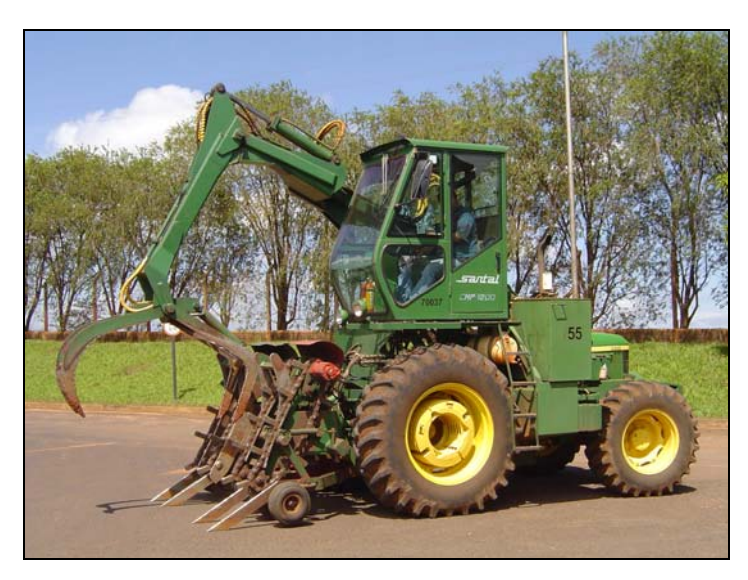

**FIGURA 5.2 - Carregadora de cana-de-açúcar** 

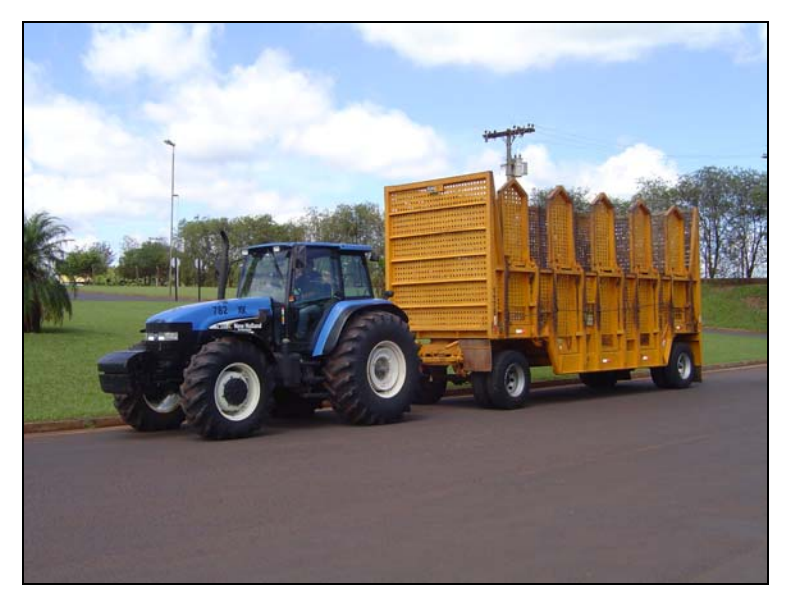

**FIGURA 5.3 - Trator-reboque de julietas** 

As frentes mecanizadas foram modeladas com colhedoras e caminhõestransbordo para o processamento da cana. As colhedoras executam o corte, a picação, e a limpeza dos colmos de cana, transferindo o material processado para os caminhõestransbordo. As figura 5.4, 5.5 e 5.6 ilustram, respectivamente, uma colhedora, um caminhão transbordo e a operação conjunta destes dois equipamentos.

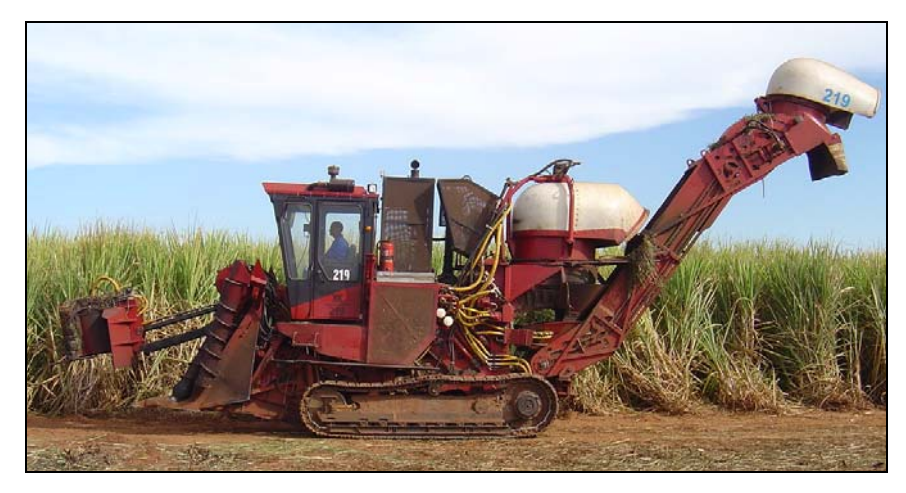

**FIGURA 5.4 - Colhedora** 

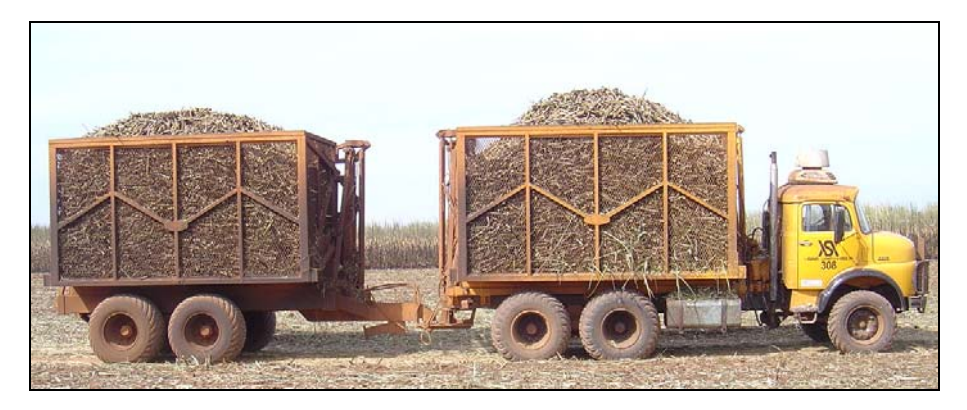

**FIGURA 5.5 - Caminhão-transbordo** 

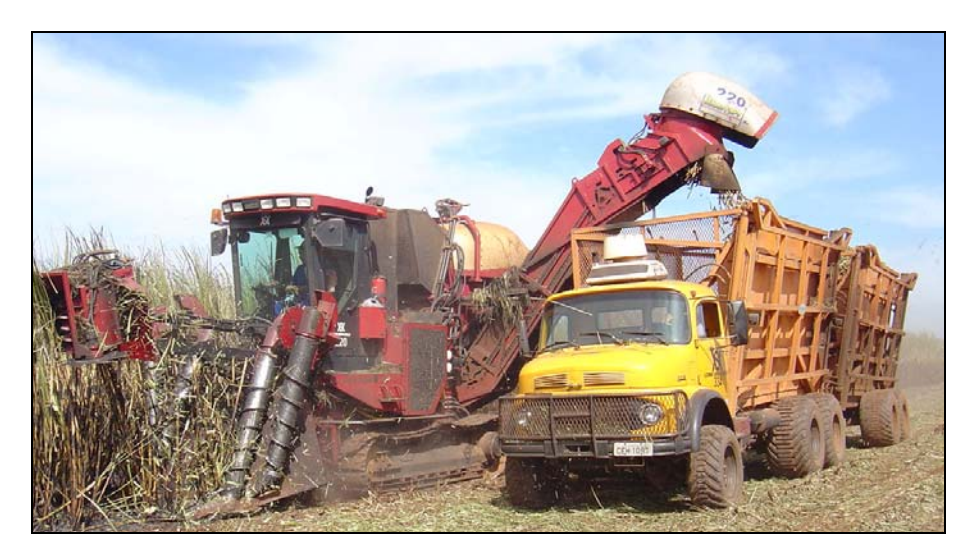

**FIGURA 5.6 - Colhedora e caminhão transbordo em operação** 

Os caminhões-transbordo recebem a cana colhida (figura 5.6), se deslocam até os caminhões e transferem a carga para os caminhões que permanecem fora da área de colheita (figura 5.7).

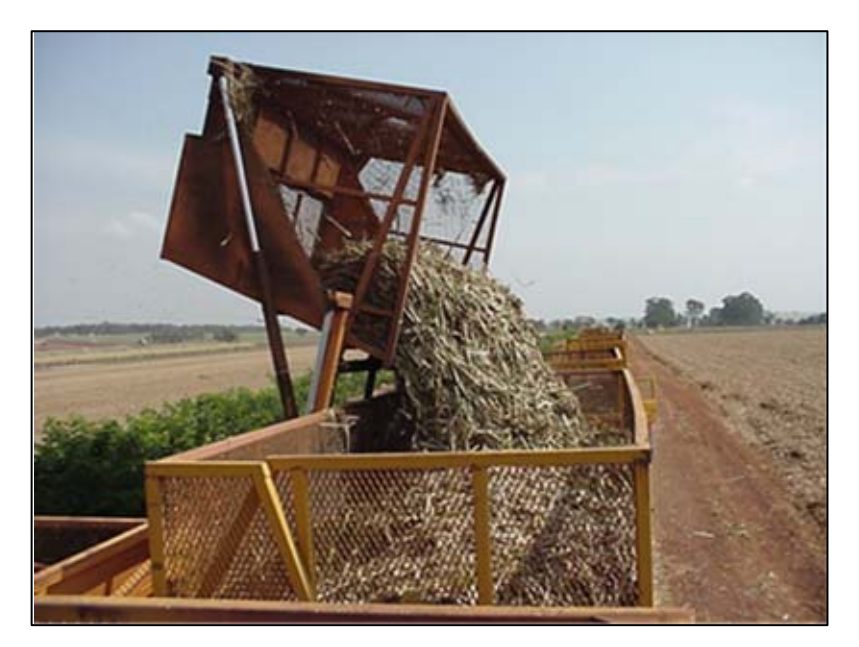

**FIGURA 5.7: Transferência de carga para o "treminhão" de cana picada** 

O transporte da cana para moagem foi modelado com utilização exclusiva de "treminhões", de propriedade da usina, o que proporcionava melhor gerenciamento, com menor dependência de fatores externos como a entrega de cana de fornecedores. As figuras 5.8 e 5.9 ilustram os "treminhões" de cana inteira e cana picada, respectivamente.

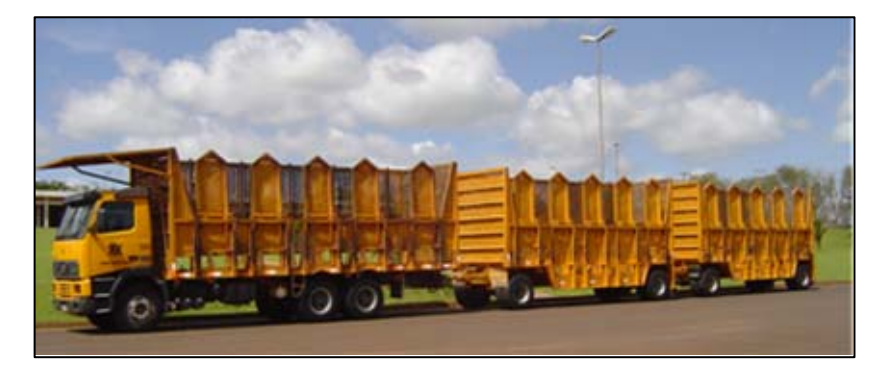

**FIGURA 5.8: "Treminhão" de cana inteira** 

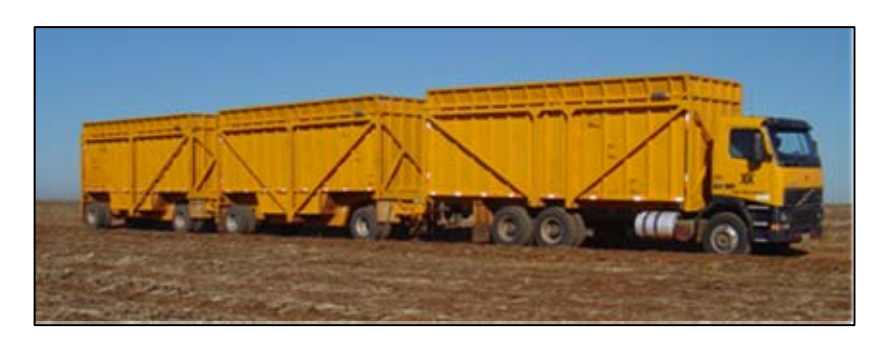

**FIGURA 5.9: "Treminhão" de cana picada** 

O sistema de transporte não contemplou restrição ao trânsito noturno dos "treminhões" engatados e considerou-se que as trocas de turno dos motoristas ocorriam sempre na usina.

As distâncias médias consideradas no modelo corresponderam às distâncias médias ponderadas trabalhadas na safra 2004/2005 para cada uma das frentes de corte e carregamento, obtidas do sistema de entrada de cana. As distâncias médias para cada frente corresponderam à distância média das fazendas até a usina ponderada pela cana processada pela frente de corte e carregamento. O quadro 5.1 apresenta resumidamente as principais informações das frentes, além da quantidade de equipamentos disponíveis para a safra 2005/2006.

| <b>Parâmetros</b>            | Frente  |         |          |             |        |              |
|------------------------------|---------|---------|----------|-------------|--------|--------------|
|                              |         |         |          |             |        | <b>Total</b> |
| Tipo de cana                 | Inteira | Inteira | Inteira. | Picada      | Picada |              |
| Dist. Média ponderada (km)   | 13      | 29      | 18       | 25          | 25     |              |
| Otde de colhedoras           |         |         |          | 6           |        |              |
|                              |         |         |          | (1 reserva) |        |              |
| Qtde de carregadoras         | h       | 6       | 5        |             |        | 17           |
| Qtde de tratores-reboque     |         | 6       |          |             |        | 15           |
| Qtde de caminhões-transbordo |         |         |          |             | 2      | 13           |
|                              |         |         |          | (1 reserva) |        |              |
| Otde de "treminhões"         | h       | 12      | 6        |             |        | 35           |

**QUADRO 5.1 – Caracterização das frentes de corte e carregamento** 

No modelo, ao chegar à usina, os "treminhões" eram pesados e uma parte era designada para a retirada de amostra na sonda, conforme regulamentação do CONSECANA. Após a pesagem ou a sondagem, os "treminhões" seguiam para os pontos de descarga. Os "treminhões" de cana picada possuíam apenas um ponto de descarga. Os caminhões de cana inteira poderiam descarregar em dois pontos:

i) no hilo que tomba cana diretamente para a esteira da moenda;

ii) no hilo do pátio, onde a cana era armazenada por duas pás carregadoras (tratores de grande porte dotados de garras) para ser moída posteriormente.

A preferência é a descarga de cana diretamente para moagem. Assim como no sistema real, na modelagem o envio de caminhões para o hilo do pátio era feito apenas se este estivesse livre e já houvesse um caminhão aguardando para descarregar cana no hilo da esteira.

Após descarregar a cana no pátio ou no hilo, os "treminhões" de cana inteira seguiam para um ponto junto ao pátio onde executavam a limpeza de carroceria (retirada de pedaços de cana que permaneceram na carroceria do caminhão e dos reboques). Os "treminhões" de cana picada não realizavam esta operação. Na seqüência, todos os caminhões se dirigiam à balança para nova pesagem e levantamento do peso tara antes de seguir novamente para o campo para um novo carregamento.

O sistema de trabalho na Usina Santa Adélia até a safra 2004/2005 sempre foi de dois turnos, das 7:00 às 17:00 e das 19:00 às 5:00 horas. Nesse sistema, a jornada máxima permitida pela legislação trabalhista não dever ultrapassar 10 horas diárias (oito horas normais do turno e duas horas extras adicionais). O limite da jornada de trabalho em 10 horas, aliada ao caráter contínuo de operação da usina no período de safra, tornou necessário o abastecimento da moenda com a cana armazenada no pátio para garantir a operação durante o período em que a frota permanecia parada. A movimentação da cana no pátio foi feita com duas pás carregadoras de grande porte.

A alimentação da moenda era feita totalmente pela cana armazenada no pátio nas faixas horárias das 17:00 às 19:00 horas e das 5:00 às 7:00 horas, quando não havia operação de transporte. Assim, o sistema de 2 turnos com 1 turma por turno requeria que nos horários em que o transporte estivesse operando, a cota de cana a ser transportada cobrisse a capacidade de moagem e gerasse um excedente para ser processado até o início da entrega de cana do próximo turno, que seria armazenado no pátio. Essa previsão de sobra de cana no pátio foi estipulada em duas horas de moagem nominal, que é de 1000 t.

Para trabalhar conforme a legislação, a usina possuía mecanismos para incentivar o cumprimento da cota estipulada dentro das 10 horas do turno. O mecanismo principal era o pagamento de um prêmio em função do horário de parada de transporte. Este prêmio era maior quanto mais cedo a cota era cumprida, ou seja, quanto menor for a jornada. O sistema de premiação garantia o abastecimento de cana para atender a capacidade de moagem na usina ao mesmo tempo em que motoristas e operadores de equipamentos recebiam uma melhor remuneração. O prêmio ainda contribuía para que houvesse um comprometimento mútuo das equipes de corte, carregamento e transporte.

O final da jornada de trabalho foi computado pelo cumprimento da cota de cana e a jornada de toda a equipe de trabalho foi dada pelo regresso à usina do último motorista que completasse a cota, que era separada de acordo com o tipo de cana: inteira ou picada.

As cotas da cana picada eram fixas, de 2.000 t de cana por turno, totalizando  $4.000$  t.dia<sup>-1</sup> e as cotas de cana inteira variavam em função do estoque de cana no pátio no instante em que o turno se iniciava.

O cálculo das cotas de cana inteira por turno foi dado pela equação 5.1:

$$
CIT = \left(\frac{MT}{2}\right) - CPT - SP + PSP \qquad \text{(Equação 5.1)}
$$

Onde

 $CIT = \text{Cota}$  de cana inteira por turno  $[t.turno^{-1}]$  $MT = Moagem$  diária total [t.dia<sup>-1</sup>]  $CPT = \text{Cota}$  de cana picada por turno [t.turno<sup>-1</sup>]  $SP =$  Saldo de cana inteira no pátio no inicio do turno [t.turno<sup>-1</sup>]  $PSP = Previsão de sobre de cana no pático por turno [t.turno<sup>-1</sup>]$ 

O cumprimento das cotas de cana inteira e picada era verificado no instante em que os caminhões pesavam vazios (tara) antes de saírem para o campo para mais uma viagem. Após a cota ser atingida, todos os caminhões que saíam da área industrial paravam vazios.

Em função da cana que estava prevista para retornar, no final do turno era mantido sempre um estoque de cana sobre rodas de cerca de 400 t. A partir do momento em que havia 400 t de cana previstas para retorno, todos os veículos que chegavam à usina pesavam (bruto) e aguardavam carregados o início do próximo turno. Estes veículos permaneciam carregados junto à balança e somente eram descarregados no início do próximo turno pelos motoristas que estavam iniciando a jornada. Este procedimento foi realizado para evitar que todos os caminhões saíssem simultaneamente, da usina para o campo, no inicio do turno e causassem disputa por recursos (colhedoras, carregadoras e tratores-reboque e caminhões-transbordo) e terminassem por gerar filas. Assim, parte da frota iniciava o turno descarregando na usina e parte da frota iniciava sendo despachada para o campo.

O estoque de 400 toneladas sobre rodas também representa uma segurança adicional para a manutenção da moagem no inicio do turno, quando os demais caminhões estavam se dirigindo para o campo e levavam cerca de uma hora e meia para retornar com as primeiras cargas.

### **5.2 Problema Abordado**

Até a safra 2004/2005 a Usina Santa Adélia sempre trabalhou com sistema de dois turnos e uma turma, ou seja, todos os operadores de máquinas (colhedoras, carregadoras, caminhões-transbordo e tratores-reboque) realizando a troca de turno simultaneamente em dois horários no dia, às 7:00 horas (turno do dia – turno 1) e às 19:00 horas (turno da noite – turno 2). No entanto, nesse sistema, a jornada máxima de trabalho permitida aos operadores, segundo a equipe da usina, era de dez horas diárias (oito horas regulares trabalhadas e duas horas extras), o que determina o horário ideal de fim do turno para cada período: 17:00 horas para o turno do dia e 5:00 horas para o turno da noite. No entanto, como o final do turno era vinculado ao cumprimento da cota para abastecimento da usina, havia dias em que o limite de dez horas trabalhadas por turno era extrapolado.

O sistema de dois turnos possuía a vantagem de se operar com menos trabalhadores por equipamento, tornando maior a responsabilidade e o controle na manutenção dos mesmos, mas trazia o inconveniente de parar totalmente a operação da frota em dois períodos do dia (teoricamente, das 17:00 às 19:00 h e das 5:00 às 7:00 h). Nestes períodos em que a frota estava parada, a manutenção da moagem da usina era totalmente feita com a cana armazenada no pátio. Assim, no período em que a frota estivesse em operação, a entrega efetuada pelos caminhões deveria ser capaz de atender a moagem e ainda estocar no pátio uma quantidade sobressalente de cana para as horas de frota parada e para suprir a inércia do transporte no início do próximo turno. Esse volume de cana adicional era bastante alto, de cerca de 1000 t de cana acumulada no pátio no final do turno de transporte, o que não era desejado, pois a cana ficava sujeita a deterioração e perda de açúcar.

Numa situação ideal, a jornada de trabalho deveria ser inferior a dez horas trabalhadas, com quantidade de equipamentos (máquinas e veículos) suficiente para garantir que não haveria falta de cana no período em que a frota não estivesse operando.

Com o objetivo de garantir a moagem ao longo do dia sem risco de falta de cana, com a mesma infra-estrutura de equipamentos, três cenários alternativos foram propostos para estudo, nos quais o horário de entrada de trabalho da frota era dividido em duas turmas. Esses cenários foram sempre de dois turnos, mas diferiam quanto à defasagem da entrada da segunda turma:

- duas turmas escalonadas com duas horas de diferença
- duas turmas escalonadas com quatro horas de diferença
- duas turmas escalonadas com seis horas de diferença

Em conjunto com a equipe da usina definiu-se que sempre a turma 1 seria formada pelas frentes 1, 3, 4 e 5 e a turma 2 seria formada pela frente 2. A frente 2 era de cana inteira e possuía maior infra-estrutura de equipamentos, o que poderia atender melhor a continuidade da moagem quando da parada da turma 1. O quadro 5.2 descreve a composição das turmas e dos turnos de trabalho.

| Turma                                        | <b>Frentes</b> | <b>Turno</b>   | Horário                                        |  |  |  |
|----------------------------------------------|----------------|----------------|------------------------------------------------|--|--|--|
| 1<br>$1,3,4$ e 5                             |                | 1              | Sempre das 7:00 às 17:00                       |  |  |  |
|                                              |                | $\overline{2}$ | Sempre das 19:00 às 5:00                       |  |  |  |
|                                              |                |                | Sem escalonamento (1 turma): das 7:00 às 17:00 |  |  |  |
| $\mathcal{L}$<br>$\mathcal{D}_{\mathcal{L}}$ |                | 1              | Escalonamento de 2 h: das $9:00$ às $19:00$    |  |  |  |
|                                              |                |                | Escalonamento de 4 h: das $11:00$ às $21:00$   |  |  |  |
|                                              |                |                | Escalonamento de 6 h: das $13:00$ às $23:00$   |  |  |  |
|                                              |                |                | Sem escalonamento (1 turma): das 19:00 às 5:00 |  |  |  |
|                                              |                |                | Escalonamento de 2 h: das $21:00$ às $7:00$    |  |  |  |
|                                              |                | $\overline{2}$ | Escalonamento de 4 h: das $23:00$ às $9:00$    |  |  |  |
|                                              |                |                | Escalonamento de 6 h: das $01:00$ às $11:00$   |  |  |  |

**QUADRO 5.2 – Descrição das turmas e turnos conforme escalonamento** 

Em comparação com o sistema de dois turnos e uma turma, o escalonamento garantia que nas 24 horas do dia, sempre haveria ao menos uma turma em operação, o que minimizaria o risco de falta de cana e possibilitaria reduzir o volume de cana estocada no pátio ao mesmo tempo em que a jornada se mantivesse abaixo de dez horas.

Dada a complexidade do sistema devido à interação entre recursos e entidades e a variabilidade das operações (caráter estocástico dos eventos), decidiu-se elaborar modelo de simulação no *software Arena* para avaliar as três alternativas em comparação ao sistema vigente.

Frente a outras abordagens, como a utilização de métodos analíticos, estimativas baseadas em tempos médios de operação, estimativas de ciclo do caminhão no campo e na usina, a simulação apresentava a possibilidade de contemplar todo o sistema de CCT. Informações como o acompanhamento da variação do estoque de cana no pátio, o cálculo da jornada de trabalho e o volume de cana trabalhada diariamente pelas pás carregadoras do pátio não seriam possíveis de serem obtidas por outros meios.

Cada usina possui suas próprias particularidades em relação ao seu sistema de corte, carregamento e transporte, o que não permite que a experiência obtida em um estudo seja utilizada na íntegra por outra empresa com interesse similar sobre seu próprio sistema. Esta característica requer o desenvolvimento de um modelo próprio de simulação para cada empresa.

Para fornecer melhor visualização dos cenários sob estudo, os quadros 5.3, 5.4, 5.5 e 5.6 apresentam respectivamente os sistemas de trabalho avaliados:

- dois turnos com uma turma;
- duas turmas escalonadas em duas horas;
- duas turmas escalonadas em quatro horas;
- duas turmas escalonadas em seis horas.

# **QUADRO 5.3 – Sistema com uma turma**

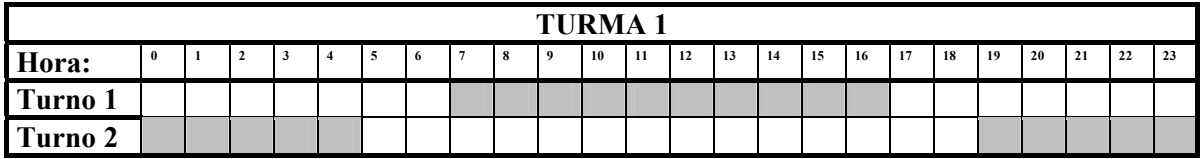

# **QUADRO 5.4 – Sistema com duas turmas escalonadas com 2 horas de diferença.**

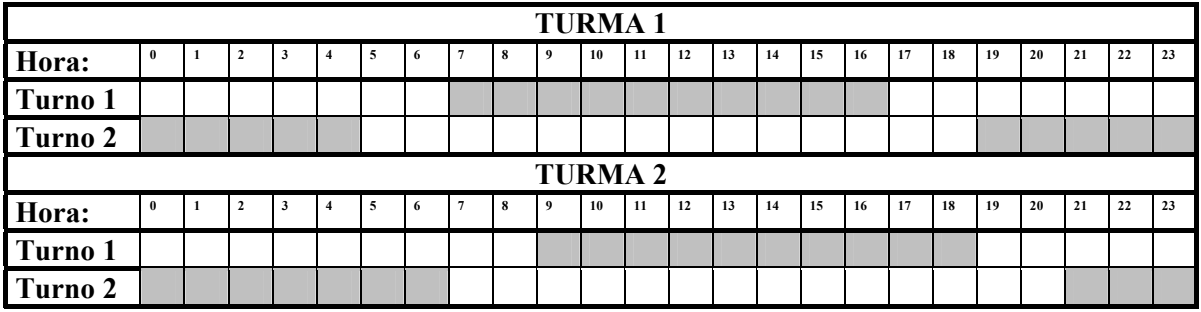

## **QUADRO 5.5 – Sistema com duas turmas escalonadas com 4 horas de diferença**

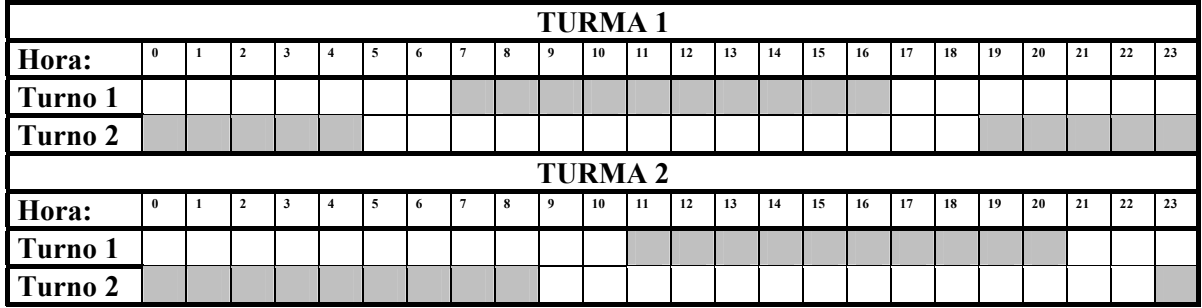

# **QUADRO 5.6 – Sistema com duas turmas escalonadas com 6 horas de diferença**

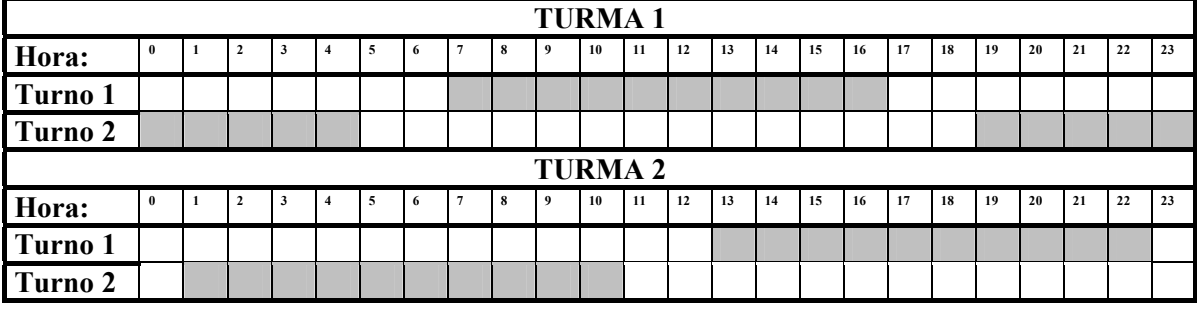

#### **5.3 Coleta de Dados e Ajuste de Curvas**

Os dados foram coletados de diferentes fontes na empresa, de acordo com a sua natureza e sendo que boa parte deles já estavam disponíveis nos sistemas de controle da usina. Os dados utilizados pelo modelo foram divididos em três grandes grupos:

- Eventos de operações produtivas;
- Eventos de manutenção;
- Dados gerais.

#### **5.3.1 Eventos de operações produtivas**

Foi realizada uma reunião prévia com a equipe da usina para a identificação do problema a ser estudado e o detalhamento das operações de CCT. A partir desta reunião, foram definidas quais as operações significativas a mensurar do ciclo de operações de cada equipamento. Os eventos relativos a operações produtivas foram obtidos por cronometria durante um período de dois meses na safra 2005/2006 (meses de junho e julho) em dias diferentes para contemplar a variabilidade própria dos eventos.

Um roteiro para a coleta dos dados para o modelo de simulação foi entregue à equipe da usina para nortear a coleta dos dados operacionais. Este roteiro, no formato de tabela, continha a descrição detalhada do instante inicial e final destes eventos com o objetivo de reduzir dúvidas de interpretação. O roteiro é apresentado no apêndice A.

Para cada uma das operações cem mensurações foram solicitadas para a análise e identificação das distribuições estatísticas representativas dos eventos. Segundo FREITAS FILHO (2001), para 25 ou 30 amostras raramente se nega a hipótese de que o parâmetro observado na amostra seja uma boa estimativa do parâmetro populacional. Assim, cem amostras foram solicitadas, para melhor representar a variabilidade dos eventos, como prevenção de erros de medição e pela possibilidade de realizar o levantamento deste volume de dados.

Algumas operações produtivas, por possuírem tempos muito pequenos e de menor influência no ciclo de operação dos equipamentos, foram estimadas a partir da experiência da equipe da usina. Estas operações foram:

- Engate/Desengate de reboques no trator;
- Deslocamento de caminhões entre balança e sonda,
- Deslocamento de caminhões entre sonda e pontos de descarga e
- Deslocamento de caminhões entre descarga e balança.

Os dados foram tabulados e distribuições teóricas de probabilidade foram ajustadas às distribuições de freqüência, levantadas para cada evento mensurado. Esse tratamento foi realizado utilizando-se o *software Input Analyzer*, aplicativo vinculado ao *software Arena*.

O apêndice B apresenta as distribuições estatísticas das operações agrícolas levantadas por cronometria. Destas operações para apenas três eventos não foi possível ajustar uma distribuição teórica de probabilidade com valores de *p-value* maiores que 0.1 nos testes de Chi-quadrado e Kolmogorov-Smirnov. Para estes eventos utilizou-se distribuições empíricas.

### **5.3.2 Eventos de manutenção**

A manutenção de equipamentos (colhedoras, carregadoras, tratoresreboque, caminhões-transbordo e caminhões canavieiros, estes últimos divididos em cana inteira e cana picada) também foi considerada no modelo por reduzir a disponibilidade dos equipamentos. Para cada tipo de manutenção foram consideradas duas curvas: a duração da manutenção em si e o intervalo entre as manutenções.

Os dados de manutenção dos equipamentos utilizados no modelo possuem duas naturezas: manutenções de rotina e manutenções corretivas. As manutenções de rotina englobam abastecimento de máquinas, lavagem e lubrificação e troca de ferramentas de corte (facas de corte de base de colhedoras) que são realizadas regularmente após determinado tempo de uso dos equipamentos. Estes dados foram estimados a partir da experiência da equipe da usina, em particular pelo responsável pelo setor de controle de frota e são apresentados no Apêndice C.

As estimativas de duração destas intervenções foram estipuladas definindo-se uma moda (valor mais provável) e os extremos mínimo e máximo em conjunto com a equipe da usina, sendo representadas sempre sob a forma de uma distribuição triangular (TRIA(Valor mínimo, Moda, Valor máximo)). KELTON; SADOWSKI & SADOWSKY (1998) apresentam como usual a alternativa de usar uma distribuição triangular quando não há dados disponíveis e sabe-se que o evento possui um valor mais provável com alguma variação em torno deste valor. Os valores mínimo, mais provável e máximo são de fácil compreensão e são uma maneira natural de estimar o tempo requerido para algumas atividades.

Os dados de manutenção corretiva são referentes a intervenções para atendimento de quebras dos equipamentos e foram extraídos dos registros do sistema de controle de oficina mecânica e subdivididos em manutenção no campo e na oficina. Os registros de manutenção no campo foram apontados pelos veículos de atendimento externos (caminhão oficina/caminhão borracheiro/veículo de manutenção elétrica). Os registros de manutenção na oficina foram tomados do apontamento realizado na oficina central.

Da mesma maneira que os dados relacionados a eventos de operações produtivas, os dados foram processados no *software Input Analyzer* para levantar as distribuições teóricas de probabilidade. Os testes de aderência de Chi-quadrado (Chi<sup>2</sup>) e Kolmogorov-Smirnov (KS) foram aplicados observando-se os valores de *p-value*. Quando foram obtidas baixa aderência entre os dados do histograma e as distribuições teóricas de probabilidade, indicados por valores *p-value* menores que 0,1, utilizou-se distribuições empíricas para representar os eventos. As distribuições que passaram a representar esses eventos são apresentadas no Apêndice D.

O quadro 5.7 resume as manutenções consideradas para cada classe de equipamentos e a origem dos dados.

| Abastecimento<br>Estimativa<br>Carregadora<br>Lubrificação<br>Estimativa<br>Manutenção no campo<br>Controle de Oficina<br>Manutenção na oficina<br>Controle de Oficina<br>Abastecimento<br>Colhedora<br>Estimativa<br>Lubrificação<br>Estimativa<br>Troca de facas<br>Estimativa<br>Controle de Oficina<br>Manutenção no campo<br>Controle de Oficina<br>Manutenção na oficina<br>Abastecimento<br>Estimativa<br>Trator-reboque<br>Lubrificação<br>Estimativa<br>Controle de Oficina<br>Manutenção no campo<br>Manutenção na oficina<br>Controle de Oficina<br>Caminhão-transbordo<br>Abastecimento<br>Estimativa<br>Lubrificação<br>Estimativa |
|----------------------------------------------------------------------------------------------------|
|                                                                                                    |
|                                                                                                    |
|                                                                                                    |
|                                                                                                    |
|                                                                                                    |
|                                                                                                    |
|                                                                                                    |
|                                                                                                    |
|                                                                                                    |
|                                                                                                    |
|                                                                                                    |
|                                                                                                    |
|                                                                                                    |
|                                                                                                    |
|                                                                                                    |
| Controle de Oficina<br>Manutenção no campo                                                                                                    |
| Controle de Oficina<br>Manutenção na oficina                                                                                                    |
| "Treminhão"<br>Abastecimento<br>Estimativa                                                                                                    |
| (aberto em cana inteira e picada)<br>Lavagem/Lubrificação<br>Estimativa                                                                                                    |
| Bater pneu no campo<br>Estimativa                                                                                                    |
| Controle de Oficina<br>Manutenção no campo                                                                                                    |
| Controle de Oficina<br>Manutenção na oficina                                                                                                    |

**QUADRO 5.7: Listagem da manutenção dos equipamentos**

No levantamento dos dados de manutenção para a geração das distribuições estatísticas, foram excluídas as manutenções da colhedora 216, por saberse de antemão que é um equipamento voltado para experimentação e apresentar baixa disponibilidade.

Conforme os procedimentos da usina Santa Adélia, os caminhões canavieiros foram modelados para considerar lavagem semanal de acordo com uma escala. Além da lavagem, nesta duração estimada já está incluída a lubrificação dos caminhões.

#### **5.3.3 Dados gerais**

As informações relativas à carga média transportada nos caminhões de cana inteira e cana picada foram extraídas do sistema de controle de entrada de cana da usina para os meses de julho, agosto e setembro de 2005 (quadro 5.8). Esse período foi definido juntamente com a equipe da usina em virtude de serem dados representativos e com menor variação devido à chuva.

| Tipo de cana | Carga média do "treminhão" (t) |
|--------------|--------------------------------|
| Inteira      | 44.62                          |
| Picada       | 51,72                          |

**QUADRO 5.8 – Cargas médias dos "treminhões" de cana inteira e picada** 

As velocidades dos "treminhões" de cana inteira foram tomadas com base em levantamentos antigos, da safra 2001/2002. Em função do tipo de caminhão e da distancia média das frentes, buscou-se levantar uma curva representativa de velocidade do caminhão em função da distância. Havia uma expectativa que, em distâncias maiores, a velocidade desenvolvida pelos veículos seria maior, uma vez que estradas melhores são utilizadas que possibilitam desenvolver maior aceleração.

A partir dos dados, essa tendência foi verificada apenas para a velocidade do "treminhão" de cana inteira vazio. Para esta velocidade, foram feitas três regressões: polinomial de ordem 2, logarítmica e exponencial. Para as 3 regressões, na faixa de distância de 10 a 30 km, que abrange as distâncias utilizadas no modelo, as velocidades obtidas foram visualmente próximas. Em termos de  $\mathbb{R}^2$ , o melhor ajuste foi observado para a distribuição polinomial ( $R^2$  de 0,55). No entanto, para distâncias altas o comportamento da curva polinomial não possuía aderência com o sistema real, pois apresentava decréscimo de velocidade. Por outro lado, a curva exponencial apresentava acréscimo da velocidade com o aumento da distância. Das três regressões a que se mostrou mais representativa foi a linha de tendência logarítmica, que foi adotada para o estudo. O gráfico com as linhas de tendência é apresentado no apêndice E.

Para as velocidades do "treminhão" de cana inteira carregado e "treminhão" de cana picada vazio e carregado, foram utilizadas as velocidades médias encontradas no levantamento de dados, independente da distância média da frente.

O quadro 5.9 apresenta a curva e os valores médios obtidos para as velocidades dos caminhões operando vazios e carregados.

**QUADRO 5.9 – Velocidade dos "treminhões" vazios e carregados** 

|              | Velocidade dos "treminhões"     |                  |  |  |
|--------------|---------------------------------|------------------|--|--|
| Tipo de cana | Vazio (km/h)                    | Carregado (km/h) |  |  |
| Inteira      | $11,039*ln(distância) + 17,731$ | 403              |  |  |
| Picada       | 49 9                            | 40.1             |  |  |

A carga média trabalhada pelas pás carregadoras foi estipulada em 1/6 da carga de um "treminhão" de cana inteira, uma vez que ao tombar uma unidade (caminhão ou reboque) de cana inteira são necessários dois ciclos das pás carregadoras para remover a carga transferida ao pátio. Foi fornecida também uma planta baixa da área industrial, utilizada para representar a parte de animação gráfica do modelo.

#### **5.4 Projeto Experimental**

Com objetivo de avaliar a influência dos turnos de trabalho, considerouse que as equipes das frentes de corte e carregamento permaneceriam sempre as mesmas para todos os cenários, ou seja, não foi considerado deslocamento de máquinas (colhedoras, carregadoras, tratores-reboque e caminhões-transbordo) entre as frentes.

Na operação diária da usina, o deslocamento de veículos entre as frentes de cana inteira ocorre ocasionalmente, para ajustar as variações da distância de cada frente até a usina ou para concluir a cota a ser trazida dentro do limite das horas de trabalho diárias. Esta operação não foi contemplada no modelo desta dissertação.

A determinação da fase transiente no início da simulação e do período total simulado foi feita com o auxílio do *software Output Analyzer*. O sistema de CCT é classificado como não terminal, pois não é possível definir claramente um ponto de inicio e um ponto de término. O sistema de CCT possui comportamento contínuo, pois o estoque de cana inteira no pátio varia de dia para dia e o cálculo das cotas de cana inteira a serem entregues por turno e por turma varia em função desse estoque.

Para a determinação do período transiente inicial tomou-se como variável de controle o tempo de permanência do "treminhão" de cana inteira na usina para o modelo do período de validação (setembro de 2004). Variações de até 5% em torno da média da variável foram consideradas adequadas para o sistema. Esse valor foi determinado por experiência no acompanhamento dos tempos de ciclo do "treminhão" na usina.

Numa primeira tentativa, analisou-se a media móvel da variável de controle para o período total simulado na simulação piloto (180 dias), porém a escala do gráfico não permitiu identificar a fase transiente. Tomou-se então apenas os 50.000 minutos iniciais da simulação e analisou-se no *Output Analyzer* o comportamento da média móvel (Figura 5.10) da variável de controle. Por observação, constatou-se que até 10.000 minutos havia ainda variação no comportamento desta variável, que seria atenuado a partir de então. Dessa forma, truncou-se o modelo para realizar a coleta das estatísticas a partir do final da fase transiente correspondente a 10.080 minutos, ou seja, 7 dias de simulação.

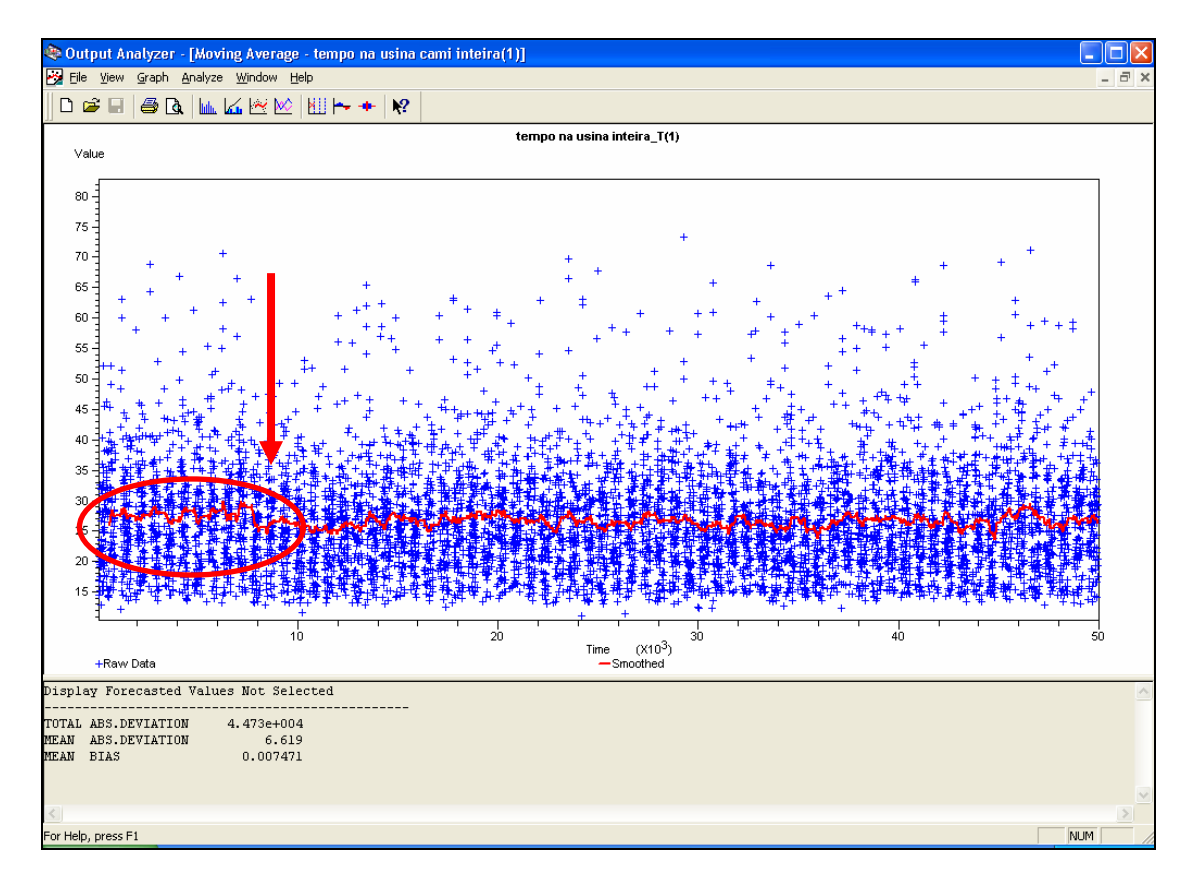

**FIGURA 5.10 – Determinação da fase transiente do modelo.** 

O cálculo do período total de simulação foi feito pelo método do loteamento que consiste em descartar as observações iniciais (período transiente) e dividir as observações restantes em uma série de lotes ou sub-amostras e analisar estes lotes como se fossem observações independentes

Executando-se o comando correlograma do *Output Analyzer* para 50 lotes de observações, nota-se na figura 5.11, que para lotes com 8 elementos, a correlação foi muito baixa, sendo próxima de zero. Definiu-se então que seria adotado o lote com 8 observações.

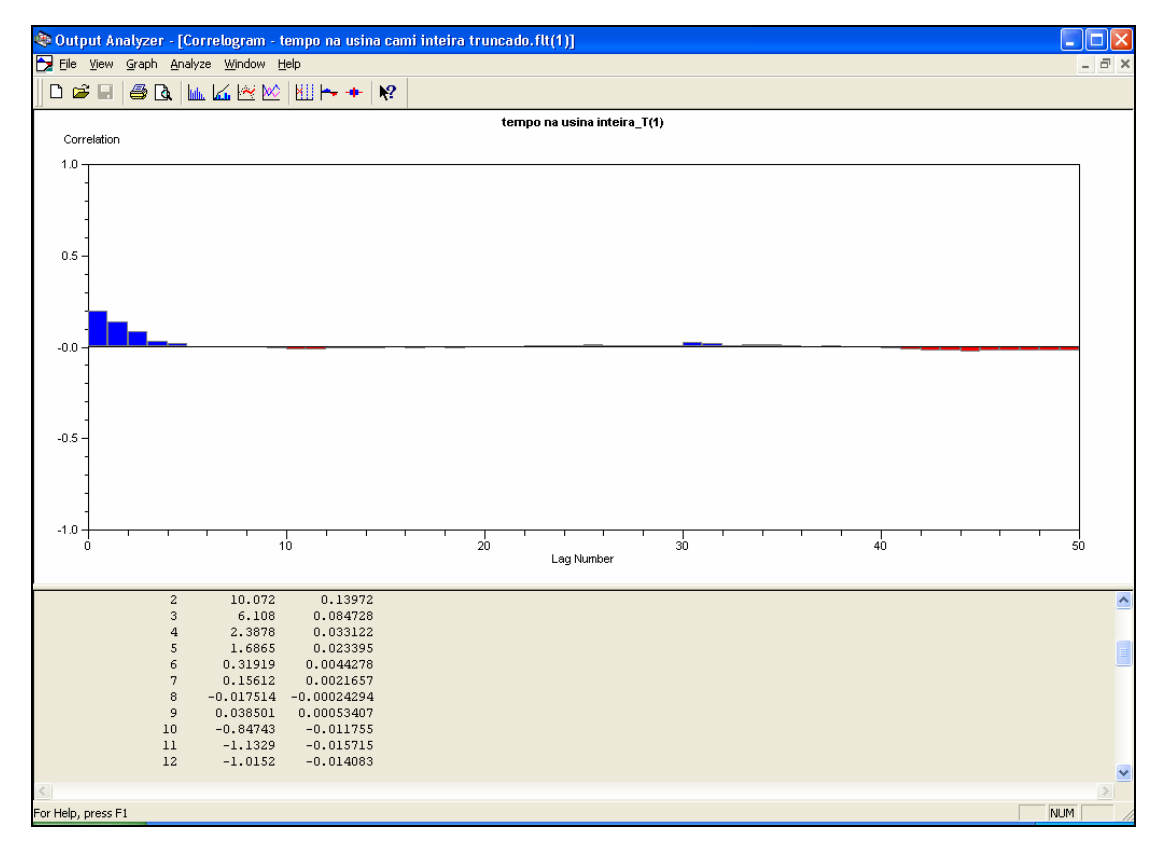

**FIGURA 5.11 – Gráfico de correlograma.** 

De acordo com FREITAS FILHO (2001), os analistas costumam multiplicar o tamanho do lote mínimo por um coeficiente de segurança 10, como forma de garantir a independência entre as médias dos lotes. Assim sendo, cada lote foi definido com 80 observações.

Na execução da simulação piloto para avaliar a resposta do modelo à variável de controle escolhida, foram consideradas 20 amostras. Segundo FREITAS FILHO (2001) esse número gira em torno de 15, mas pode ser atribuído qualquer valor. Valores pequenos podem não ser suficientes para alcançar o intervalo de confiança desejado e valores muito altos requerem um tempo de simulação alto, o que pode significar desperdício de recursos. Foi então atribuído inicialmente o valor de 20 amostras, sendo que após a simulação, a variável de controle foi avaliada quanto ao intervalo de confiança.

Considerando a simulação piloto de 20 amostras e os resultados de uma simulação preliminar onde foram gerados 35.786 observações da variável de controle em 259.620 minutos, ou seja, 7,25 minutos em média entre as observações, o tempo total de simulação foi dado pela equação empírica 5.2:

$$
TS = TD + (N^*Q^*TA) \quad \text{(Equação 5.2)}
$$

Onde

TS = Tempo de simulação TD = Tempo de descarte  $N =$ Numero de amostras Q = Quantidade de observações por amostra TA = Tempo de simulação de cada amostra

Atribuindo-se valores, obtém-se que:

 $TS = 10.080 + (20*80*7,25) = 21.680$  minutos, aproximadamente 15

dias.

Os 15 dias de simulação seriam suficientes para a simulação do sistema, porém os 180 dias de simulação da safra (simulação preliminar) foram executados em um tempo computacional relativamente baixo (2,17 minutos, sem a geração dos dados para os gráficos). Dessa forma, o período de 180 dias foi mantido com muita segurança. Ainda assim foi feita a análise do intervalo de confiança em torno da variável de controle.

O modelo foi simulado novamente com a formação dos lotes com 80 observações e truncamento da fase transiente do modelo com 10.080 minutos, gerando um novo arquivo para analise no *Output Analyzer*. Como resultado, foram obtidos 430 lotes, conforme indicado na figura 5.12.

| Batch/Truncate - tempo na usina cami inteira                               |                                                                                                    |  |
|----------------------------------------------------------------------------|----------------------------------------------------------------------------------------------------|--|
| Batch/Truncate Summary                                                     |                                                                                                    |  |
| tempo na usina inteira T                                                   |                                                                                                    |  |
|                                                                            | Batched observations stored in file : C:\dados\Simulacao\Modelo Santa Adelia\modelo novo\tempo na usina cami i |  |
| Initial Time Truncated: 1.008e+004                                         |                                                                                                    |  |
| Number of Batches :                                                        | 430                                                                                                    |  |
| Number of Observations Per Batch :                                         | 80                                                                                                    |  |
| Number of Trailing Obs'ns Truncated :                                      |                                                                                                    |  |
| Estimate of Covariance Between Batches :                                   | 0.1425                                                                                                    |  |
|                                                                            |                                                                                                    |  |
| Covariance equal to 0 rejected in favor of Covariance $> 0$ at 0.05 level. |                                                                                                    |  |
|                                                                            |                                                                                                    |  |
|                                                                            |                                                                                                    |  |

**FIGURA 5.12 – Relatório de formação dos lotes.** 

Com base nos lotes formados, foi possível obter o intervalo de confiança da variável tempo de permanência do caminhão de cana inteira na usina, cuja análise é apresentada na Figura 5.13.

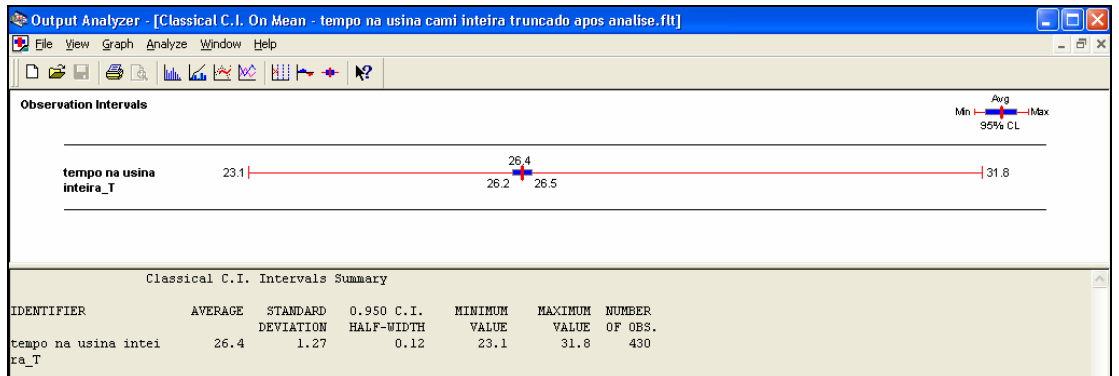

**FIGURA 5.13 – Análise do intervalo de confiança da variável tempo de permanência do caminhão de cana inteira na usina.** 

O semi-intervalo obtido foi de 0,12 minutos em torno da média de 26,4 minutos, para um intervalo de confiança de 95%. Havia sido definida como premissa uma variação em torno da média de até 5% para a variável de controle escolhida, o tempo de permanência do caminhão de cana inteira na usina, o que representaria 1,32 minutos. O valor do semi-intervalo obtido foi da ordem de 10 vezes menor do que a variação estabelecida, o que indica que os objetivos de precisão foram atingidos, assim garante-se com 95% de confiança que a variável escolhida encontra-se no intervalo 26,4  $\pm$  1,32 minutos.

O modelo foi simulado por 180 dias, duração aproximada de uma safra, e os resultados foram reduzidos e analisados para um dia mediano da safra com moagem máxima (situação de pior caso). Este período foi considerado suficiente para a ocorrência das manutenções dos equipamentos, cujo banco de dados foi extraído para uma safra completa.

Após a elaboração do modelo de simulação, definiu-se que os resultados dos cenários simulados seriam extraídos do modelo diretamente para planilhas Excel, devido a facilidade de manipulação e elaboração de interface gráfica para facilitar a análise e discussão com os usuários da usina. Três instrumentos de análise foram gerados a cada simulação:

i) planilha resumo do cenário;

ii) gráfico de pátio médio e

iii) distribuição de freqüência da cana no pátio.

A **planilha resumo do cenário** foi dividida em três seções: Máquinas, Transporte e Produção e jornadas.

Em Máquinas foram apresentados por frente de corte e carregamento:

- a quantidade de equipamentos utilizada: carregadoras e tratoresreboque nas frentes de cana inteira (Frentes 1, 2 e 3) e colhedoras e caminhões-transbordo nas frentes de cana picada (4 e 5);
- as capacidades de produção operacionais médias
- os percentuais médios dos tempos produtivos, em manutenção e ociosos, apresentados pelas máquinas com base em 24 horas do dia.

As máquinas apresentadas na planilha resumo do cenário foram apenas as máquinas efetivas. Fora estas máquinas, a frente 4 possuía ainda uma colhedora e um caminhão-transbordo reservas, que entravam em operação quando alguma das máquinas efetivas passavam por alguma manutenção.

As capacidades de produção operacionais foram mensuradas na unidade t.dia-1.equipamento-1. Na definição de MIALHE (1974), esta capacidade é mensurada em termos do tempo máquina (TM), composto do somatório do tempo de preparação, interrupção e produção. No caso deste estudo, o tempo no qual a produção foi mensurada foi o dia de 24 horas, que é uma grandeza de uso comum no dia a dia das usinas.

Os tempos produtivos correspondem aos períodos em que as máquinas estavam executando trabalho produtivo. Neste caso, diferentemente da definição apresentada por MIALHE (1974), foram incluídos os tempos de giro de cabeceira, pois nas coletas de tempo, esta operação foi incluída no tempo de carregamento. Assim, as operações produtivas por classe de equipamentos são apresentadas no quadro 5.10.

| Classe de equipamento | <b>Tempos produtivos</b>                          |  |  |  |
|-----------------------|---------------------------------------------------|--|--|--|
| Colhedoras            | Colheita (com manobra de cabeceira)               |  |  |  |
| Caminhões-transbordo  | Deslocamento vazio até a colhedora                |  |  |  |
|                       | Colheita                                          |  |  |  |
|                       | Deslocamento carregado até ponto de transferência |  |  |  |
|                       | Transferência de carga                            |  |  |  |
| Carregadoras          | Carregamento (com manobra de cabeceira)           |  |  |  |
| Tratores-reboque      | Deslocamento vazio                                |  |  |  |
|                       | Carregamento                                      |  |  |  |
|                       | Deslocamento carregado                            |  |  |  |
|                       | Engate e desengate de reboques                    |  |  |  |

**QUADRO 5.10 – Tempos produtivos por classe de equipamento**

Os tempos em manutenção foram dados pelas interrupções para as intervenções de rotina e quebras, conforme apresentado no item 5.3.2.

Os tempos ociosos ocorrem em função das esperas dos equipamentos por outros equipamentos ou filas decorrentes da disputa por recursos no sistema. É oportuno observar que neste estudo, os tempos ociosos incluíram também os períodos em os equipamentos estavam inativos, ou seja, estavam parados por estarem fora de seu horário de trabalho, por questões administrativas, e não por alguma ineficiência do sistema produtivo. O quadro 5.11 apresenta os tempos ociosos por classe de equipamentos

| Classe de equipamentos | <b>Tempos ociosos</b>                     |
|------------------------|-------------------------------------------|
| Colhedoras             | Aguardando caminhão-transbordo            |
|                        | Aguardando troca de turno                 |
| Caminhões-transbordo   | Fila para carregamento                    |
|                        | Fila para transferência de carga          |
|                        | Aguardando caminhão para descarregar      |
|                        | Aguardando troca de turno                 |
| Carregadoras           | Aguardando trator-reboque                 |
|                        | Aguardando troca de turno                 |
| Tratores-reboque       | Fila para carregamento                    |
|                        | Filas para engate e desengate de reboques |
|                        | Aguardando carreta                        |
|                        | Aguardando troca de turno                 |
|                        |                                           |

**QUADRO 5.11 – Tempos ociosos por classe de equipamento**

Os percentuais apresentados para o desempenho dos equipamentos foram referentes à utilização nas 24 horas do dia (percentual de tempo em manutenção, ocioso e produtivo). Vale lembrar mais uma vez que no sistema de dois turnos os equipamentos operavam apenas 20 horas por dia e os períodos em que os equipamentos não estavam operando por questões administrativas também foram considerados "ociosos".

Na seção Transporte, foram apresentados por frente de corte e carregamento:

- a quantidade de equipamentos alocados (caminhões e conjuntos reserva de "treminhões").
- a carga de cana transportada por viagem.
- o tempo de ciclo total dos caminhões, subdividido em tempo de deslocamento vazio, tempo na frente, tempo de deslocamento carregado e tempo na usina.

Independente da frente de corte e carregamento, o modelo forneceu a quantidade máxima de caminhões observados na fila da sonda e os percentuais médios de tempo em manutenção dos caminhões de cana inteira e cana picada.

Fora o desempenho dos caminhões, a seção Transporte apresentou também estatísticas referentes ao pátio e às pás carregadoras que movimentam a cana no pátio. Ao longo do período simulado (180 dias) foi registrado, dia a dia, a quantidade de cana movimentada pelas pás carregadoras, como medida de grandeza da quantidade de trabalho executado por esses equipamentos. As pás carregadoras executavam duas movimentações de cana: de junto ao hilo do pátio para o estoque e do estoque para a mesa de recepção de cana. Cada movimentação desta foi computada como cana trabalhada pelas pás carregadoras. Assim, foram apresentados os valores mínimo, médio e máximo desses registros.

A quantidade de cana armazenada no pátio também foi monitorada a cada 5 minutos ao longo de todo o período de simulação (180 dias). Da mesma maneira que a quantidade de cana trabalhada pelas pás, foram apresentados os valores mínimo, médio e máximo de cana no pátio registrados no período simulado.

Na seção Produção e jornadas foram apresentadas por frente de corte e carregamento a produção média obtida por dia e a distancia média trabalhada. Foram calculadas a distância média ponderada e as produções total, de cana inteira e de cana picada. As jornadas médias foram apresentadas por turma e por turno.

As jornadas foram calculadas pelo horário de conclusão da entrega da cota de cana estipulada, ou seja, o horário em que o último motorista do turno chega à usina e conclui a cota de cana. A jornada foi separada por tipo de cana, por turma e por turno.

A partir do acompanhamento da cana inteira armazenada do pátio, registrada a cada cinco minutos da simulação, foi possível levantar dois gráficos utilizados na comparação dos cenários:

> **Acompanhamento do volume médio de estoque de cana no pátio (Gráfico de pátio médio)**: Permitiu acompanhar a variação do pátio ao longo das 24 horas do dia, indicando os instantes de máximo e mínimo estoque. Cada ponto do gráfico representa a média para aquele instante do dia (00:00; 00:05; 00:10; 00:15, etc.) dos valores registrados durante os 180 dias simulados.

**Distribuição de freqüência da cana no pátio**: Forneceu o percentual do tempo simulado em que o pátio estava em cada classe de freqüência, correspondente a quantidade de cana armazenada. Cada classe de freqüência representa uma faixa de 100 t de cana no pátio.

#### **5.5 Validação**

O processo de validação visou garantir que os resultados fornecidos pelo modelo de simulação possuíam aderência ao sistema real. Os dados do sistema real (quantidade de equipamentos, distâncias, cargas, etc.) foram inseridos no modelo de simulação, que foi executado e gerou os resultados simulados (produções, quantidade de viagens, e outros). Estes resultados foram coletados e comparados aos mesmos parâmetros do sistema real. O período de referência para a validação do modelo foi a primeira quinzena do mês de setembro da safra 2004/2005.

Naquela safra, a Usina Santa Adélia operou com 4 frentes de corte e carregamento, sendo três de cana inteira e uma de cana picada. A infra-estrutura de máquinas para estas frentes neste período foi definida pela equipe técnica da usina e é apresentada no quadro 5.12.

| <b>Equipamentos</b>  | <b>Frente</b> 1 | <b>Frente 2</b><br>Cana inteira Cana inteira Cana inteira | <b>Frente 3</b> | <b>Frente 4</b><br>Cana picada |
|----------------------|-----------------|-----------------------------------------------------------|-----------------|--------------------------------|
| Carregadoras         | 6               | 6                                                         |                 |                                |
| Colhedoras           |                 |                                                           |                 | 4*                             |
| Tratores-reboque     |                 | 6                                                         | $\overline{4}$  |                                |
| Caminhões-transbordo |                 |                                                           |                 | $8*$                           |
| "Treminhões"         | 10              | 10                                                        |                 | 8                              |

**QUADRO 5.12: Equipamentos por frente de corte e carregamento – Validação** 

\* Máquinas efetivas

Na frente 4, além das máquinas efetivas (colhedora e carregadora) havia ainda uma colhedora e um caminhão transbordo adicionais (máquinas reserva) que entravam em operação quando algum dos equipamentos efetivos parava para efetuar alguma manutenção.

Para esse período, uma série de dados foi obtida a partir dos sistemas de controle da usina: a quantidade de cana transportada por frente por dia, a distância média ponderada e a carga média dos caminhões no período. Esses resultados são indicados respectivamente nas tabelas 5.1, 5.2 e 5.3.

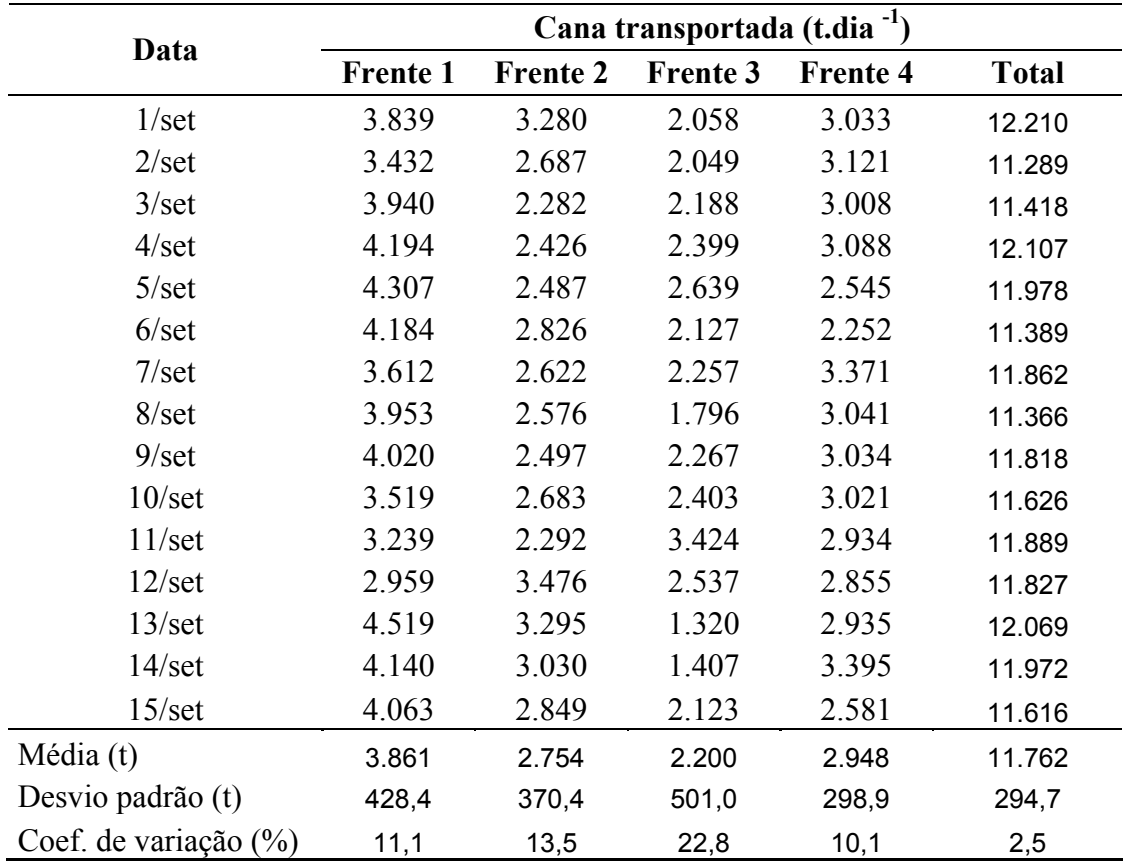

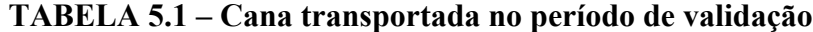

**TABELA 5.2 – Distância média ponderada das frentes no período de validação**

| Distância média ponderada por frente (km) |          |                 |          |  |  |  |
|-------------------------------------------|----------|-----------------|----------|--|--|--|
| <b>Frente</b> 1                           | Frente 2 | <b>Frente 3</b> | Frente 4 |  |  |  |
|                                           |          |                 |          |  |  |  |

**TABELA 5.3 – Carga média dos "treminhões" por frente no período de validação**

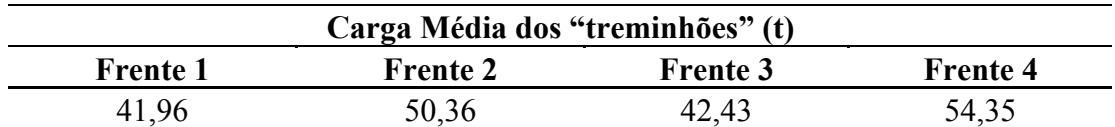

O modelo elaborado para o período de validação foi configurado para moagem diária de 11.800 t.dia-1 e moagem de pico de 12.200 t.dia-1. Para garantir a moagem no período em que a frota permanece parada até o início do próximo turno, a equipe técnica da usina definiu um estoque de passagem de 1.000 t, correspondente a aproximadamente 2 horas de moagem. Este volume de cana foi apresentado como "previsão de sobra no pátio". Observa-se que no cálculo da cota de cana inteira foi descontada a cana presente no pátio da usina no inicio do turno. O cálculo das cotas para o período de validação, estipuladas por tipo de cana é apresentado na seqüência.

Cota de cana picada: 3.000 t.dia-1, sendo 1.500 t no turno do dia e 1.500 t no turno da noite.

Cota de cana inteira: Dada pela equação 5.1, considerando a moagem total diária (MT), a cota de cana picada por turno (CPT), o saldo de cana inteira no pátio no início do turno (SP) e a previsão de sobra de cana no pátio por turno (PSP).

A validação do modelo foi feita pela comparação das produções de cana por frente dos dados reais e dos dados simulados. A diferença percentual foi calculada conforme apresentado na equação 5.3:

$$
Dp = \left(\frac{Pr - Ps}{Pr}\right) * 100 \qquad \text{(Equação 5.3)}
$$

Onde:

 $Dp =$ Diferença percentual  $[\%]$  $Pr = \text{Produção real } [t * dia^{-1}]$  $Ps = Produ$ ção simulada  $[t * dia^{-1}]$ 

A tabela 5.4 apresenta os resultados comparativos das produções diárias de cana para os sistemas real e simulado.

**TABELA 5.4 - Comparativo entre as produções reais e simuladas**

|                         |                 | Produções diárias de cana (t.dia <sup>-1</sup> ) |                 |                 |              |  |
|-------------------------|-----------------|--------------------------------------------------|-----------------|-----------------|--------------|--|
| <b>Sistema</b>          | <b>Frente 1</b> | <b>Frente 2</b>                                  | <b>Frente 3</b> | <b>Frente 4</b> | <b>Total</b> |  |
| Real                    | 3.861           | 2.754                                            | 2.200           | 2.948           | 11.763       |  |
| Simulado                | 3.895           | 2.758                                            | 2.203           | 3.973           | 1.829        |  |
| Dif. percentual $(\% )$ | () မှ           | $-()$ .                                          | 0.2             | () 9            | U.O          |  |

A diferença percentual obtida entre os sistemas real e simulado apresentou valores inferiores a 1% na comparação por frente de corte e carregamento. Assim como o sistema de CCT real opera com base nas cotas de cana entregues por tipo de cana (inteira ou picada), o sistema simulado cessava a operação quando as cotas eram atingidas. Esta característica permitiu o bom ajuste do modelo.

Uma vez que o sistema possui muitas variáveis que interagem entre si (cargas médias, distâncias medias, quantidade de equipamentos, velocidades, histórico de quebras e outras), que poderia comprometer a validação, as diferenças percentuais obtidas foram consideradas excelentes. Variações de até 5% em relação aos valores reais seriam consideradas adequadas para o estudo.

Para a maioria dos modelos de simulação não é possível efetuar a validação com base na comparação com valores reais, pois os sistemas simulados são inexistentes. Neste caso, embora a validação do modelo tenha sido feita para o mês de setembro de 2004, o estudo foi feito para as condições da safra 2005/2006. Isto foi possível porque as condições operacionais básicas de CCT se mantém e o modelo validado foi modificado apenas o necessário para contemplar a safra 2005/2006.

A planilha apresentada na figura 5.14 apresenta os resultados completos para a validação do modelo.

|                                        | Usina Santa Adélia                                                          |                 |                          |                 |                                   |                          |  |
|----------------------------------------|-----------------------------------------------------------------------------|-----------------|--------------------------|-----------------|-----------------------------------|--------------------------|--|
|                                        | Simulação de sistemas de corte, carregamento e transporte de cana de açúcar |                 |                          |                 |                                   |                          |  |
| VALIDAÇÃO - 1 A 15 DE SETEMBRO DE 2004 |                                                                             |                 |                          |                 |                                   |                          |  |
| <b>Maquinas</b>                        |                                                                             |                 |                          |                 |                                   |                          |  |
|                                        |                                                                             |                 |                          |                 |                                   |                          |  |
|                                        | Parâmetros das máquinas                                                     | <b>Frente 1</b> | <b>Frente 2</b>          | <b>Frente 3</b> | <b>Frente 4</b>                   | <b>Frente 5</b>          |  |
|                                        |                                                                             | Cana inteira    | Cana inteira             | Cana inteira    | Cana picada                       | Cana picada              |  |
| Carregadoras                           | Quantidade (unidade)                                                        | 6               | 6                        | 5               | 4                                 |                          |  |
| (cana inteira) e                       | Perc Produtivo                                                              | 38.0            | 22,5                     | 25,5            | 36,1                              | $\overline{\phantom{a}}$ |  |
| colhedoras (cana                       | Perc Manutencao                                                             | 10,0            | 3,8                      | 4.1             | 38,0                              |                          |  |
| picada)                                | Perc Ocioso                                                                 | 51.9            | 73.7                     | 70.4            | 25.9                              |                          |  |
|                                        | Cap prod oper (t/dia.eqp)                                                   | 649.2           | 459,7                    | 440,6           | 743,2                             |                          |  |
| <b>Trat reboque</b>                    | Quantidade (unidade)                                                        | 5               | 6                        | 4               | 8                                 |                          |  |
| (cana inteira) e                       | Perc Produtivo                                                              | 55,2            | 27,1                     | 39,0            | 66,1                              |                          |  |
| cami transbordo                        | Perc Manutencao                                                             | 9,6             | 8.4                      | 6,6             | 10.7                              |                          |  |
| (cana picada)                          | Perc Ocioso                                                                 | 35,2            | 64,5                     | 54,3            | 23,2                              |                          |  |
|                                        | Cap prod oper (t/dia.eqp)                                                   | 519,3           | 306,5                    | 367,2           | 371,6                             |                          |  |
| <b>Transporte</b>                      |                                                                             |                 |                          |                 |                                   |                          |  |
|                                        |                                                                             |                 |                          |                 |                                   |                          |  |
|                                        |                                                                             | <b>Frente 1</b> | <b>Frente 2</b>          | <b>Frente 3</b> | <b>Frente 4</b>                   | <b>Frente 5</b>          |  |
|                                        | Parâmetros dos caminhões                                                    | Cana inteira    | Cana inteira             | Cana inteira    | Cana picada                       | Cana picada              |  |
| Quantidade (unidade)                   |                                                                             | 10              | 10                       |                 | 8                                 |                          |  |
| Conj. reserva (unidade)                |                                                                             | 0               | 0                        | 0               | 0                                 |                          |  |
| Carga transportada por viagem (t)      |                                                                             | 42.0            | 50,4                     | 42.4            | 54,4                              |                          |  |
|                                        |                                                                             |                 |                          |                 |                                   |                          |  |
|                                        |                                                                             | <b>Frente 1</b> | <b>Frente 2</b>          | <b>Frente 3</b> | <b>Frente 4</b>                   | <b>Frente 5</b>          |  |
|                                        | Ciclo dos caminhões                                                         | Cana inteira    | Cana inteira             | Cana inteira    | Cana picada                       | Cana picada              |  |
| Tempo deslocamento vazio (min)         |                                                                             | 13,3            | 38,0                     | 24,8            | 32,9                              | $\omega$                 |  |
| Tempo na frente (min)                  |                                                                             | 51,1            | 44,2                     | 43,2            | 55,9                              |                          |  |
|                                        | (Tempo médio de carregamento (min))                                         | (11,8)          | (11.8)                   | (11,8)          | (12,8)                            |                          |  |
| Tempo deslocamento carregado (min)     |                                                                             | 14.2            | 54,2                     | 31,7            | 40,8                              |                          |  |
| Tempo na usina (min)                   |                                                                             | 25.1            | 26,8                     | 25,9            | 24.3                              |                          |  |
| <b>TEMPO TOTAL DE CICLO (min)</b>      |                                                                             | 103.7           | 163,2                    | 125,6           | 153,9                             |                          |  |
|                                        |                                                                             |                 |                          |                 |                                   |                          |  |
|                                        | Fila máxima na sonda (unidade)                                              | 4,0             |                          |                 | Cana diaria trabal. pelas pas (t) |                          |  |
|                                        | Perc. médio manut caminhões inteira (%)                                     | 12,1            |                          | <b>Min</b>      | Med                               | <b>Max</b>               |  |
|                                        | Perc. médio manut caminhões picada (%)                                      | 9.6             |                          | 3.680           | 12.894                            | 15.281                   |  |
|                                        |                                                                             |                 |                          |                 |                                   |                          |  |
|                                        |                                                                             |                 |                          |                 | Cana no patio - val absolutos (t) |                          |  |
|                                        |                                                                             |                 |                          | Min             | Med                               | Max                      |  |
|                                        |                                                                             |                 |                          | 3               | 1391                              | 2620                     |  |
|                                        |                                                                             |                 |                          |                 |                                   |                          |  |
| Produções e Jornadas                   |                                                                             |                 |                          |                 |                                   |                          |  |
|                                        |                                                                             |                 |                          |                 |                                   |                          |  |
|                                        | <b>Parâmetros</b>                                                           | <b>Frente 1</b> | <b>Frente 2</b>          | <b>Frente 3</b> | <b>Frente 4</b>                   | <b>Frente 5</b>          |  |
|                                        |                                                                             | Cana inteira    | Cana inteira             | Cana inteira    | Cana picada                       | Cana picada              |  |
| Produção diaria (t)                    |                                                                             | 3.895           | 2.758                    | 2.203           | 2.973                             |                          |  |
| Distancia média (km)                   |                                                                             | 9,52            | 36,36                    | 21,26           | 27,27                             |                          |  |
|                                        |                                                                             |                 |                          |                 | Dist. Pond. (km)                  | 22,4                     |  |
| <b>Tipo Cana</b>                       | <b>Turma</b>                                                                | <b>Jornada</b>  | Jornada                  |                 |                                   |                          |  |
|                                        |                                                                             | Turno 1         | Turno 2                  |                 | Produção Inteiras (t)             | 8.856                    |  |
| <b>Inteira</b>                         | Turma 1 (h)                                                                 | 9,8             | 9,7                      |                 | Produção Picadas (t)              | 2.973                    |  |
|                                        | Turma 2 (h)                                                                 |                 |                          |                 | Produção Total (t)                | 11.829                   |  |
| <b>Picada</b>                          | Turma 1 (h)                                                                 | 10,4            | 10,7                     |                 |                                   |                          |  |
|                                        | Turma 2 (h)                                                                 |                 | $\overline{\phantom{a}}$ |                 |                                   |                          |  |
|                                        |                                                                             |                 |                          |                 |                                   |                          |  |

**FIGURA 5.14 - Planilha resumo do cenário de validação** 

Na seção "máquinas" da planilha resumo, observa-se que o percentual de tempo em manutenção das colhedoras de cana picada foi de 38%. Apesar do valor alto, este percentual foi bastante realista pois a colhedora interrompe várias vezes sua operação para efetuar alguma manutenção, seja de rotina ou corretiva. Dessa forma, conclui-se que a máquina reserva que permanece de prontidão nessa frente atuou com bastante freqüência. O valor obtido para a capacidade de produção operacional das colhedoras foi de 743,2 t.dia<sup>-1</sup> por equipamento. Índices de referência utilizados no setor sucroalcooleiro sugerem valores em torno de  $600$  t.dia<sup>-1</sup> por equipamento. Caso a produção diária média da frente 4 (aproximadamente 3.000 t.dia-1) fosse dividida por cinco máquinas (4 máquinas efetivas e 1 reserva) ao invés de quatro máquinas (apenas máquinas efetivas) seria obtida a capacidade de produção operacional de 600 t.dia-1. As máquinas que lidam com cana inteira apresentaram percentuais de tempo produtivo baixos em comparação com os obtidos das colhedoras.

Pela animação do modelo percebia-se que o uso das carregadoras de cana era bastante intenso em determinados períodos do dia, como por exemplo no início do turno e depois permaneciam com bastante tempo ocioso, a medida que o sistema de transporte entrava em regime.

As jornadas mostraram-se desiguais entre as turmas de cana inteira e cana picada, com 9,8 horas no turno 1 e 9,7 horas no turno 2 para a cana inteira e 10,4 horas no turno 1 e 10,7 horas no turno 2 para a cana picada. Para a cana picada, as jornadas apresentaram valores acima dos ideais. Atribui-se essa jornada alta às manutenções da colhedoras que permaneceram 38% do tempo disponível nessa condição.

Com o objetivo de se avaliar o comportamento do pátio, elaborou-se dois gráficos, apresentados nas figuras 5.15 e 5.16.

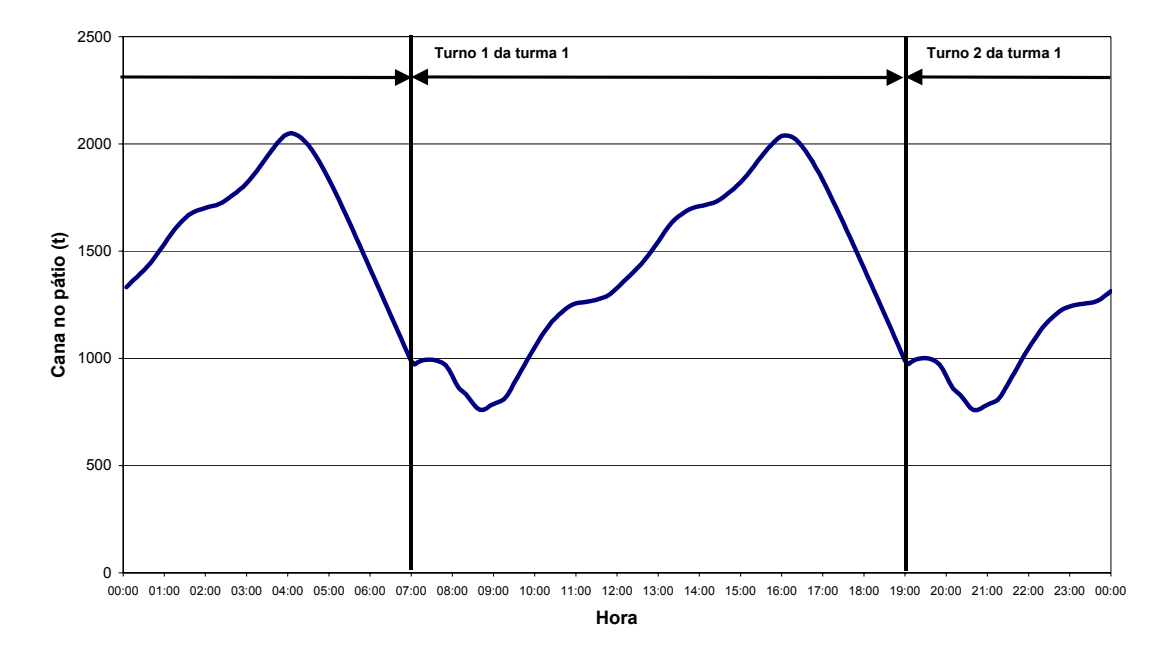

**FIGURA 5.15 - Acompanhamento do volume médio de estoque de cana do pátio (pátio médio) – validação.** 

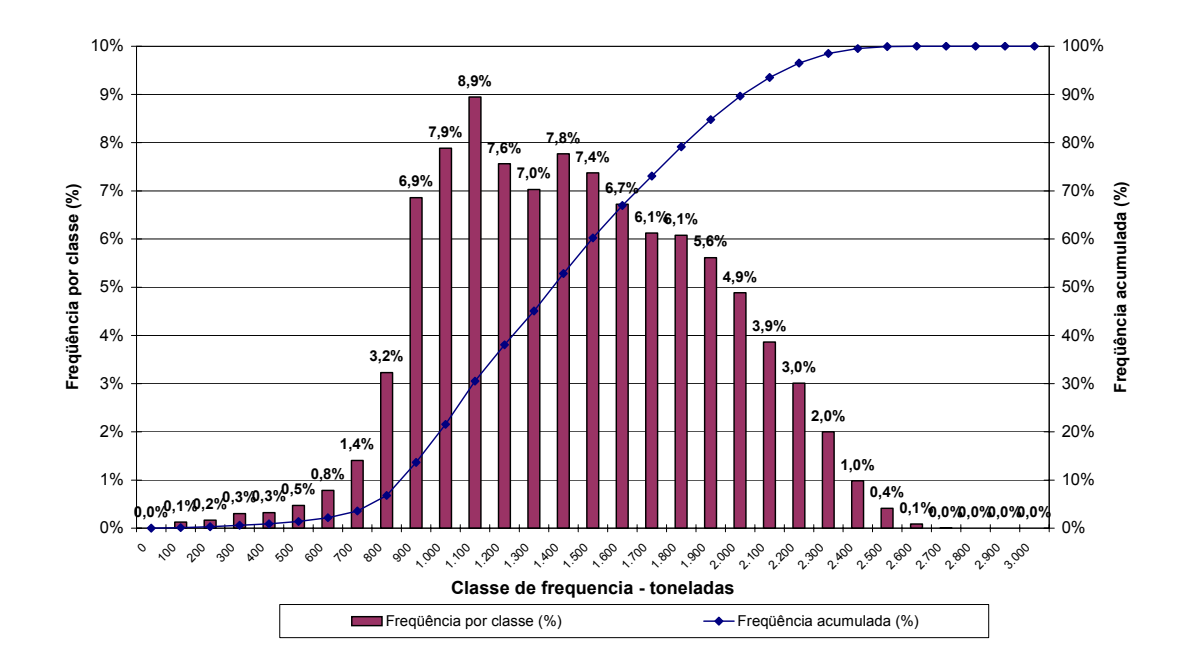

**FIGURA 5.16 - Distribuição de freqüência da cana no pátio - validação.**

Os resultados do volume médio de estoque de cana e da distribuição de freqüência da cana no pátio demonstraram o comportamento da cana-de-açúcar armazenada ao longo do dia e ao longo do período simulado. De imediato, percebeu-se que o pátio médio apresentou dois picos e dois vales. A cada 12 horas o ciclo se repetiu, devido ao ciclo do sistema de dois turnos. Foi possível verificar a grande amplitude do pátio, onde a média mínima ocorreu por volta das 8:30 e das 20:30 horas, com cerca de 750 toneladas no estoque e a média máxima ocorreu por volta das 16:00 e das 4:00 horas, com aproximadamente 2.050 toneladas. Essa amplitude de 1.300 toneladas ocorreu em função da parada por completo do sistema de transporte, onde um grande volume foi armazenado para em seguida ser consumido.

Os pontos de mínimo do gráfico corresponderam aos instantes após o início do turno, quando as 400 toneladas de cana em trânsito já haviam sido descarregadas e os caminhões que saíram vazios da usina no início do turno ainda não haviam retornado da primeira viagem. Este é o momento que apresenta maior risco de desabastecimento, mas a própria distribuição de freqüência da cana no pátio (figura 5.16) conferiu bastante segurança para esse sistema, pois a classe de freqüência de 0 a 100 t, que poderia indicar algum risco de falta de cana, apresentou apenas 0,1% dos registros coletados durante o período de 180 dias simulado.

### **5.6 Experimentação**

Após a validação do modelo, feita com os dados da safra 2004/2005, o modelo foi alterado para contemplar as características traçadas para a safra 2005/2006. As alterações foram relativas a:

- i) Inclusão de uma frente de corte e carregamento (F 5 cana picada)
- ii) Alteração da quantidade de equipamentos nas frentes
- iii) Alteração das cargas médias
- iv) Alteração das distâncias médias ponderadas por frente
- v) Alteração do cálculo das cotas de cana inteira e cana picada por turma e turno.

Após essas alterações, o modelo foi executado para quatro cenários:

- Cenário 1: Simulação com 2 turnos e 1 turma
- Cenário 2: Simulação com 2 turnos e 2 turmas escalonadas em 2 horas
- Cenário 3: Simulação com 2 turnos e 2 turmas escalonadas em 4 horas
- Cenário 4: Simulação com 2 turnos e 2 turmas escalonadas em 6 horas

A planilha resumo do cenário 1 com 2 turnos e 1 turma, sem escalonamento é apresentada na figura 5.17.

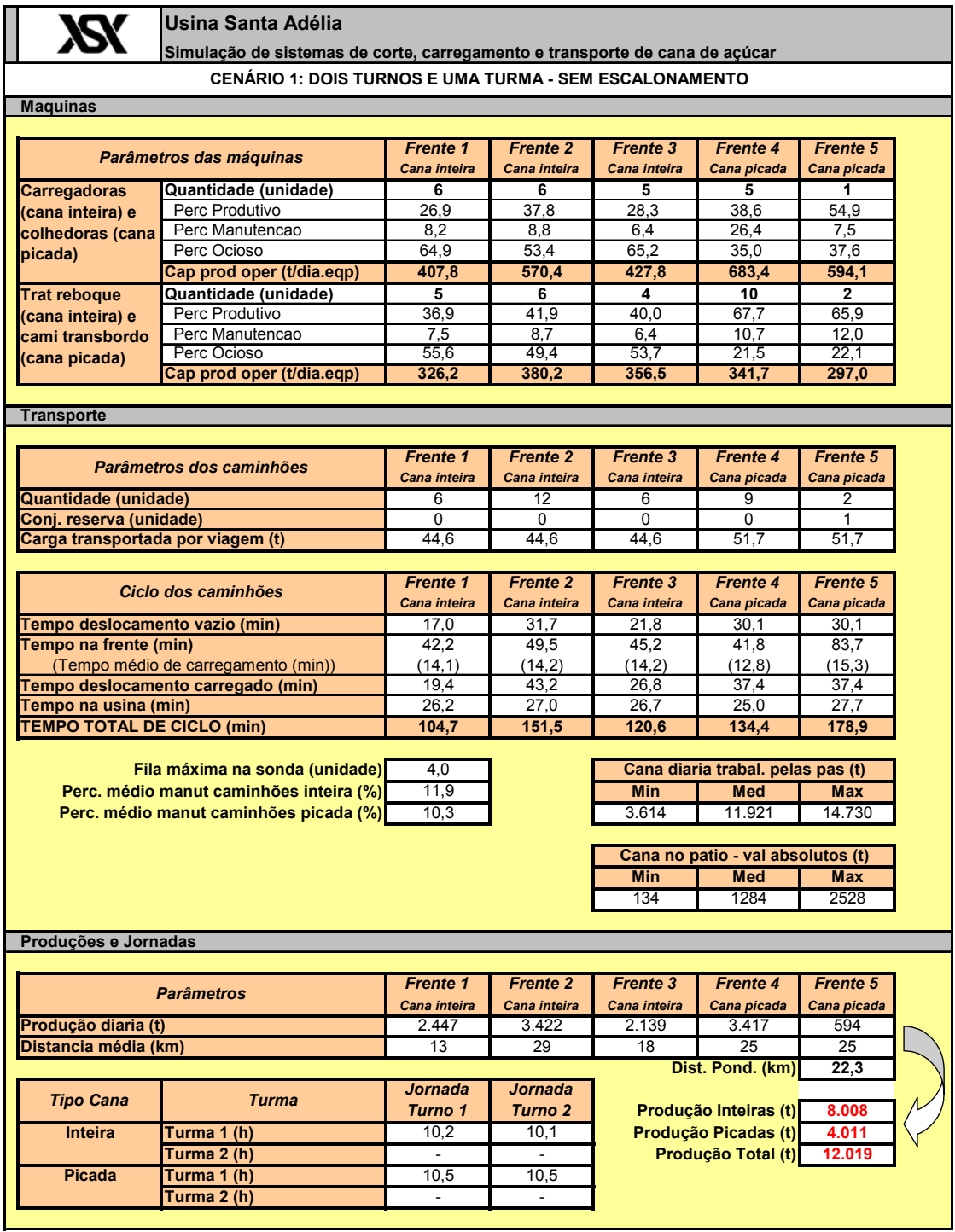

**FIGURA 5.17 - Planilha resumo do cenário 1**
Observando-se a planilha resumo do cenário, percebe-se que a cota de entrega de cana foi cumprida (moagem maior que  $12.000$  t.dia<sup>-1</sup>), com a cana picada apresentando entrega de 4.0011 t.dia<sup>-1</sup> e a cana inteira de 8.008 t.dia<sup>-1</sup>.

As colhedoras (frentes 4 e 5) apresentaram capacidades de produção operacional próximas a 600 t.dia-1, caso a máquina reserva seja incluída no cálculo da frente 4 (3.417 t para seis máquinas). O percentual de tempo produtivo das máquinas da frente 2 aumentou de 22,5% para 37,8% em relação ao cenário de validação, visto que 2 caminhões adicionais foram alocados para esta frente. Em contrapartida, as máquinas da frente 1 que eram atendidas por 10 caminhões na validação e haviam apresentado tempo produtivo de 38,0% teve o percentual reduzido para 26,9% com a alocação de apenas 6 treminhões. Observando-se os percentuais em tempo produtivo das máquinas da frente 2 (37,8%), percebe-se que esta trabalha de maneira forçada, dada a quantidade de veículos alocada para ela.

As jornadas de trabalho da cana picada apresentaram valores altos, com 10,5 horas em média para os dois turnos enquanto a cana inteira apresentou jornadas de 10,2 e 10,1 horas para o turno 1 e turno 2 respectivamente. Uma vez que o fim do turno de trabalho era dado pelo cumprimento da cota, a jornada e a produção de cana são grandezas relacionadas.

Em comparação com o cenário de validação, a jornada de cana inteira sofreu influência tanto da cota maior de cana picada (de  $3.000$  t.dia<sup>-1</sup> para  $4.000$  t.dia<sup>-1</sup>) quanto da redução dos caminhões de cana inteira (3 veículos foram transferidos do transporte de cana inteira para o transporte de cana picada). Estes fatores resultaram no aumento da jornada dos turnos de cana inteira.

As figuras 5.18 e 5.19 apresentam respectivamente os gráficos de acompanhamento do volume médio de estoque de cana no pátio (pátio médio) e a distribuição de freqüência da cana no pátio (histograma) para o cenário de 2 turnos e uma turma.

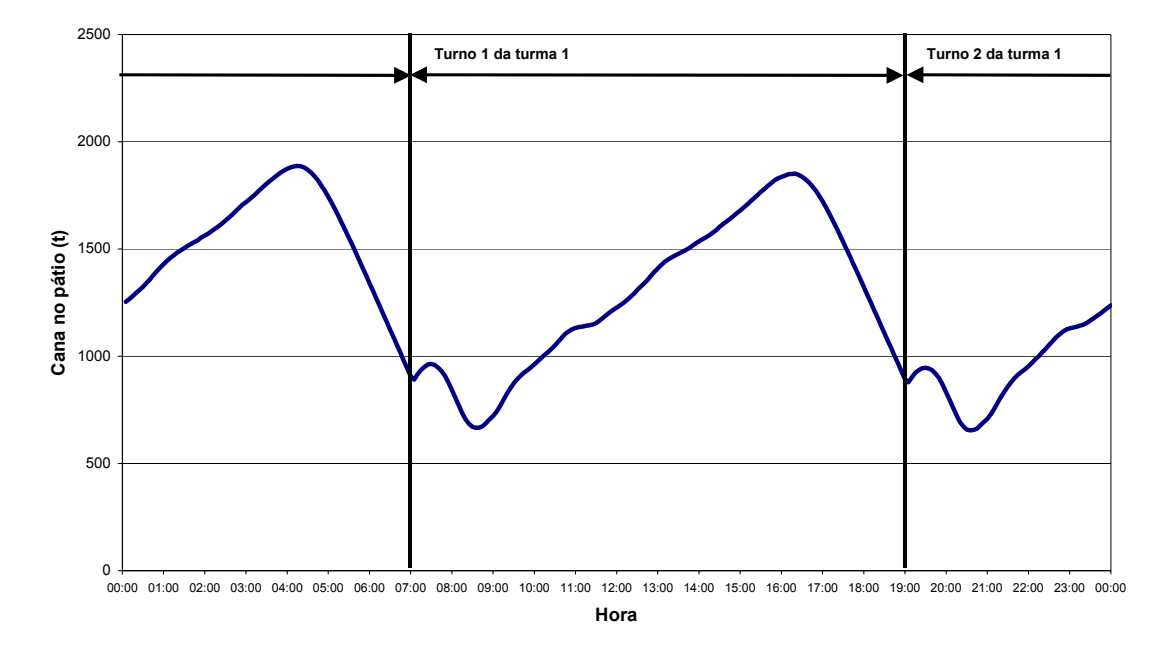

**FIGURA 5.18 - Acompanhamento do volume médio de estoque de cana do pátio (pátio médio) – 2 turnos e 1 turma.** 

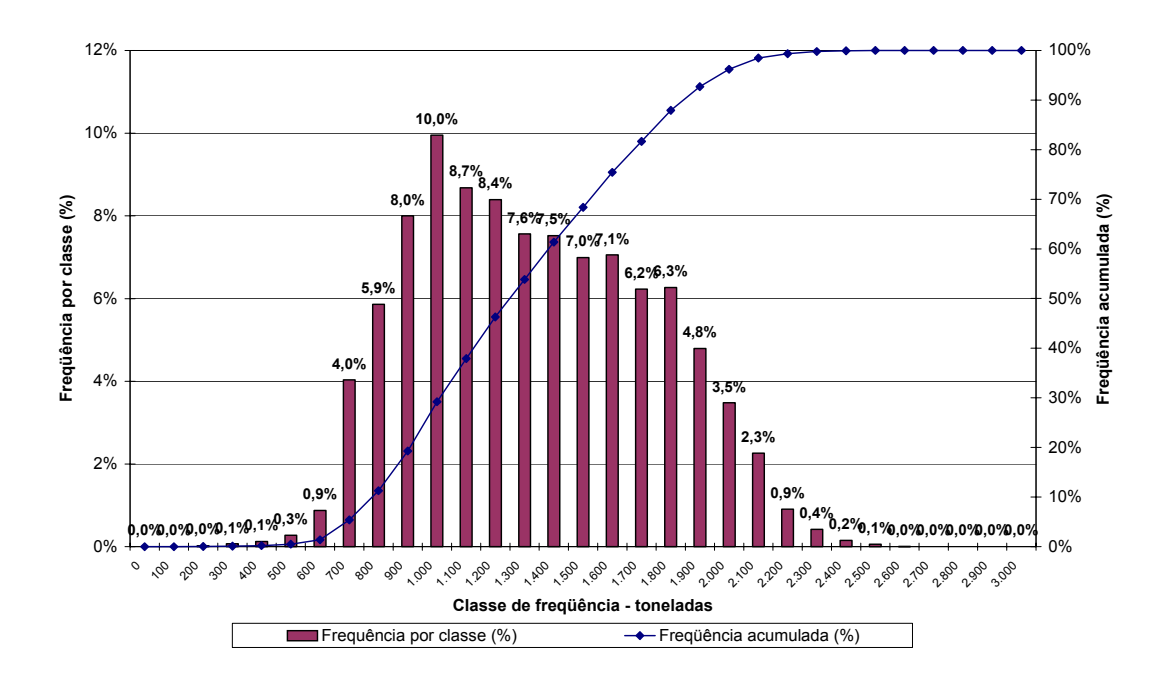

**FIGURA 5.19 - Distribuição de freqüência da cana no pátio – 2 turnos e 1 turma.** 

O gráfico de pátio médio apresentou perfil bem similar ao obtido na validação da safra 2004/2005. Foram novamente verificados dois pontos de mínimo, próximos das 8:30 e das 20:30 horas, com estoque aproximado de 700 t e dois pontos de pico, em torno das 4:00 e 16:00 horas com estoque de 1.900 t. Essa amplitude foi de 1.200 t e o pátio médio verificado foi de 1.284 t. Os pontos de mínimo e máximo ocorreram pelos mesmos motivos apresentados no cenário de validação. Os pontos de mínimo ocorreram logo após o descarregamento das 400 t de cana mantidas em estoque para garantir a moagem até a chegada dos "treminhões" que iniciaram o turno vazios e os pontos de máximo foram formados quando toda a frota estava em operação e a cota foi cumprida. Neste instante, os caminhões paravam e iniciava-se o consumo da cana no pátio.

A distribuição de freqüência da cana no pátio também apresentou um perfil similar ao histograma da validação, não evidenciando falta de cana ao longo do período simulado. O intervalo de classe que apresentou menor freqüência (0,1%) foi de 200 a 300 t. Levando-se em conta o pátio mínimo absoluto observado nos 180 dias simulados foi de 134 t, conclui-se que neste cenário o risco de falta de cana é bastante baixo.

# **5.6.2 Cenário 2 - Simulação com 2 turnos e 2 turmas escalonadas com 2h de diferença**

Os principais resultados do cenário de 2 turnos com 2 turmas escalonadas em 2 horas são apresentados na figura 5.20 - planilha resumo do cenário 2.

| Usina Santa Adélia                                                                                                    |                                         |                 |                 |                 |                                   |                 |  |
|----------------------------------------------------------------------------------------------------|-----------------------------------------|-----------------|-----------------|-----------------|-----------------------------------|-----------------|--|
|                                                                                                    |                                         |                 |                 |                 |                                   |                 |  |
| Simulação de sistemas de corte, carregamento e transporte de cana de açúcar<br><b>CENARIO 2: DOIS TURNOS E DUAS TURMAS ESCALONADAS EM 2 HORAS</b> |                                         |                 |                 |                 |                                   |                 |  |
| <b>Maquinas</b>                                                                                                    |                                         |                 |                 |                 |                                   |                 |  |
|                                                                                                    |                                         |                 |                 |                 |                                   |                 |  |
|                                                                                                    | Parâmetros das máquinas                 | <b>Frente 1</b> | <b>Frente 2</b> | <b>Frente 3</b> | <b>Frente 4</b>                   | <b>Frente 5</b> |  |
|                                                                                                    |                                         | Cana inteira    | Cana inteira    | Cana inteira    | Cana picada                       | Cana picada     |  |
| <b>Carregadoras</b>                                                                                                    | Quantidade (unidade)                    | 6               | 6               | 5               | 5                                 | 1               |  |
| (cana inteira) e                                                                                                    | Perc Produtivo                          | 28,4            | 38,0            | 29,6            | 36,0                              | 56,8            |  |
| colhedoras (cana                                                                                                    | Perc Manutencao                         | 5,5             | 9,0             | 7,8             | 33,8                              | 7,6             |  |
| picada)                                                                                                    | Perc Ocioso                             | 66.1<br>429.2   | 53.0<br>575.6   | 62.6<br>447.4   | 30.2<br>677,0                     | 35,5<br>610,1   |  |
|                                                                                                    | Cap prod oper (t/dia.eqp)               | 5               | 6               | 4               | 10                                | $\mathbf{2}$    |  |
| <b>Trat reboque</b>                                                                                                    | Quantidade (unidade)<br>Perc Produtivo  | 38,6            | 40.8            | 42,1            | 65,9                              | 66,2            |  |
| (cana inteira) e<br>cami transbordo                                                                                                    | Perc Manutencao                         | 11.1            | 9.0             | 9.4             | 11.3                              | 12.2            |  |
|                                                                                                    | Perc Ocioso                             | 50,2            | 50,2            | 48,5            | 22,8                              | 21,6            |  |
| (cana picada)                                                                                                    | Cap prod oper (t/dia.eqp)               | 343,4           | 383,7           | 372,8           | 338,5                             | 305,1           |  |
|                                                                                                    |                                         |                 |                 |                 |                                   |                 |  |
| <b>Transporte</b>                                                                                                    |                                         |                 |                 |                 |                                   |                 |  |
|                                                                                                    |                                         |                 |                 |                 |                                   |                 |  |
|                                                                                                    | Parâmetros dos caminhões                | <b>Frente 1</b> | <b>Frente 2</b> | <b>Frente 3</b> | <b>Frente 4</b>                   | <b>Frente 5</b> |  |
|                                                                                                    |                                         | Cana inteira    | Cana inteira    | Cana inteira    | Cana picada                       | Cana picada     |  |
| Quantidade (unidade)                                                                                                    |                                         | 6               | 12              | 6               | 9                                 | 2               |  |
| Conj. reserva (unidade)                                                                                                    |                                         | 0               | 0               | 0               | 0                                 | 1               |  |
| Carga transportada por viagem (t)                                                                                                    |                                         | 44,6            | 44,6            | 44,6            | 51,7                              | 51,7            |  |
|                                                                                                    |                                         |                 |                 |                 |                                   |                 |  |
|                                                                                                    | Ciclo dos caminhões                     | <b>Frente 1</b> | <b>Frente 2</b> | <b>Frente 3</b> | <b>Frente 4</b>                   | <b>Frente 5</b> |  |
|                                                                                                    |                                         | Cana inteira    | Cana inteira    | Cana inteira    | Cana picada                       | Cana picada     |  |
| Tempo deslocamento vazio (min)<br>Tempo na frente (min)                                                                                           |                                         | 17,0<br>40.4    | 31,7            | 21,8            | 30,1<br>45.9                      | 30,1            |  |
| (Tempo médio de carregamento (min))                                                                                                    |                                         | (14,2)          | 53,4<br>(14,1)  | 44.0<br>(14,2)  | (12,8)                            | 85,3<br>(15,4)  |  |
| Tempo deslocamento carregado (min)                                                                                                    |                                         | 19.4            | 43.2            | 26,8            | 37.4                              | 37.4            |  |
| Tempo na usina (min)                                                                                                    |                                         | 25,9            | 24,5            | 26,7            | 24,8                              | 27,6            |  |
| <b>TEMPO TOTAL DE CICLO (min)</b>                                                                                                    |                                         | 102,6           | 152,8           | 119,3           | 138,2                             | 180,4           |  |
|                                                                                                    |                                         |                 |                 |                 |                                   |                 |  |
|                                                                                                    | Fila máxima na sonda (unidade)          | 4,0             |                 |                 | Cana diaria trabal. pelas pas (t) |                 |  |
|                                                                                                    | Perc. médio manut caminhões inteira (%) | 11,9            |                 | <b>Min</b>      | Med                               | <b>Max</b>      |  |
| Perc. médio manut caminhões picada (%)                                                                                                    |                                         | 9,6             |                 | 3.614           | 9.647                             | 12.053          |  |
|                                                                                                    |                                         |                 |                 |                 |                                   |                 |  |
|                                                                                                    |                                         |                 |                 |                 | Cana no patio - val absolutos (t) |                 |  |
|                                                                                                    |                                         |                 |                 | <b>Min</b>      | Med                               | <b>Max</b>      |  |
|                                                                                                    |                                         |                 |                 | 7               | 634                               | 1614            |  |
|                                                                                                    |                                         |                 |                 |                 |                                   |                 |  |
| Produções e Jornadas                                                                                                    |                                         |                 |                 |                 |                                   |                 |  |
|                                                                                                    |                                         |                 |                 |                 |                                   |                 |  |
|                                                                                                    | <b>Parâmetros</b>                       | Frente 1        | <b>Frente 2</b> | <b>Frente 3</b> | <b>Frente 4</b>                   | <b>Frente 5</b> |  |
|                                                                                                    |                                         | Cana inteira    | Cana inteira    | Cana inteira    | Cana picada                       | Cana picada     |  |
| Produção diaria (t)                                                                                                    |                                         | 2.575           | 3.453           | 2.237           | 3.385                             | 610             |  |
| Distancia média (km)                                                                                                    |                                         | 13              | 29              | 18              | 25                                | 25              |  |
|                                                                                                    |                                         |                 |                 |                 | Dist. Pond. (km)                  | 22,2            |  |
| Tipo Cana                                                                                                    | <b>Turma</b>                            | Jornada         | <b>Jornada</b>  |                 |                                   |                 |  |
|                                                                                                    |                                         | Turno 1         | <b>Turno 2</b>  |                 | Produção Inteiras (t)             | 8.266           |  |
| Inteira                                                                                                    | Turma 1 (h)                             | 10,2            | 10,1            |                 | Produção Picadas (t)              | 3.995           |  |
|                                                                                                    | Turma 2 (h)                             | 10,1            | 10,1            |                 | Produção Total (t)                | 12.261          |  |
| Picada                                                                                                    | Turma 1 (h)                             | 10,6            | 10,6            |                 |                                   |                 |  |
|                                                                                                    | Turma 2 (h)                             | $\frac{1}{2}$   | $\blacksquare$  |                 |                                   |                 |  |

**FIGURA 5.20 - Planilha resumo do cenário 2** 

Analisando-se a planilha resumo, percebe-se a ocorrência de jornadas similares às do cenário com apenas uma turma: cana inteira com 10,2 horas para a turma 1 e 10,1 horas para a turma 2 nos dois cenários. A jornada da cana picada apresentou

média de 10,6 horas para os dois turnos no cenário com duas turmas escalonadas em 2 horas e 10,5 horas no cenário com apenas uma turma, sem escalonamento. O escalonamento praticamente não apresentou interferência nas jornadas neste cenário. A meta de entrega de cana total foi atingida: 12.261 t.dia<sup>-1</sup>, sendo 3.995 t.dia<sup>-1</sup> de cana picada e  $8.266$  t.dia<sup>-1</sup> de cana inteira.

Com o escalonamento foi possível perceber uma ligeira redução do tempo de permanência dos caminhões da turma escalonada (frente 2) na usina: de 27,2 minutos no cenário com uma turma para 24,5 minutos no cenário com duas turmas escalonadas. Isto ocorre devido à menor disputa por recursos (balança, sonda, pontos de descarga, etc.) na usina, uma vez que os caminhões desta turma passam um período do dia a competir apenas entre si por estes recursos. Por outro lado, o tempo de permanência dos "treminhões" na frente aumentou, subindo de 49,5 minutos para 53,4 minutos. Em comparação com o cenário com uma turma, houve a transferência do gargalo (operações que restringem a produtividade do sistema) do sistema de transporte da usina para o campo.

A grande diferença apresentada por este cenário foi o pátio médio de 634 t, ou seja, aproximadamente metade do volume observado no cenário com apenas 1 turma. As figuras 5.21 e 5.22 apresentam os gráficos que demonstram o comportamento do pátio médio de cana inteira ao longo das 24 horas do dia e a distribuição de freqüência da cana no pátio ao longo do período simulado, respectivamente.

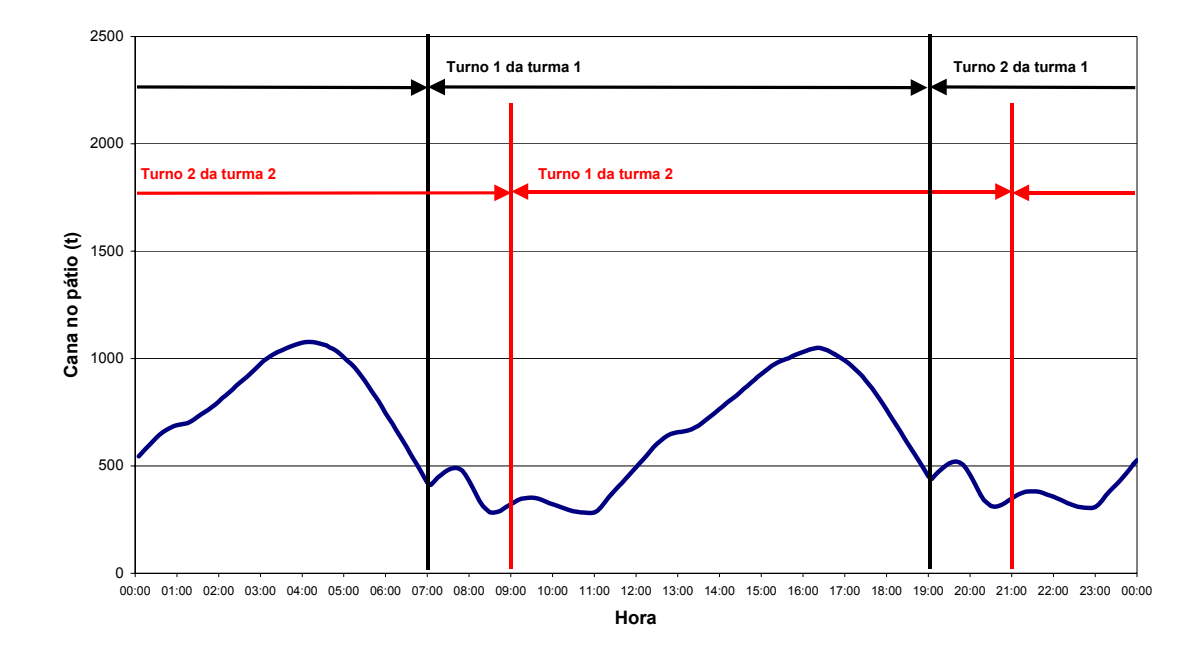

**FIGURA 5.21 - Acompanhamento do volume médio de estoque de cana do pátio (pátio médio) – 2 turnos e 2 turmas escalonadas em 2 horas.** 

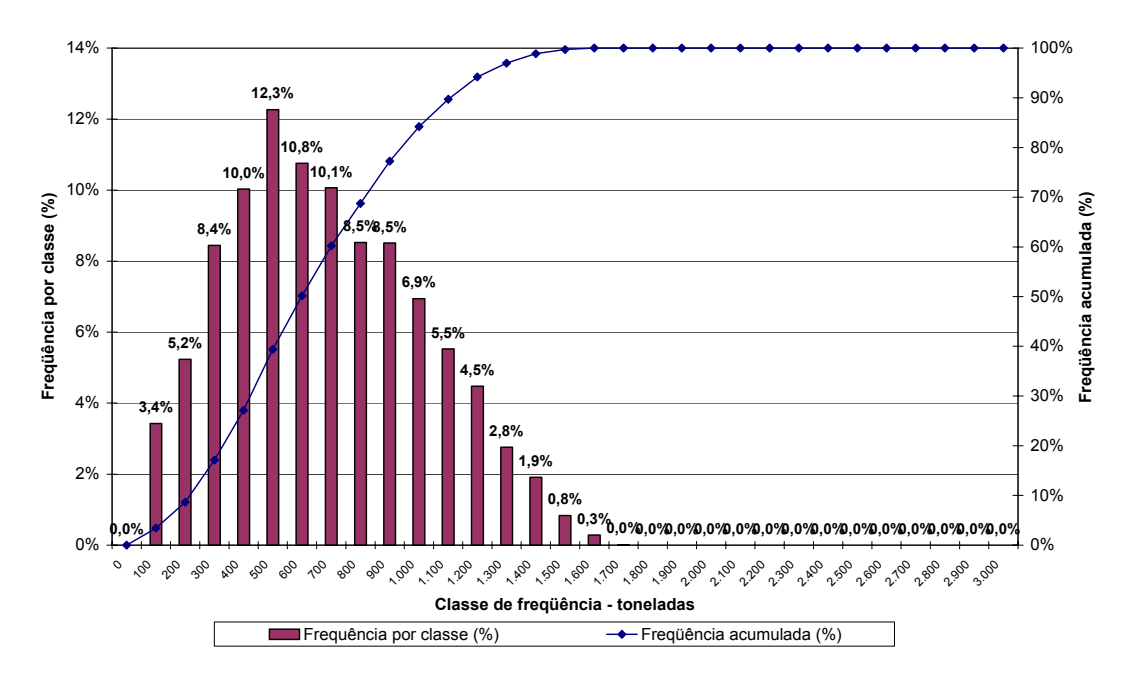

**FIGURA 5.22 - Distribuição de freqüência da cana no pátio – 2 turmas escalonadas em 2 horas.** 

O gráfico de pátio médio permitiu novamente identificar que os instantes de estoque mínimo e máximo coincidem com os cenários anteriores: pontos de mínimo às 8:30 e às 20:30 (300 t em média) e pontos de máximo às 4:00 e às 16:00 horas (1.100 t em média). É possível identificar ainda dois pontos adicionais de mínimo, com estoque também em torno de 300 t às 11:00 e as 23:00 horas.

Assim como nos cenários anteriores, às 8:30 e às 20:30 horas o ponto mínimo ocorreu devido ao término do descarregamento das 400 t que foram mantidas sobre rodas no final do turno da turma 1, e à inércia dos caminhões da turma 1, que foram despachados para o campo às 7:00 (turno 1) e às 19:00 (turno 2) horas mas ainda não retornaram da primeira viagem. Devido a esses motivos, foi necessário consumir a cana em estoque.

A ligeira recuperação do pátio após esse instante foi devido ao retorno dos caminhões da primeira viagem da turma 1. Após as primeiras entregas e até a turma 1 entrar em regime, o pátio foi consumido novamente, uma vez que os caminhões da turma 2 estavam ainda em sua primeira viagem. Assim, o pátio atingiu em torno das 11:00 e das 23:00 horas um novo ponto de mínimo com cerca de 300 t.

Após esse instante, ocorreu o início do retorno dos caminhões da primeira viagem da turma 2, cuja jornada iniciou as 9 e às 21 horas, respectivamente, turnos 1 e 2, e iniciou-se o período de acúmulo de cana no pátio. Percebe-se claramente que a formação do estoque de cana no pátio ocorreu nos instantes em que as duas turmas estavam operando juntas, ou seja, das 11:00 às 16:00 horas e das 23:00 às 4:00 horas, quando os caminhões, ao encontrar fila no hilo de cana inteira, são direcionados para o pátio.

O gráfico de pátio médio permitiu identificar a amplitude do estoque de cana no pátio, em torno de 800 t, um terço menor que o cenário com apenas 1 turma. Esta foi uma evidência da moagem de uma cana mais nova e de melhor qualidade. No entanto, o cenário apresentou uma distribuição de freqüência da cana no pátio com 3,4% do tempo na classe de freqüência de 0 a 100 t, o que já pode representar algum risco de falta de cana na usina.

### **5.6.3 Cenário 3 - Simulação com 2 turnos e 2 turmas escalonadas com 4h de**

### **diferença**

Os principais resultados do cenário de 2 turnos com duas turmas escalonadas em 4 horas de diferença são sintetizados na figura 5.23.

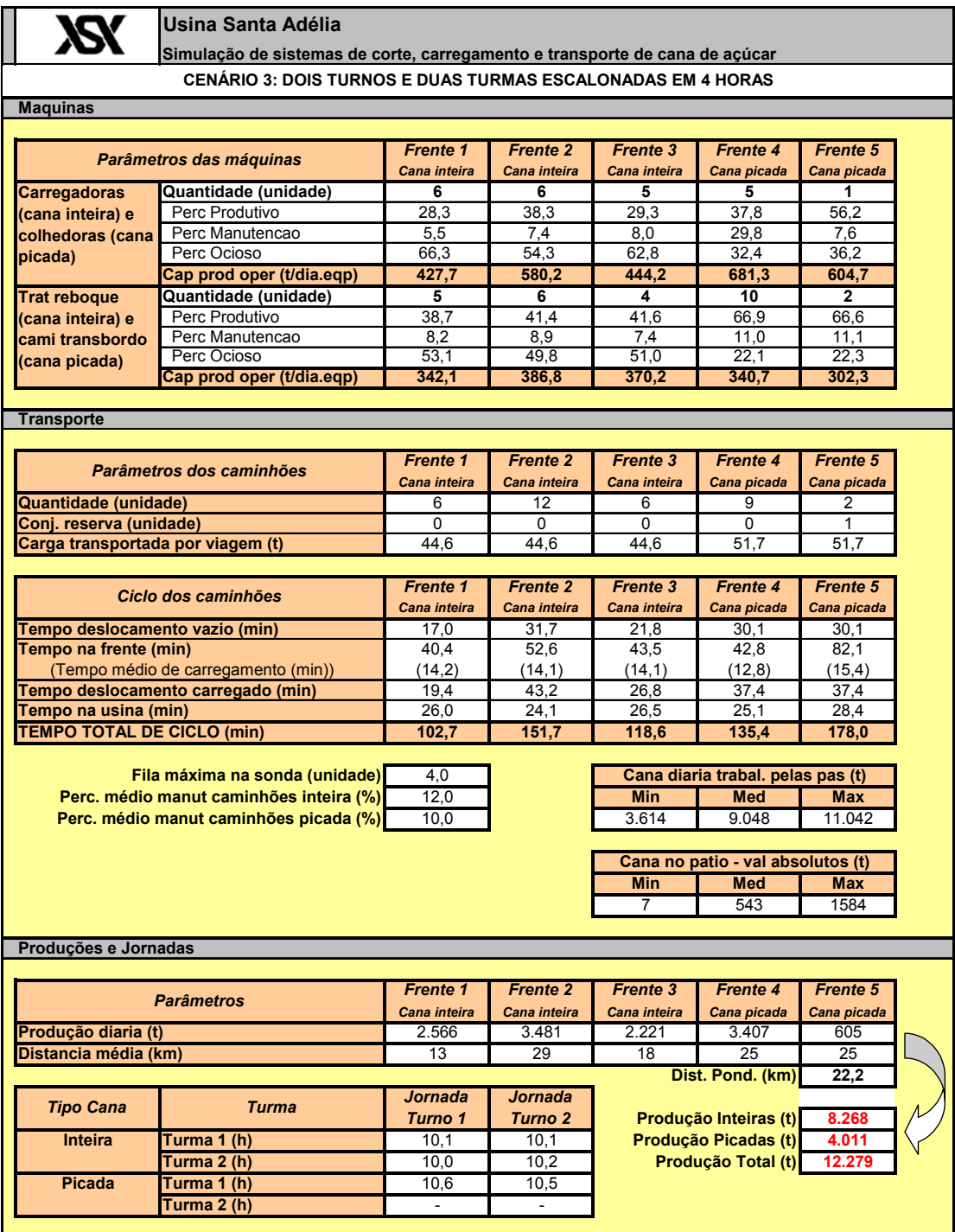

**FIGURA 5.23 - Planilha resumo do cenário 3.** 

O cenário com 2 turmas defasadas de 4 horas apresentou pátio médio absoluto de 543 t, tendência de redução já evidenciada pelo cenário com defasagem de 2 horas em comparação ao cenário com apenas uma turma. As produções das frentes atingiram a cota necessária: 12.279 t.dia-1 sendo 4.011 t.dia-1 de cana picada e 8.268  $t$ .dia<sup>-1</sup> de cana inteira.

As jornadas médias obtidas para este cenário se mostraram pouco diferentes às obtidas no cenário 2, com escalonamento em 2 horas. As jornadas das turmas de cana inteira variaram entre 10,0 e 10,2 horas e as jornadas de cana picada permaneceram entre 10,5 e 10,6 horas.

As principais características deste cenário recaem sobre o desempenho do pátio médio que pôde ser melhor analisado pelas figuras 5.24 e 5.25, que ilustram respectivamente o acompanhamento do volume médio de estoque de cana (pátio médio) e a distribuição de freqüência da cana no pátio.

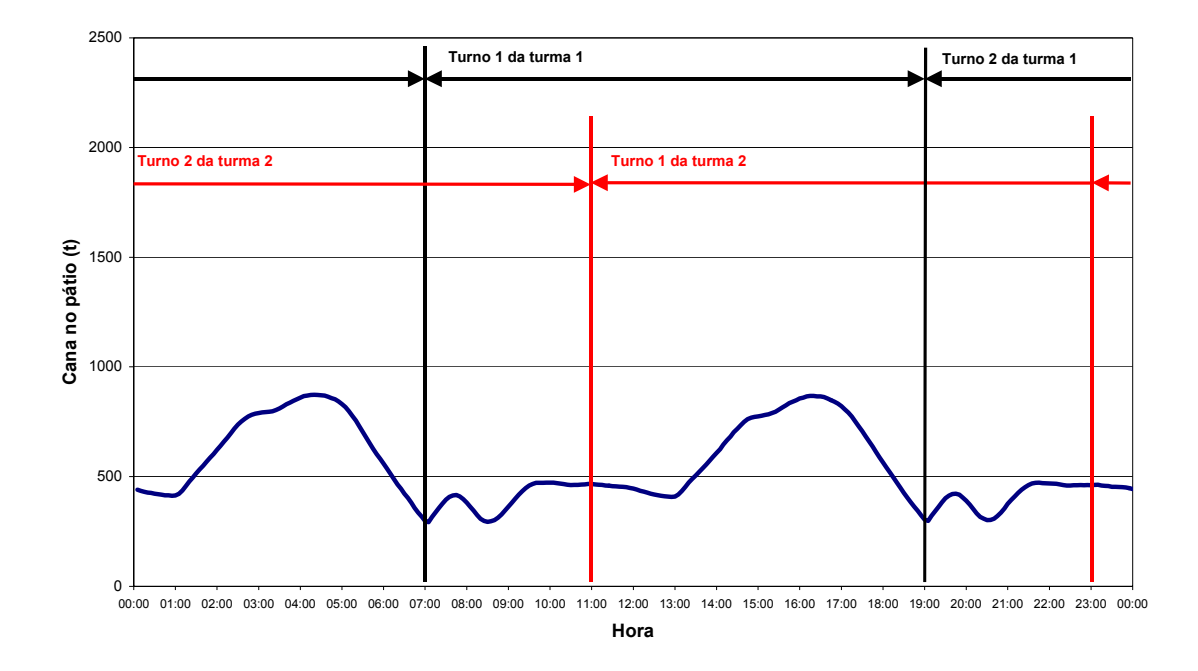

**FIGURA 5.24 - Acompanhamento do volume médio de estoque de cana do pátio (pátio médio) – 2 turnos e 2 turmas escalonadas em 4 horas.** 

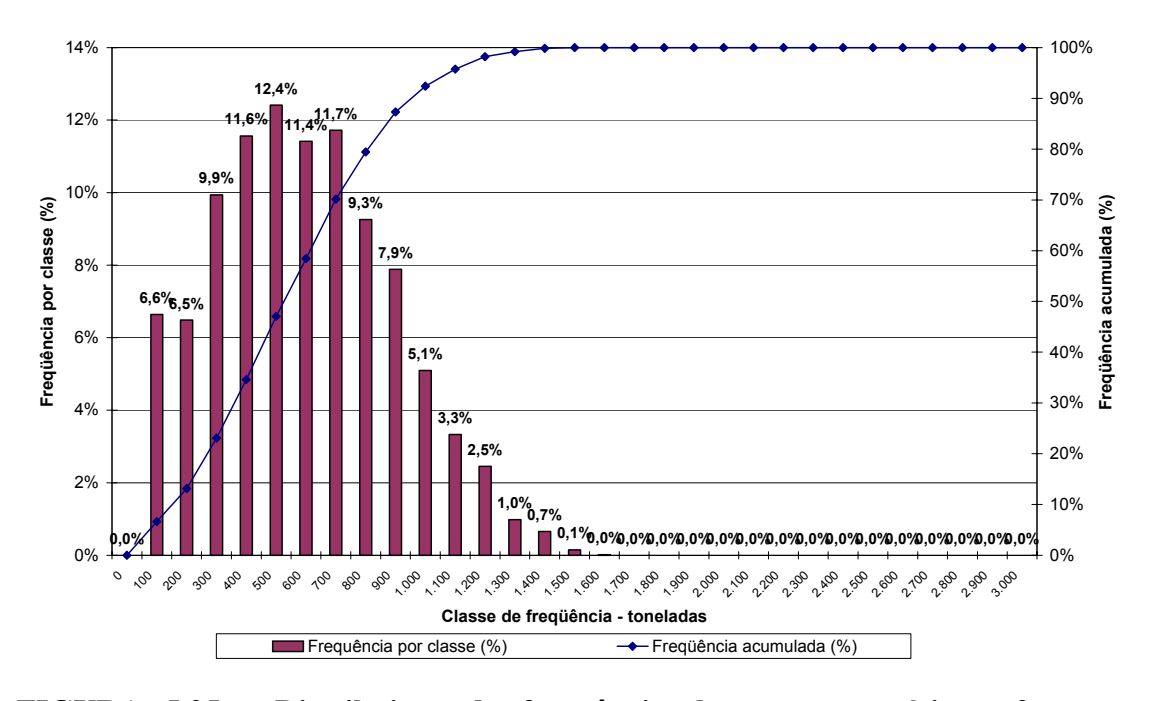

**FIGURA 5.25 - Distribuição de freqüência da cana no pátio – 2 turmas escalonadas em 4 horas.** 

O pátio mínimo observado pelo gráfico de pátio médio foi de 300 t e o pátio máximo de 900 t, ou seja, amplitude de 600 t. Houve quatro pontos de mínimo estoque neste cenário:

- Às 7:00 e as 19:00 horas, o processo de esvaziamento do pátio foi interrompido pelo início do descarregamento das 400 t de cana que estavam armazenadas sobre rodas. O descarregamento do pátio a partir das 16:00 e das 4:00 horas foi causado pela parada de transporte da turma 1. Ao reiniciar o turno da turma 1, parte do volume de 400 t que havia sido armazenada segue para o pátio, recuperando em torno de 100 t em média (carga aproximada de 2 "treminhões").
- As 8:30 e as 20:30, após a descarga dos caminhões que haviam parado carregados, o pátio foi novamente consumido e atingiu um novo mínimo, em torno de 300 t. Após esse horário, os caminhões da turma 1 iniciam o retorno do campo de suas primeira viagens e o volume de cana no pátio foi recuperado.

100

Observando-se o gráfico de pátio médio, percebe-se que este permanece praticamente estável entre as 9:30 e às 13:00 horas e entre as 21:30 e 1:00 hora. Esta característica não havia sido obtida nos cenários anteriores. Nesses períodos, em média, o ritmo da entrega de cana inteira pela turma 1 cobre exatamente o que é consumido pela moenda, sem gerar excedente para o pátio, que permanece com volume entre 450 e 500 t em média. A partir das 13:00 horas e da 1:00 hora, os caminhões da turma 2 retornavam de suas primeiras viagens do turno e contribuíam para a formação do grande volume de cana no pátio. Visando reduzir o volume de cana no pátio com segurança, os períodos de estabilidade da cana no pátio são um objetivo a ser atingido, pois a cana que é entregue pela frota em operação supre a capacidade de moagem e a cana armazenada é puramente uma garantia para qualquer descontinuidade do sistema de CCT.

O gráfico com a distribuição de freqüência da cana no pátio foi mais robusto que os cenários anteriores, comprovando a menor variabilidade em torno do valor médio. No entanto, o intervalo de classe de 0 a 100 toneladas apresentou freqüência de 6,6 % do tempo simulado, o que evidencia maior risco de falta de cana do que os cenários previamente simulados. O aumento do risco também era uma característica esperada devido à redução do pátio médio. Embora ele seja mais estável, o volume médio é menor que os cenários anteriores e as variações trazem maior risco de falta de cana para moagem.

## **5.6.4 Cenário 4 - Simulação com 2 turnos e 2 turmas escalonadas com 6h de**

### **diferença**

A figura 5.26 apresenta os resultados obtidos para o cenário de 2 turnos com 2 turmas escalonadas em 6 horas.

|                                                                    | Usina Santa Adélia                                                          |                 |                 |                 |                                   |                 |  |
|--------------------------------------------------------------------|-----------------------------------------------------------------------------|-----------------|-----------------|-----------------|-----------------------------------|-----------------|--|
|                                                                    | Simulação de sistemas de corte, carregamento e transporte de cana de açúcar |                 |                 |                 |                                   |                 |  |
| <b>CENÁRIO 4: DOIS TURNOS E DUAS TURMAS ESCALONADAS EM 6 HORAS</b> |                                                                             |                 |                 |                 |                                   |                 |  |
| <b>Maquinas</b>                                                    |                                                                             |                 |                 |                 |                                   |                 |  |
|                                                                    |                                                                             |                 |                 |                 |                                   |                 |  |
|                                                                    | <b>Frente 1</b>                                                             | <b>Frente 2</b> | <b>Frente 3</b> | <b>Frente 4</b> | <b>Frente 5</b>                   |                 |  |
|                                                                    | Parâmetros das máquinas                                                     | Cana inteira    | Cana inteira    | Cana inteira    | Cana picada                       | Cana picada     |  |
| Carregadoras                                                       | Quantidade (unidade)                                                        | 6               | 6               | 5               | 5                                 | 1               |  |
| (cana inteira) e                                                   | Perc Produtivo                                                              | 27,6            | 38,0            | 29,5            | 39,8                              | 55,9            |  |
| colhedoras (cana                                                   | Perc Manutencao                                                             | 7,1             | 7,1             | 6,0             | 24,7                              | 7,6             |  |
| picada)                                                            | Perc Ocioso                                                                 | 65,3            | 54,9            | 64.4            | 35,5                              | 36.5            |  |
|                                                                    | Cap prod oper (t/dia.eqp)                                                   | 416,8           | 574,6           | 446.6           | 681.8                             | 599.5           |  |
| <b>Trat reboque</b>                                                | Quantidade (unidade)                                                        | 5               | 6               | 4               | 10                                | $\overline{2}$  |  |
| (cana inteira) e                                                   | Perc Produtivo                                                              | 37,5            | 41,0            | 42,0            | 67,9                              | 66,1            |  |
| cami transbordo                                                    | Perc Manutencao<br>Perc Ocioso                                              | 7,5<br>55,0     | 7,3<br>51,7     | 7,7<br>50,3     | 10,5<br>21,6                      | 11,8<br>22,1    |  |
| (cana picada)                                                      | Cap prod oper (t/dia.eqp)                                                   | 333,5           | 383,1           | 372,2           | 340,9                             | 299,8           |  |
|                                                                    |                                                                             |                 |                 |                 |                                   |                 |  |
| <b>Transporte</b>                                                  |                                                                             |                 |                 |                 |                                   |                 |  |
|                                                                    |                                                                             |                 |                 |                 |                                   |                 |  |
|                                                                    |                                                                             | <b>Frente 1</b> | <b>Frente 2</b> | <b>Frente 3</b> | <b>Frente 4</b>                   | <b>Frente 5</b> |  |
|                                                                    | Parâmetros dos caminhões                                                    | Cana inteira    | Cana inteira    | Cana inteira    | Cana picada                       | Cana picada     |  |
| Quantidade (unidade)                                               |                                                                             | 6               | 12              | 6               | 9                                 | 2               |  |
| Conj. reserva (unidade)                                            |                                                                             | 0               | 0               | 0               | 0                                 | $\mathbf{1}$    |  |
| Carga transportada por viagem (t)                                  |                                                                             | 44,6            | 44,6            | 44,6            | 51,7                              | 51,7            |  |
|                                                                    |                                                                             |                 |                 |                 |                                   |                 |  |
| Ciclo dos caminhões                                                |                                                                             | <b>Frente 1</b> | <b>Frente 2</b> | <b>Frente 3</b> | <b>Frente 4</b>                   | <b>Frente 5</b> |  |
|                                                                    |                                                                             | Cana inteira    | Cana inteira    | Cana inteira    | Cana picada                       | Cana picada     |  |
| Tempo deslocamento vazio (min)                                     |                                                                             | 17,0            | 31,7            | 21,8            | 30,1                              | 30,1            |  |
| Tempo na frente (min)                                              |                                                                             | 40.6            | 52,4            | 43,3            | 40,8                              | 82,6            |  |
| (Tempo médio de carregamento (min))                                |                                                                             | (14,2)<br>19.4  | (14,2)<br>43.2  | (14,2)<br>26.8  | (12,8)<br>37.4                    | (15,4)<br>37.4  |  |
| Tempo deslocamento carregado (min)<br>Tempo na usina (min)         |                                                                             | 26,2            | 24,0            | 26,8            | 25,2                              | 28,3            |  |
|                                                                    |                                                                             | 103,1           | 151,3           | 118,7           | 133,6                             | 178,4           |  |
| <b>TEMPO TOTAL DE CICLO (min)</b>                                  |                                                                             |                 |                 |                 |                                   |                 |  |
|                                                                    | Fila máxima na sonda (unidade)                                              | 4,0             |                 |                 | Cana diaria trabal. pelas pas (t) |                 |  |
|                                                                    | Perc. médio manut caminhões inteira (%)                                     | 11,1            |                 | <b>Min</b>      | <b>Med</b>                        | <b>Max</b>      |  |
| Perc. médio manut caminhões picada (%)                             |                                                                             | 9,8             |                 | 3.614           | 8.825                             | 10.879          |  |
|                                                                    |                                                                             |                 |                 |                 |                                   |                 |  |
|                                                                    |                                                                             |                 |                 |                 | Cana no patio - val absolutos (t) |                 |  |
|                                                                    |                                                                             |                 |                 | Min             | <b>Med</b>                        | Max             |  |
|                                                                    |                                                                             |                 |                 | 7               | 510                               | 1472            |  |
|                                                                    |                                                                             |                 |                 |                 |                                   |                 |  |
| Produções e Jornadas                                               |                                                                             |                 |                 |                 |                                   |                 |  |
|                                                                    |                                                                             |                 |                 |                 |                                   |                 |  |
|                                                                    | <b>Parâmetros</b>                                                           | <b>Frente 1</b> | <b>Frente 2</b> | <b>Frente 3</b> | <b>Frente 4</b>                   | <b>Frente 5</b> |  |
|                                                                    |                                                                             | Cana inteira    | Cana inteira    | Cana inteira    | Cana picada                       | Cana picada     |  |
| Produção diaria (t)                                                |                                                                             | 2.501           | 3.448           | 2.233           | 3.409                             | 600             |  |
| Distancia média (km)                                               |                                                                             | 13              | 29              | 18              | 25                                | 25              |  |
|                                                                    |                                                                             |                 |                 |                 | Dist. Pond. (km)                  | 22,3            |  |
| Tipo Cana                                                          | <b>Turma</b>                                                                | Jornada         | Jornada         |                 |                                   |                 |  |
|                                                                    |                                                                             | Turno 1         | <b>Turno 2</b>  |                 | Produção Inteiras (t)             | 8.182           |  |
| Inteira                                                            | Turma 1 (h)                                                                 | 10,0            | 10,0            |                 | Produção Picadas (t)              | 4.009           |  |
|                                                                    | Turma 2 (h)                                                                 | 9,8             | 9,9             |                 | Produção Total (t)                | 12.191          |  |
| <b>Picada</b><br>Turma 1 (h)<br>10,5<br>10,4                       |                                                                             |                 |                 |                 |                                   |                 |  |
| Turma 2 (h)<br>$\sim$<br>$\blacksquare$                            |                                                                             |                 |                 |                 |                                   |                 |  |

**FIGURA 5.26 - Planilha resumo do cenário 4.** 

Conforme indica a planilha resumo do cenário, o escalonamento com 6 horas de defasagem também atingiu a moagem de 12.000 t.dia<sup>-1</sup>, com produção de 12.191 t.dia<sup>-1</sup>, sendo 8.182 t.dia<sup>-1</sup> de cana inteira e 4.009 t.dia<sup>-1</sup> de cana picada, em média.

As jornadas das turmas de cana inteira mostraram-se com média de 10 horas para a turma 1 e abaixo de 10 horas para a turma escalonada. As jornadas da cana picada foram de 10,5 horas para o turno 1 e 10,4 horas para o turno 2. Na comparação com os demais cenários, as jornadas obtidas com o escalonamento de 6 horas apresentaram o melhor resultado. As jornadas das turmas de cana inteira permaneceram dentro do limite das 10 horas e a cana picada apresentou jornadas ligeiramente inferiores aos demais cenários, apesar de serem maiores que o limite de 10 horas.

Conforme esperado, o pátio médio apresentou o valor mais baixo dos cenários, de 510 t apenas. Os gráficos apresentados nas figuras 5.27 e 5.28 permitem efetuar a análise detalhada do pátio médio e da distribuição de freqüência da cana no pátio, respectivamente.

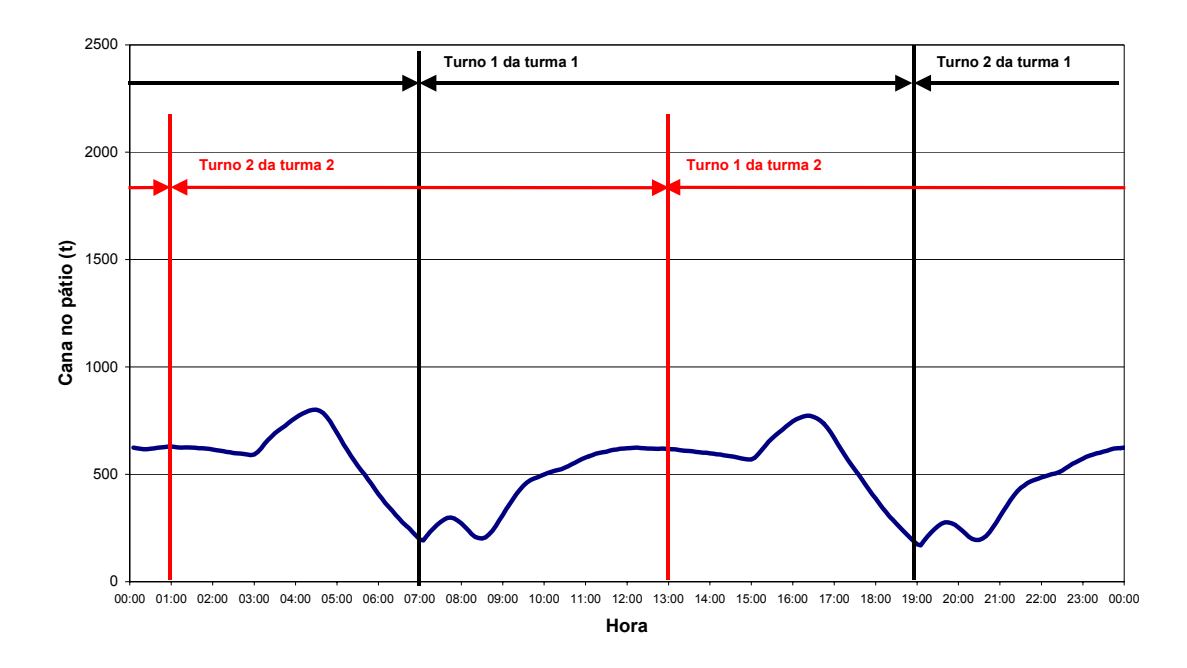

**FIGURA 5.27 - Acompanhamento do volume médio de estoque de cana do pátio (pátio médio) – 2 turnos e 2 turmas escalonadas em 6 horas.** 

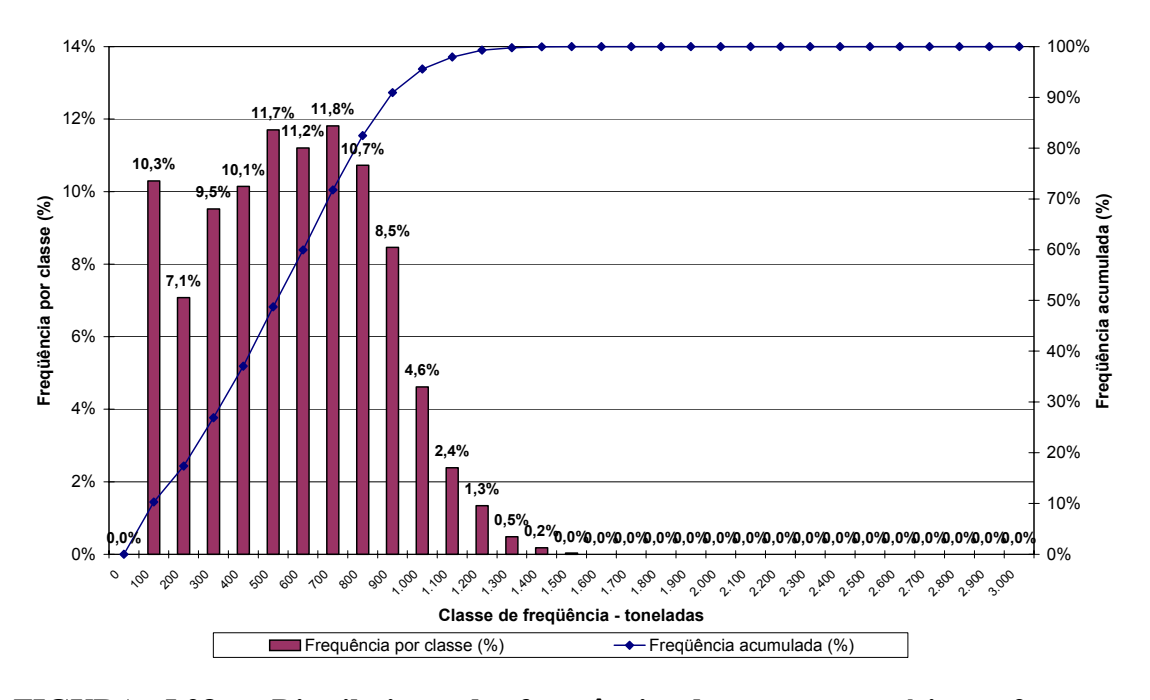

**FIGURA 5.28 - Distribuição de freqüência da cana no pátio – 2 turmas escalonadas em 6 horas.** 

O acompanhamento do pátio médio apresentou amplitude de 600 t (variação entre os níveis mínimo de 250 t e máximo de 750 t). Os pontos de estoque mínimo foram quatro, ocorridos nos mesmos instantes e pelos mesmos motivos do cenário com 2 turmas escalonadas de 4 horas:

- Às 7:00 e às 19:00 horas, no final do processo de esvaziamento do pátio e recuperação do volume com o início da descarga das 400 t de cana que estavam armazenadas sobre rodas.
- Às 8:30 e às 20:30, após a descarga dos caminhões que haviam parado carregados, e recuperação do volume com a chegada dos caminhões da turma 1 que retornam de suas primeiras viagens no turno.

Da mesma maneira que o cenário com escalonamento de 4 horas, o gráfico de pátio médio também apresentou dois períodos em que o estoque de cana foi constante: das 11:00 às 15:00 horas e das 23:00 às 03:00 horas. Tais períodos de estabilidade apontaram que a dinâmica da chegada de caminhões na usina atende a necessidade da moagem sem gerar excedente e nem consumo de cana do pátio. No

escalonamento de 6 horas o volume de cana desse período de estabilidade foi de cerca de 600 t, contra 500 t do cenário com defasagem de 4 horas.

Apesar da menor variação do pátio médio e de o período de estabilidade possuir mais cana em estoque do que o cenário com escalonamento de quatro horas, o menor volume de cana em estoque apresentou maior risco de falta de cana. O gráfico de pátio médio do cenário com 4 horas de escalonamento apresentou estoque mínimo de cerca de 300 t contra 200 t do cenário com escalonamento de 6 horas. Este aspecto foi comprovado pelo gráfico da distribuição de freqüência da cana no pátio (figura 5.28).

Os dados mostraram-se mais concentrados que os cenários anteriores, comprovando essa menor variação, porém, durante o período simulado, o pátio permaneceu 10,3% do tempo no intervalo de classe de 0 a 100 toneladas, apresentando grande risco de falta de cana.

#### **5.6.5 Comparação dos cenários simulados**

A tabela 5.5 apresenta a comparação das produções dos quatro cenários propostos para avaliação, referentes à safra 2005/2006.

|         |                                | Produções           |                    |              |  |  |
|---------|--------------------------------|---------------------|--------------------|--------------|--|--|
| Cenário | Descrição                      | Cana Inteira<br>(t) | Cana Picada<br>(t) | Total<br>(t) |  |  |
| 1       | 1 turma                        | 8.008               | 4.011              | 12.019       |  |  |
| 2       | 2 turmas escalonadas - 2 horas | 8.266               | 3.995              | 12.261       |  |  |
| 3       | 2 turmas escalonadas - 4 horas | 8.268               | 4.011              | 12.279       |  |  |
| 4       | 2 turmas escalonadas - 6 horas | 8.182               | 4.009              | 12.191       |  |  |

**TABELA 5.5 - Comparação das produções dos cenários simulados**

A princípio, todos os cenários atingiram as produções totais estipuladas para atender a capacidade de moagem da usina. Apenas o cenário 2, que contempla o escalonamento em 2 horas, apresentou entrega de cana picada abaixo da cota em 5 toneladas. Lembra-se que estes valores são médias do período simulado (180 dias). Atribui-se essa entrega menor a ocorrências de manutenção nos equipamentos envolvidos na colheita mecanizada (colhedoras, caminhões-transbordo e caminhões). Em comparação com os demais cenários da safra 2005, este cenário apresentou o maior percentual de tempo em manutenção para as colhedoras da frente 4, de 33,8%, o que reforça essa conclusão.

As jornadas, que são diretamente vinculadas ao cumprimento da cota estipulada de entrega de cana, são apresentadas na tabela 5.6.

|                | Descrição                             | <b>Jornadas</b>                       |                |                |                |                         |                |  |
|----------------|---------------------------------------|---------------------------------------|----------------|----------------|----------------|-------------------------|----------------|--|
| Cenário        |                                       | Turma 1 (trocas as 7:00h e as 19:00h) |                |                |                | Turma 2<br>(escalonada) |                |  |
|                |                                       | Cana Inteira                          |                | Cana Picada    |                | Cana Inteira            |                |  |
|                |                                       | Turno 1<br>(h)                        | Turno 2<br>(h) | Turno 1<br>(h) | Turno 2<br>(h) | Turno 1<br>(h)          | Turno 2<br>(h) |  |
| 1              | 1 turma                               | 10,2                                  | 10,1           | 10,5           | 10,5           |                         |                |  |
| $\overline{2}$ | 2 turmas<br>escalonadas<br>em 2 horas | 10,2                                  | 10,1           | 10,6           | 10,6           | 10,1                    | 10,1           |  |
| 3              | 2 turmas<br>escalonadas<br>em 4 horas | 10,1                                  | 10,1           | 10,6           | 10,5           | 10,0                    | 10,2           |  |
| $\overline{4}$ | 2 turmas<br>escalonadas<br>em 6 horas | 10,0                                  | 10,0           | 10,5           | 10,4           | 9,8                     | 9,9            |  |

**TABELA 5.6 - Comparação das jornadas obtidas nos cenários.**

As jornadas dos cenários com escalonamento apresentaram uma pequena redução em comparação ao cenário com apenas uma turma. Os maiores ganhos quanto a jornada foram obtidos no cenário com escalonamento de 6 horas: da ordem de 0,2 hora em valores absolutos para as turmas de cana inteira, o que corresponde a 12 minutos de redução de jornada em média. Em todos os cenários as frentes de cana picada permaneceram com jornadas maiores que 10 horas. Alternativas para a redução dessa jornada seriam a aquisição de equipamentos para lidar com a cana picada ou a própria redução da cota de cana picada, com o conseqüente aumento da cota de cana inteira. Estas alternativas porém, não foram consideradas nesse trabalho.

Alguns aspectos são importantes quando se analisa a jornada dos operadores e motoristas. O sistema simulado é baseado em regras que admitem certo

grau de flexibilidade no sistema real. Porém, há nuances que não conseguem ser expressas no modelo de simulação e que interferem diretamente nos resultados de jornada e de produção. Da forma que o sistema foi modelado, as respostas das experimentações possuem mais restrições que o sistema real, o que significa que as cotas poderiam ser obtidas mais cedo e conseqüentemente as jornadas seriam menores. Exemplos de regras e procedimentos que conferem maiores restrições ao sistema simulado são:

- No sistema real, na percepção de falta de cana por parte da área industrial, é possível reduzir a velocidade de moagem para ajustá-la com a taxa de entrega de cana por parte dos caminhões. No modelo, a taxa de moagem considerada foi sempre de pico.
- Ao ocorrer uma quebra generalizada de equipamentos (caminhões, máquinas, etc.), pode-se alterar a cota a ser entregue no dia, enquanto no modelo estes valores são mantidos fixos.
- Para garantir a moagem, pode-se gerenciar a distância média como alternativa de compensação e a transferência de equipamentos (veículos e máquinas) entre as frentes. No modelo, as distâncias médias são mantidas fixas.
- No sistema real, para se garantir o cumprimento da cota com jornada menor, pode-se postergar a manutenção de algum equipamento, o que não ocorre com o modelo, que cumpre as manutenções de acordo com a distribuição de probabilidade obtida.
- As velocidades médias dos caminhões foram definidas por equações ou valores determinísticos, permanecendo constantes por toda a simulação. Numa situação de rotina, ao final do turno, os próprios motoristas aceleram para cumprir a cota com a menor jornada. Essa possibilidade não foi incluída no modelo.

Tais procedimentos são dinâmicos e ocorrem com freqüência ao longo da safra. Por não terem sido considerados no modelo, os resultados fornecidos por este são de postura conservadora, mas que ainda possibilitam muita flexibilidade.

O maior impacto do escalonamento dos turnos foi observado no comportamento da cana armazenada no pátio. A tabela 5.7 apresenta a comparação dos parâmetros relativos ao pátio entre os cenários simulados.

|         |                                 | Pátio                             |                                        |                                    |  |
|---------|---------------------------------|-----------------------------------|----------------------------------------|------------------------------------|--|
| Cenário | Descrição                       | Pátio<br>médio<br>absoluto<br>(t) | Cana<br>trabalhada<br>pelas pás<br>(t) | Amplitude<br>pátio<br>médio<br>(t) |  |
| 1       | 1 turma                         | 1.284                             | 11.921                                 | 1200                               |  |
| 2       | 2 turmas escalonadas em 2 horas | 634                               | 9.647                                  | 800                                |  |
| 3       | 2 turmas escalonadas em 4 horas | 543                               | 9.048                                  | 600                                |  |
| 4       | 2 turmas escalonadas em 6 horas | 510                               | 8.825                                  | 600                                |  |

**TABELA 5.7 - Comparação dos parâmetros relativos ao pátio.**

A tabela 5.7 permite observar que o escalonamento progressivo dos turnos de duas em duas horas contribuiu para a redução do volume de cana no pátio. O volume de cana trabalhado pelas pás também evidencia esse fato.

A redução do estoque de cana é positiva em termos da qualidade da matéria prima, mas, à medida que o volume médio de cana estocada reduz, aumenta-se o risco de falta de cana.

Foi possível acompanhar essa característica pelos gráficos de pátio médio e de distribuição de freqüência da cana no pátio de cada um dos cenários. Com o escalonamento, a alimentação da usina foi melhor distribuída ao longo das 24 horas, pois sempre havia transporte em operação. O pátio médio mostrou-se mais estável em torno da média, embora com valor absoluto menor. A melhor distribuição foi comprovada pela amplitude do pátio médio, que apresentou redução com o progresso do escalonamento. A figura 5.29 apresenta o gráfico do pátio médio em conjunto para todos os cenários simulados.

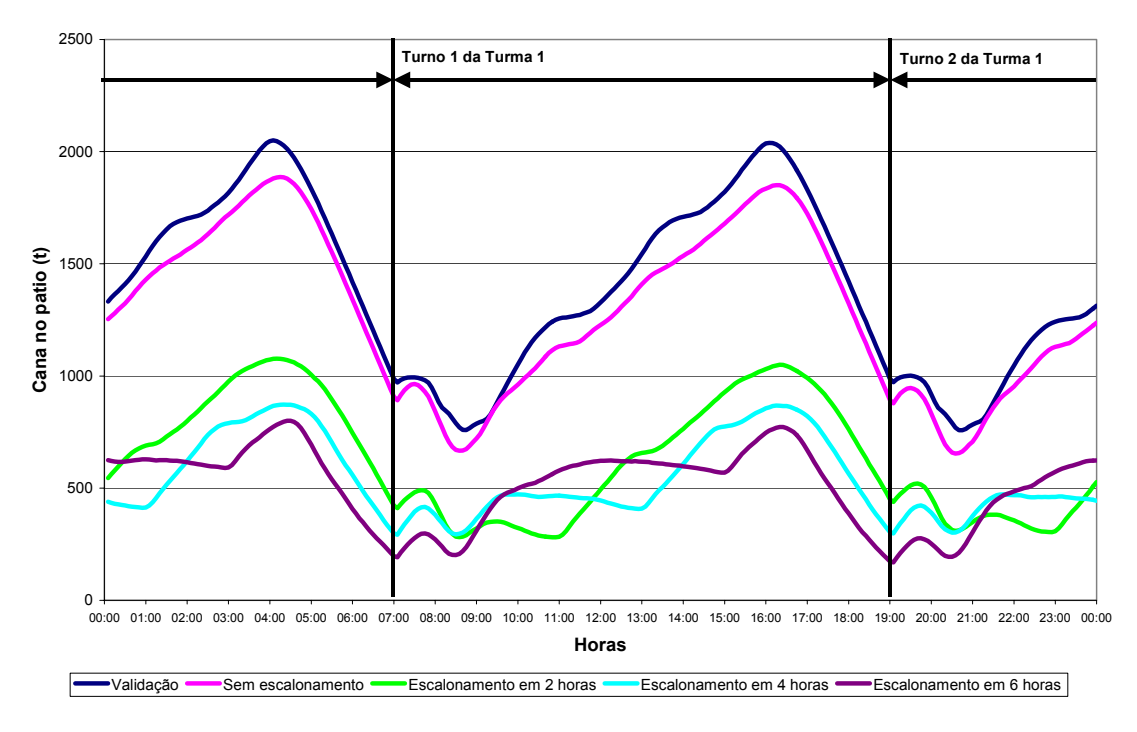

**FIGURA 5.29 - Comparação do acompanhamento do volume médio de estoque de cana do pátio (pátio médio) para todos os cenários simulados.** 

Foi possível perceber pelo gráfico de pátio médio que, fora o horário das trocas de turno da turma 1 (7:00 e 19:00 horas), os horários críticos do sistema em todos os cenários foram em torno das 8:30 e 20:30.

Às 7:00 horas e às 19:00 horas as 400 t de cana estocada sobre rodas garantiram parte do abastecimento das moendas até que o transporte do turno que estava iniciando entrasse em regime. Às 8:30 e as 20:30, o estoque de 400 t já havia sido descarregado e o pátio médio atingiu o mínimo estoque, dada a inércia dos caminhões que iniciaram o turno às 7:00 e 19:00 horas. Apenas a partir das 8:30 e 20:30 iniciou-se o retorno do campo dos caminhões com as primeiras viagens.

Nos turnos escalonados, a cana trabalhada pela turma 1 possuía melhor chance de abastecimento da usina por dividir a cana em dois tipos (inteira e picada) e quatro frentes (2 de cana inteira e 2 de cana picada) do que a turma 2 que contempla apenas uma frente de cana inteira (frente 2). Prova disso é o inicio do retorno dos caminhões da primeira viagem da turma 2 cujo retorno, devido à distância da frente 2 demorou em torno de 30 minutos adicionais do que a turma 1.

Havia uma expectativa que o cenário com escalonamento de seis horas fosse apresentar um melhor resultado, uma vez que esse escalonamento possui períodos iguais de sobreposição de jornadas das turmas 1 e 2 em quatro horas ao longo do dia: das 13:00 h às 17:00 h, das 19:00 às 23:00, da 1:00 h às 5:00 h e das 7:00 h às 11:00h. Esperava-se que estes períodos de sobreposição entre as turmas, igualmente distribuídos nas 24 horas, poderiam contribuir para o abastecimento regular de cana para atender a capacidade de moagem. No entanto, a divisão da cana a ser trazida entre as duas turmas não era balanceada, visto que a turma 2, formada apenas pela frente 2 de cana inteira, possuía capacidade de entrega de aproximadamente  $3.500$  t.dia<sup>-1</sup>, ou seja, apenas  $30\%$ da capacidade de moagem. Por este motivo, esta alternativa se mostrou inviável pelo risco de falta de cana no pátio (10,3% na classe de freqüência entre 0 e 100 t).

Dos demais cenários, o escalonamento das duas turmas em quatro horas já apresenta um risco menor de falta de cana (6,6% na classe de freqüência entre 0 e 100 t) com a duração das jornadas pouco maiores que o cenário com seis horas de escalonamento (10,1 horas em média para as frentes de cana inteira). Haja vista que ainda há possibilidades de ganho de produtividade no sistema real que não conseguem ser expressos totalmente na simulação, ponderando-se as restrições, este cenário apresenta maior segurança para implementação, aliando a vantagem de se reduzir o estoque de cana inteira no pátio.

### **6 CONCLUSÕES**

A dissertação atingiu o objetivo de desenvolver um modelo de simulação das operações de corte, carregamento e transporte (CCT) de cana de açúcar da Usina Santa Adélia que pudesse ser utilizado para promover o estudo da política de turnos de trabalho para sua frota de máquinas e veículos. A simulação permitiu identificar os principais fatores que condicionam as operações do sistema de CCT, sendo o pátio de cana inteira o parâmetro de maior influência, por regular o calculo das cotas a serem entregues e consequentemente, as jornadas de trabalho dos operadores e motoristas.

O modelo permitiu explorar informações detalhadas dos cenários de interesse, como a variação do estoque de cana inteira no pátio ao longo do dia, o cálculo das jornadas de trabalho e a mensuração do risco de falta de matéria-prima para moagem. Estas informações não seriam possíveis de serem obtidas caso fosse utilizada outras abordagens como a análise do sistema por tempos médios. Nesse sentido, a simulação possibilitou a aquisição de novos e maiores conhecimentos para avaliar a interação entre os recursos e compreensão geral do sistema como um todo (visão sistêmica).

Focando os objetivos do estudo de caso, os cenários simulados visavam a utilização dos equipamentos com jornadas de trabalho inferiores à dez horas por turno e a garantia do abastecimento da capacidade de moagem da usina sem interrupção. O escalonamento dos turnos foi eficiente para atingir o objetivo de redução das jornadas dos equipamentos de cana inteira porém, não foi possível reduzir a jornada dos equipamentos de cana picada. Verificou-se também que ao mesmo tempo em que o escalonamento reduziu a quantidade de cana em estoque, o que se traduz em cana de melhor qualidade, o risco de falta de cana foi evidenciado.

Para avaliar o impacto apenas devido às políticas relativas ao sistema de turnos, foram mantidas as mesmas condições operacionais (distâncias médias, cargas, quantidade de equipamentos por frente, etc.), para todos os cenários simulados. Dos cenários escalonados, a alternativa com escalonamento em quatro horas apresentou melhor desempenho, balanceando-se jornadas, produções por tipo de cana, o estoque com cana mais nova e menor risco de faltar cana para moagem.

Numa breve experiência, o escalonamento com quatro horas de defasagem realmente demonstrou as vantagens observadas na simulação quanto à estabilidade do estoque de cana no pátio, com menor variação entre os níveis máximo e mínimo. No entanto, o cenário com apenas uma turma apresenta algumas características que ainda levaram à sua manutenção na safra, como a necessidade de transporte adicional para movimentar as equipes para as frentes de corte e carregamento e os próprios horários de troca de turno que dificultariam a organização de outras atividades paralelas dos operadores.

#### **6.1 Recomendações**

Da experiência obtida ao longo deste projeto, recomenda-se que a simulação seja especialmente utilizada para tomadas de decisão estratégicas de sistemas complexos, que demandem análises freqüentes e cujas escolhas sejam de alto custo. Por exigirem conhecimento específico de uma linguagem de simulação e requererem muito tempo para seu desenvolvimento, o custo de elaboração de um modelo de simulação é alto. As licenças comerciais para uso dos *softwares* são de valor elevado e é necessária uma equipe capacitada e dedicada por algum tempo para cada projeto.

O uso freqüente de um mesmo modelo para diversos estudos dilui o custo de sua execução em diversos projetos. Ao simular posteriormente um mesmo sistema, além de já se dispor do modelo elaborado, muito já se aprendeu sobre o sistema, suas restrições e variáveis mais significativas, o que agiliza a obtenção de resultados. Decisões que envolvam investimentos de grande porte são um campo de aplicação da simulação, uma vez que o desenvolvimento do modelo e os estudos de viabilidade representam uma parcela relativamente pequena frente ao custo total dos projetos.

Os *softwares* de simulação disponíveis no mercado possuem recursos visuais poderosos. A disponibilidade dessa interface gráfica torna a simulação especialmente recomendável para a compreensão e discussão dos sistemas. Sistemas logísticos podem ser melhor compreendidos com suporte visual, quando se observa em tela a ocupação dos recursos, a formação de filas e a identificação dos gargalos. Da observância da animação podem surgir propostas para dinamizar o sistema, mesmo por pessoas que não estejam diretamente relacionadas ao projeto, mas que puderam compreender o que está em discussão por meio da interface gráfica.

Um bom projeto de simulação tem inicio com a definição do propósito do estudo, a partir do qual derivam as demais fases. A manutenção do foco neste propósito é altamente recomendável, pois uma vez que os projetos costumam ser de longa duração há resultados parciais que são obtidos e que podem levar ao desvio do objetivo *a priori* traçado. Estas derivações são normais e devem ser avaliadas posteriormente, a menos que as descobertas parciais já invalidem o estudo inicialmente traçado.

Nesta dissertação, boa parte dos trabalhos foi compartilhada com a Usina Santa Adélia que forneceu seus dados para o estudo. O envolvimento da equipe da usina foi fundamental para que o sistema fosse validado. Assim, recomenda-se que ao simular qualquer sistema, haja muita predisposição ao diálogo e muito comprometimento dos envolvidos para a compreensão do sistema e sua tradução para uma linguagem de simulação apropriada. Ainda em relação à equipe (analistas de simulação e pessoas envolvidas diretamente no processo), a manutenção das mesmas pessoas do inicio ao fim do projeto também é de vital importância, pois muita informação e tempo se perdem na capacitação de novos membros.

O desenvolvimento dos modelos é tarefa que exige do analista muita dedicação, paciência e persistência para manipular dados, testar o modelo e encontrar erros. O desenvolvimento de certas lógicas de programação pode durar dias e a falta de progresso costuma desestimular pessoas que não possuem o perfil adequado.

Nesta dissertação, os cenários foram avaliados com base em produções, jornadas e no comportamento do pátio. Para que os cenários fossem avaliados por completo, alguma análise econômica deveria ser associada aos cenários. Projetos similares de avaliação de sistemas de corte, carregamento e transporte, o custo sempre é um dos fatores de maior importância como critério de seleção de alternativas, sendo associado ao volume de cana entregue  $(R\$ {S.t}^{-1}). Nesta dissertação não foi possível dispor dos dados de custo, o que seria altamente recomendável para outros estudos.

### **6.2 Lições Aprendidas**

O projeto de simulação do sistema de corte, carregamento e transporte de cana-de-açúcar permitiu alguns aprendizados que serão úteis para estudos futuros. A maior lição desta experiência foi o estabelecimento do equilíbrio entre o tempo de execução do projeto e o detalhamento do modelo.

Conforme FREITAS FILHO (2001) já bem havia adiantado, uma das desvantagens da simulação é o tempo despendido na elaboração do modelo. Realmente, a modelagem de sistemas complexos requer do analista bastante tempo e discernimento para identificar quais características devem ser incorporadas ao modelo e em que nível de detalhamento. Via de regra, quanto mais detalhado for o modelo, maior o tempo de elaboração que ele irá requerer.

Neste estudo, o desenvolvimento do modelo consumiu cerca de quatro meses entre a definição dos objetivos com a usina e o início da coleta de informações em campo até as corridas de simulação com a análise dos resultados. Embora a modelagem consuma muito tempo para a sua conclusão, a partir do modelo validado, a rapidez de se gerar resultados mostrou-se interessante, dada a riqueza de detalhes que a simulação proporciona. O tempo de simulação do modelo, considerando 180 dias de safra, foi de aproximadamente uma hora com exportação direta dos dados para o *MS-Excel*. Para análises rápidas o modelo foi capaz de executar a simulação dos mesmos 180 dias de safra em apenas 3 minutos, porém, esta opção gerava como resultado apenas a planilha resumo do cenário, sem os gráficos.

Obviamente, algumas análises são possíveis apenas com o desenvolvimento de modelos complexos, mas novas ferramentas de modelagem podem levar o usuário mais detalhista a incorporar ao modelo comportamentos minuciosos e desnecessários. Nesse sentido, uma análise deve ser elaborada para avaliar o *trade-off* entre um modelo muito detalhado e que requer muito tempo para ser desenvolvido e um modelo mais rústico que forneça resultados menos precisos mais rapidamente.

O aumento da complexidade do modelo de simulação traz um outro inconveniente, que é o aumento da probabilidade de erros. Ao se executar diversos cenários alterando variáveis em um mesmo modelo, algum parâmetro que não foi atualizado pode estar interferindo nos resultados da simulação e conclusões erradas podem estar sendo tomadas. Assim, é necessária extrema atenção do analista para checar se as variáveis que formam o sistema estão com os valores corretos e se o modelo que se está utilizando está atualizado.

Ao se trabalhar com simulação, há uma tendência a valorizar demais a etapa de modelagem porém, boa parte de tempo deste projeto seria diminuído caso maior ênfase fosse dada ao detalhamento prévio das operações e ao levantamento de dados. Embora não tenha sido a realidade do projeto, mas principalmente quando o analista não lida diretamente com a operação que se está avaliando, os processos devem ser detalhados à exaustão. Devem ser incluídas visitas de campo previamente à modelagem para a familiarização com o sistema que está sendo estudado. A boa coleta de dados em quantidade e qualidade assegura que a fase de validação ocorra de maneira tranqüila, sem que haja a necessidade de depurar todo o modelo em busca de erros.

Muita atenção deve ser voltada à coleta de dados, principalmente aos já existentes nos sistemas de controle de operadores (motivos de parada) e de oficina mecânica. Para o controle de operadores, na comparação entre registros feitos em computadores de bordo e registros levantados por cronometria, os computadores de bordo possuem a vantagem de disponibilizar um grande banco de dados de maneira rápida. Já os registros efetuados por cronometria são de fácil rastreabilidade e interpretação, mas levam muito tempo para formar um banco de dados que possa gerar uma boa distribuição de probabilidade.

Muito embora os resultados da simulação sejam de serventia direta da gerência, os colaboradores que lidam diretamente com os processos no dia a dia são capazes de fornecer informações valiosas a serem incorporadas ao modelo. Dessa forma, as informações de qualquer origem não devem ser desprezadas. A experiência deste projeto permite afirmar que a cada reunião com a equipe de trabalho da usina, maior confiança era conferida ao modelo de simulação e aos resultados obtidos por ele.

Na fase de validação do modelo, quando ajustes estão sendo promovidos para alinhar os resultados do modelo com os resultados do sistema real, um procedimento útil é solicitar a análise de uma pessoa externa que não esteja envolvida diretamente com o projeto. Esta pessoa pode questionar a adoção de alguns parâmetros e regras que haviam sido assumidas como verdadeiras e que podem ser a fonte do erro.

Focando no sistema de corte, carregamento e transporte, algumas análises de sensibilidade feitas no decorrer da simulação permitiram identificar alguns dos itens que exerciam maior influência no sistema e cuja análise detalhada com a participação dos colaboradores da usina foi fundamental para a validação do modelo. Estes itens são relacionados à carga das composições de transporte, as velocidades dos caminhões, às distâncias médias e às manutenções dos equipamentos. Estes parâmetros são intensamente referenciados no modelo e mesmo pequenas variações podem resultar em resultados de grande impacto.

#### **6.3 Sugestões de Trabalhos Futuros**

Neste estudo de caso, o modelo se mostrou eficiente para avaliar comparativamente sistemas de escalonamento de turnos de trabalho e identificar os períodos do dia com maior risco de desabastecimento, ao mesmo tempo em que foram avaliadas as produções e as jornadas por tipo de cana e por turno.

O trabalho realizado nesta dissertação avaliou unicamente as mudanças decorrentes dos turnos de trabalho dos operadores e motoristas. Com base neste modelo, estudos adicionais podem ser conduzidos avaliando novas divisões das turmas e a abertura de frentes de carregamento e transporte adicionais (cana inteira e cana picada). Estas alternativas podem trazer resultados significativos para o sistema de CCT da usina, reduzindo as jornadas e nivelando o ritmo de entrega de cana ao longo do dia entre as turmas. É possível também contemplar alguma variação operacional decorrente da sazonalidade. Ao longo da safra o material entregue na usina varia em termos de açúcar e fibra, o que pode apresentar alguma variação nas operações industriais que poderiam ser contempladas na simulação.

Uma vez que o modelo está disponível, novas alternativas operacionais podem ser testadas para continuamente aprimorar o sistema de corte, carregamento e transporte, como por exemplo, a implantação de sistema de três turnos de trabalho, estudos de quantificação de máquinas, aumento da capacidade de moagem da usina, variação das distâncias médias e implantação de horários de refeição para máquinas e veículos, dentre outros. Este tipo de decisão é de competência da equipe gerencial das usinas e os modelos de suporte à decisão auxiliam a análise desse tipo de sistema.

Além dos sistemas de corte, carregamento e transporte, outros sistemas complexos que fazem parte do cotidiano do setor de açúcar e álcool podem ser estudados por simulação. Exemplos são as atividades de preparo de solo, plantio (convencional ou mecanizado), cultivo e tratos culturais e todos os processos na área industrial. A simulação permite que a análise destes processos seja sistêmica, com a observância do conjunto das operações e não apenas de grupos de operações em separado.

Estudos mais complexos podem ser desenvolvidos contemplando o seqüenciamento das variedades de cana a serem colhidas ao longo da safra, conforme as curvas de maturação características. A combinação das curvas de maturação ou a combinação de distribuições de probabilidade de eventos em função das características das variedades de cana colhida podem ser fonte de novos estudos.

Outras propostas de estudo também podem ser avaliadas como a utilização da simulação com programação linear e heurísticas como lógica fuzzy, redes neurais, busca tabu e outras que permitam aliar a simulação com a otimização dos sistemas.

O aumento constante da capacidade de processamento dos computadores e o desenvolvimento de linguagens de simulação com melhor interface para o usuário tendem a intensificar o uso da simulação. O modelo elaborado já utiliza interface com o *MS Excel*, largamente utilizado para a manipulação de dados. Processadores mais velozes podem reduzir ainda mais o tempo de execução da simulação e as interfaces com *softwares* de escala comercial, como o *MS Excel*, facilitam a difusão dessa tecnologia para um maior numero de usuários.

O estado da arte da simulação vislumbra projetos onde o resultado da simulação computacional seja utilizado diretamente nos sistemas produtivos reais. Dados são frequentemente atualizados no modelo que subsidiam decisões de aplicação imediata no sistema. Esse tipo de tecnologia é chamado de simulação em tempo real, com o software atuando como um sistema especialista. Estudos nessa linha de atuação estão sendo desenvolvidos em caráter acadêmico.

### **REFERÊNCIAS**

BALASTREIRE, L. A. **Máquinas Agrícolas**. São Paulo: Manole, 1987.

BALLOU, R. H. **Logística Empresarial** – Transportes, Administração de materiais e distribuição física. São Paulo: Atlas, 1993.

BANKS, J. **Handbook of simulation**. Atlanta: John Wiley & Sons, 1998.

BERENDS, P.; ROMME, G. Simulation as a research tool in management studies. **European Management Journal**, v.17, n.6, pp. 576-583, 1999.

BERTRAND, J. W. M.; FRANSOO, J. C. Operations Management research methodologies using quantitative modeling. **International Journal of Operations & Production Management**, v.22, n.2, pp.241-264, 2002.

CTC - CENTRO DE TECNOLOGIA CANAVIEIRA. **Quem somos**. Disponível em: <http://www.ctcanavieira.com.br/php/pagina.php?doc=oque\_somos> Acesso em: 13 jan. 2006.

CORRÊA, H. L.; GIANESI, I. G. N. **Just in time, MRP II e OPT**: um enfoque estratégico. 2 ed. São Paulo: Atlas, 1993.

DÍAZ, J. A.; PÉREZ, I. L. Simulation and optimization of sugar cane transportation in harvest season. In: WINTER SIMULATION CONFERENCE, 32., 2000, Orlando. **Proceedings...** Orlando, 2000 p.1114-1117.

DUPAS, M. A. **Pesquisando e normalizando**: noções básicas e recomendações úteis para elaboração de trabalhos científicos. São Carlos: UFSCar, 1997. 70p.

FREITAS Fº, P.J. **Introdução à modelagem e simulação de Sistemas** – com Aplicações em Arena**.** Florianópolis: Visual Books, 2001.

GAGO, J. S. N. Corte, carregamento e transporte de cana-de-açúcar; comparação de sistemas alternativos. In: SEMINÁRIO DE TECNOLOGIA AGRONÔMICA, 3. Piracicaba, 1986. **Anais...** Piracicaba: COPERSUCAR, 1986. p. 489-522.

GAITHER, N. & FRAZIER, G. **Administração da produção e operações**. 8 ed. São Paulo: Pioneira Thomson Learning, 2002.

HANSEN, A. C.; BARNES, A. J.; LYNE, P. W. L. Simulation modeling of sugarcane harvest-to-mill delivery systems. **Transactions of the ASAE**. vol. 45(3). P. 531–538. 2002.

IANNONI, A. P. **Análise do sistema logístico de descarga de cana-de-açúcar**: Um estudo de caso em uma grande usina na região de Ribeirão Preto. 2000. 159 f. Dissertação (Mestrado em Engenharia de Produção) - Departamento de Engenharia de Produção, Universidade Federal de São Carlos, São Carlos.

KELTON, W. D.; SADOWSKI, R. P; SADOWSKY, D. A. **Simulation with Arena.** New York: McGraw-Hill, 1998.

LAW, A. M.; KELTON, W. D.: **Simulation modeling and analysis***.* 2.ed. New York: McGraw-Hill, 1991.

LOPES M. B. **Simulação de um sistema de carregamento e transporte de cana-deaçúcar***.* 1995. 143f. Dissertação (Mestrado em Engenharia Agronômica) - Escola Superior de Agricultura "Luiz de Queiroz", Universidade de São Paulo, Piracicaba.

MIALHE, L.G. **Manual de mecanização agrícola**. São Paulo: Ed Agronômica Ceres, 1974

MILAN, M. **Improving operational management of harvest, transport and mechanization for sugar cane in Brazil**. 1992. 226 f. Thesis (Ph.D. in Agricultural Engineering) – Cranfield Institute of Technology.

MINISTÉRIO DA AGRICULTURA, PECUÁRIA E ABASTECIMENTO. Secretaria de produção e comercialização. Departamento do açúcar e do álcool. Apresenta resumo da produção sucroalcooleira na safra 2004/2005. Disponível em <http://agricultura.gov.br/portal/page? pageid=36,127375&\_dad=portal&\_schema=PORTAL>. Acesso em 05 jan.2005.

\_\_\_\_\_\_. Apresenta o perfil do agronegócio brasileiro por setor produtivo. Disponível

em

<http://agricultura.gov.br/portal/page?\_pageid=36,477071&\_dad=portal&\_sabema=PO RTAL>. Acesso em 05 jan. 2005.

MINISTÉRIO DO DESENVOLVIMENTO, INDÚSTRIA E COMÉRCIO EXTERIOR. Secretaria de comércio exterior. Departamento de planejamento e desenvolvimento do comércio exterior. Apresenta relatório da balança comercial brasileira do ano de 2004. Disponível em

<http://www.desenvolvimento.gov.br/arquivo/secex/balança/balcombrasileira/semanal/ nota.pdf>. Acesso em 05 jan. 2005.

NASCIMENTO, A. N.; RODRIGUES, M.T.M.; KALID, R. A. Aplicações de teoria de filas em usinas sucro-alcooleiras. In: SIMPOSIO DE ENGENHARIA DE PRODUÇÃO, 10., 2003, Bauru. **Resumos...** Bauru: UNESP, 2003.

PARAGON. **Introdução à simulação com Arena 7.0**. São Paulo. 2002.

PEGDEN, C. D., SHANNON, R. E., SADOWSKI, R. P. **Introduction to Simulation Using SIMAN.** 2.ed. New York: . McGraw-Hill, 1995.

RIPOLI, T. C. C.; RIPOLI, M. L. **Biomassa de cana-de-açúcar:** colheita, energia e ambiente. 1. ed. Piracicaba, 2004. p.11-13. p. 80-82. p. 222.

SRIVASTAVA, A. K.; GOERING, C. E.; ROHRBACH, R.G. **Engineering Principles of agricultural machines**. ASAE - American Society of Agricultural Engineers, 1993. p 547-549.

SLACK, N.; CHAMBERS, S.; JOHNSTON, R. **Administração da Produção** 2 ed. São Paulo: Atlas, 2002.

SLACK, N. **Vantagem competitiva em manufatura:** atingindo competitividade nas operações industriais. São Paulo: Atlas, 1993.

YAMADA, M.C.; PORTO, A. J. V.; INAMASU, R.Y. Aplicação dos conceitos de modelagem e de redes de Petri na análise do processo produtivo da indústria sucroalcooleira. **Pesquisa agropecuária**, Brasília, v.37, n. 6, p. 809-820, jun 2002.

### **APÊNDICES**

### **APÊNDICE A - Roteiro para a coleta de dados para a elaboração do modelo de simulação**

### **A) Tempos de Eventos**

Para os eventos relacionados deverão ser informados todos os valores levantados para cada uma das operações, com um mínimo de 100 valores. Os dados já devem estar filtrados, eliminando-se os considerados incoerentes.

Os dados de tempos deverão ser medidos em minutos e não devem incluir tempos de fila ou esperas por outros equipamentos. Os dados deverão ser enviados digitados em arquivo tipo .txt ou .xls ao CTC, para tabulação e análise estatística.

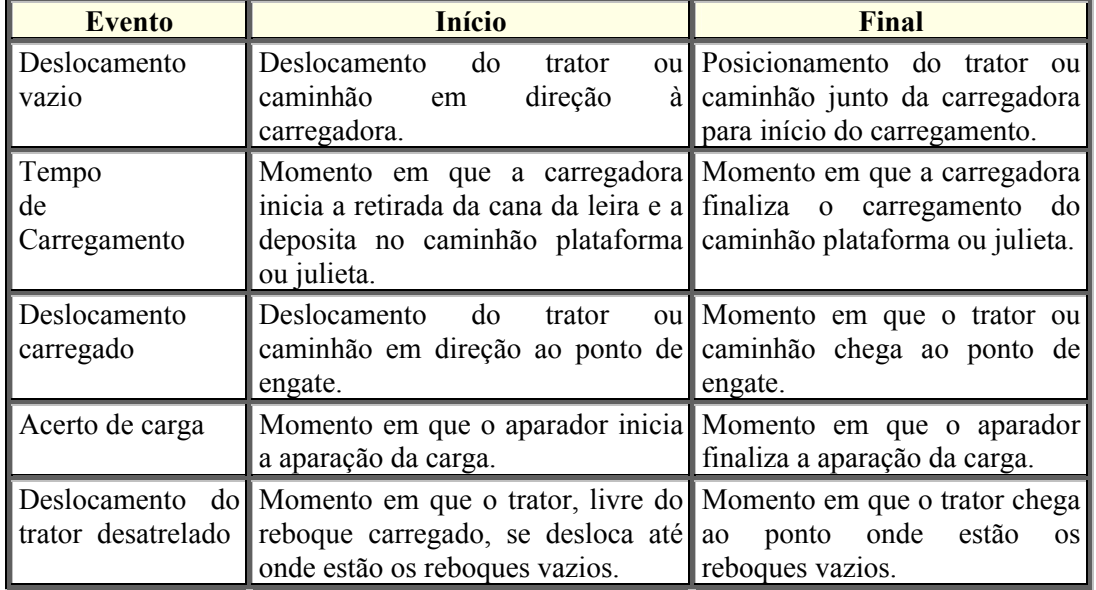

#### **Trator no campo – cana inteira**

#### **Caminhão transbordo – cana picada**

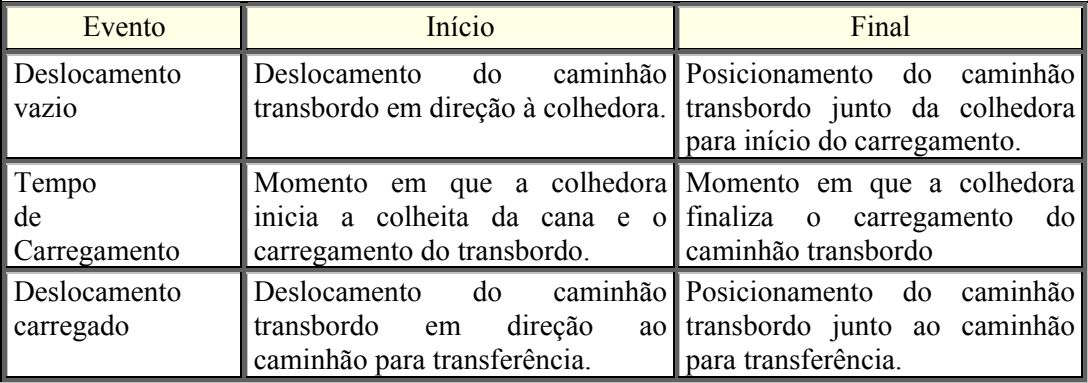

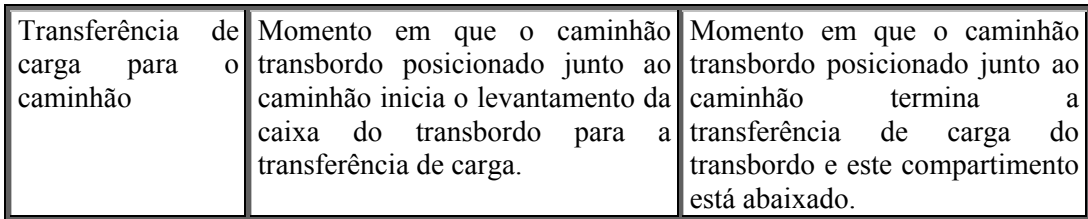

### **Caminhões**

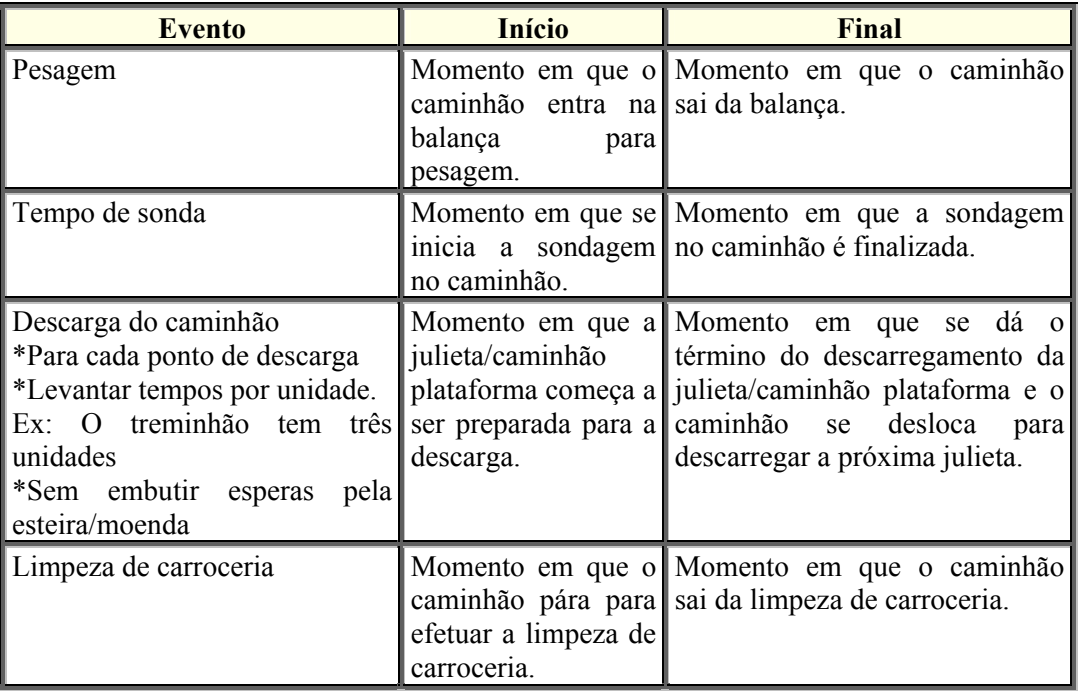

Obs: Não incluir esperas

### **B) Tempos de Manutenção**

É necessário informar a duração da manutenção e o intervalo entre uma ocorrência e outra (em horas trabalhadas, quilômetros rodados ou tempo decorrido) para cada tipo de equipamento:

- Caminhões (separados em cana inteira e picada)
- Colhedoras
- Caminhões transbordo
- Carregadoras
- Tratores-reboque.

Os tempos de manutenção a serem considerados serão os já registrados pela usina em seus sistemas de controle de oficina no período da safra.

## **C) Outras informações**

Carga média das composições de transporte, inteira e picada.

Velocidade das diversas composições de transporte operando vazias e

carregadas

Distancia médias das frentes para o período de safra

# **APÊNDICE B - Distribuições estatísticas das operações agrícolas levantadas por cronometria**

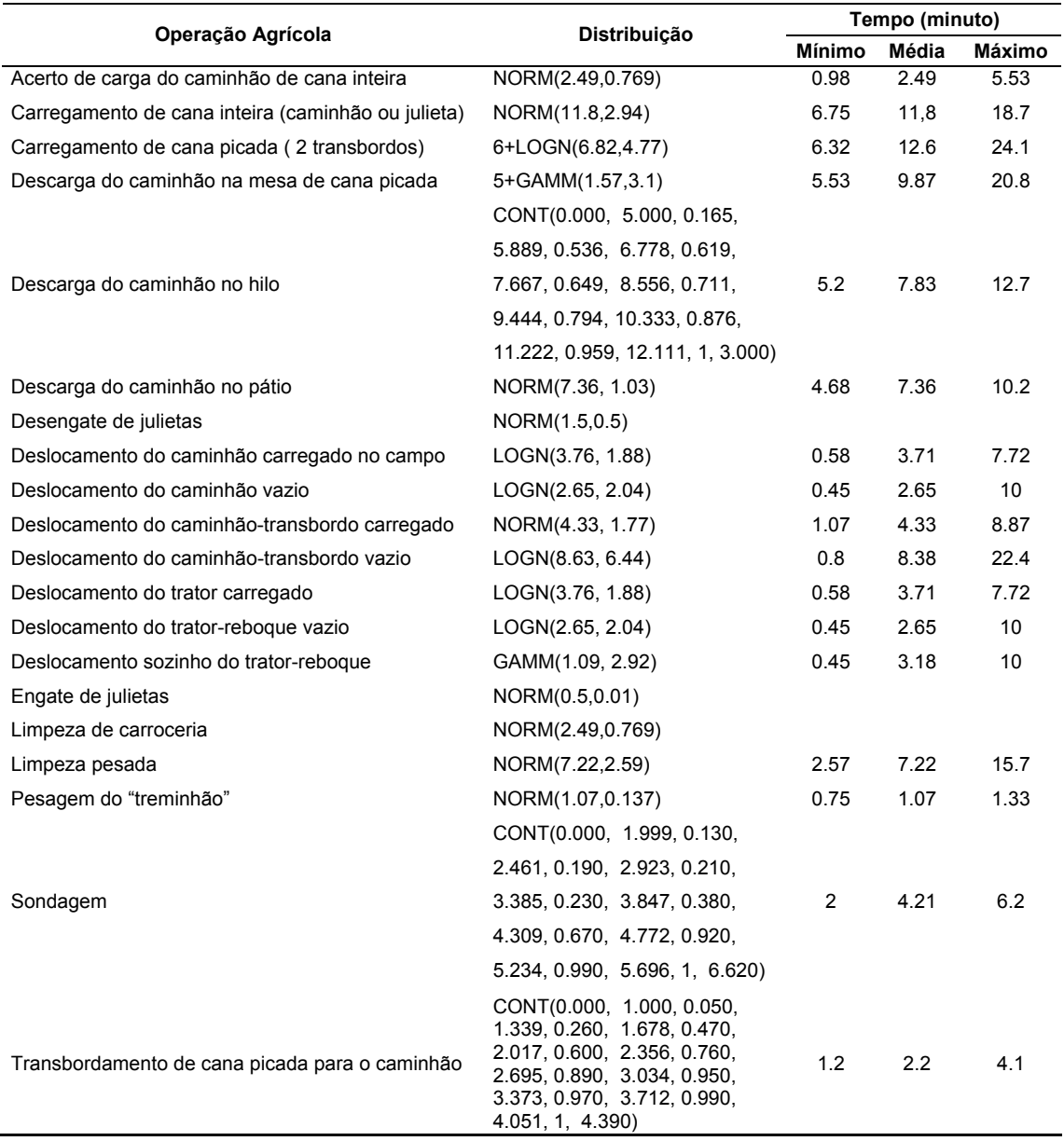

|                                                       | Distribuição           | Tempo (minuto) |             |                 |
|-------------------------------------------------------|------------------------|----------------|-------------|-----------------|
| Manutenção                                            |                        | <b>Mínimo</b>  | <b>Moda</b> | <b>Maximo</b>   |
| Duração do abastecimento da carregadora               | TRIA(10,20,30)         | 10             | 20          | $\overline{30}$ |
| Intervalo entre abastecimentos da carregadora         | TRIA(600,720,840)      | 600            | 720         | 840             |
| Duração da lubrificação da carregadora                | TRIA(20,30,40)         | 20             | 30          | 40              |
| Intervalo entre lubrificações da carregadora          | TRIA(2640,2880,3120)   | 2640           | 2880        | 3120            |
| Duração do abastecimento da colhedora                 | TRIA(10,20,30)         | 10             | 20          | 30              |
| Intervalo entre abastecimentos da colhedora           | TRIA(540,600,660)      | 540            | 600         | 660             |
| Duração da lubrificação da colhedora                  | TRIA(240,300,360)      | 240            | 300         | 360             |
| Intervalo entre lubrificações da colhedora            | TRIA(3240,3600,3960)   | 3240           | 3600        | 3960            |
| Duração da troca de facas da colhedora                | TRIA(10, 15, 20)       | 10             | 15          | 20              |
| Intervalo entre trocas de facas da colhedora          | TRIA(600,720,840)      | 600            | 720         | 840             |
| Duração do abastecimento do trator-reboque            | TRIA(10,20,30)         | 10             | 20          | 30              |
| Intervalo entre abastecimentos do trator-reboque      | TRIA(1320,1440,1560)   | 1320           | 1440        | 1560            |
| Duração da lubrificação do trator-reboque             | TRIA(20,30,40)         | 20             | 30          | 40              |
| Intervalo entre lubrificações do trator-reboque       | TRIA(2640,2880,3120)   | 2640           | 2880        | 3120            |
| Duração do abastecimento do caminhão-transbordo       | TRIA(20,30,40)         | 20             | 30          | 40              |
| Intervalo entre abastecimentos do caminhão-transbordo | TRIA(1320,1440,1560)   | 1320           | 1440        | 1560            |
| Duração da lubrificação do caminhão-transbordo        | TRIA(540,600,660)      | 540            | 600         | 660             |
| Intervalo entre lubrificações do caminhão-transbordo  | TRIA(8640,10080,11520) | 8640           | 10080       | 11520           |
| Duração do abastecimento do caminhão                  | TRIA(20,30,40)         | 20             | 30          | 40              |
| Intervalo entre abastecimentos do caminhão            | TRIA(1200,1440,1680)   | 1200           | 1440        | 1680            |
| Duração da lavagem do caminhão                        | TRIA(180,240,300)      | 180            | 240         | 300             |
| Intervalo entre lavagens do caminhão                  | TRIA(8640,10080,11520) | 8640           | 10080       | 11520           |
| Bater pneu dos caminhões                              | TRIA(2,3,4)            | 2              | 3           | 4               |

**APÊNDICE C - Distribuições estatísticas de manutenção de equipamentos criadas com base em estimativas.** 

## **APÊNDICE D - Distribuições estatísticas de manutenção de equipamentos levantadas com base no sistema de controle de oficinas.**

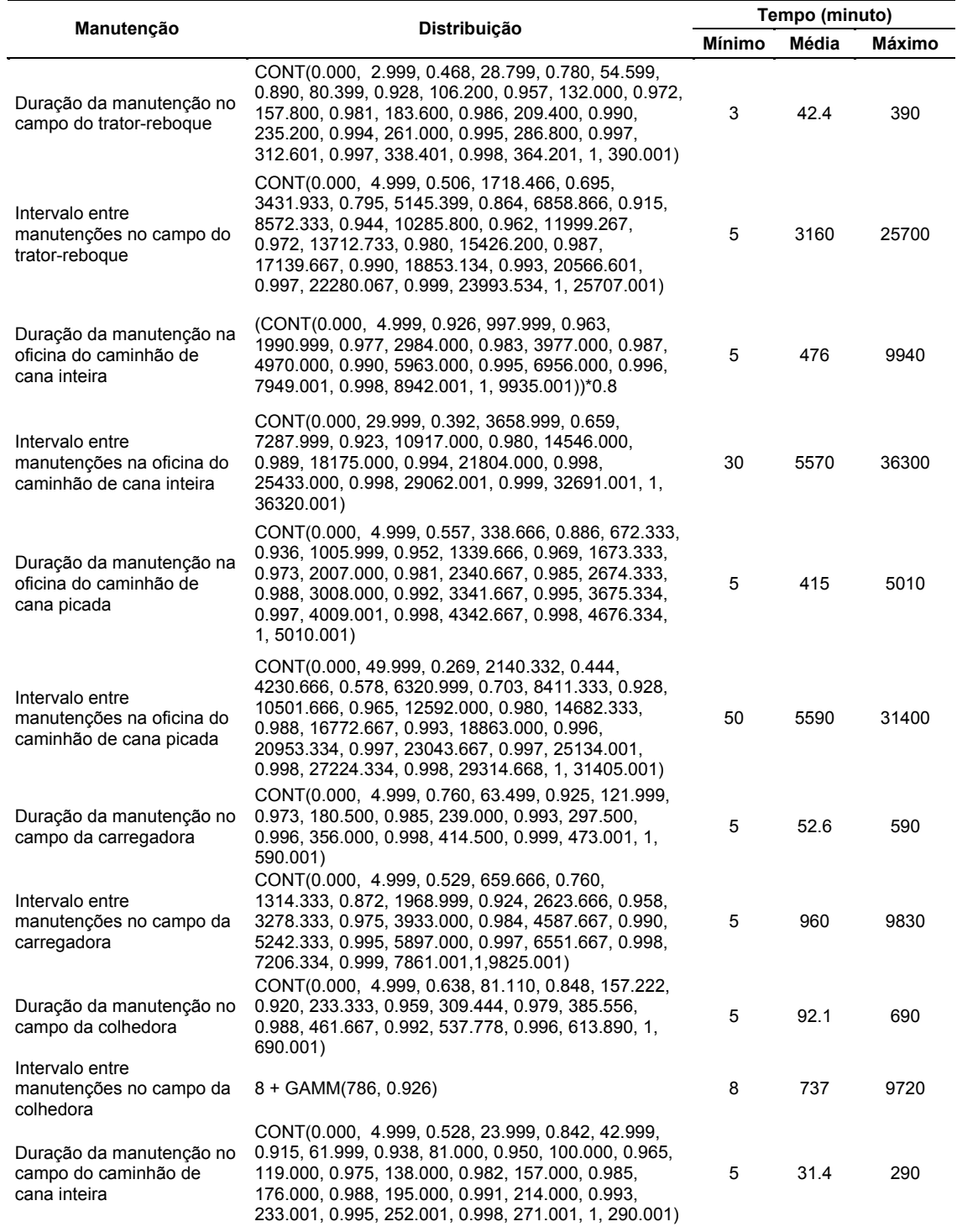
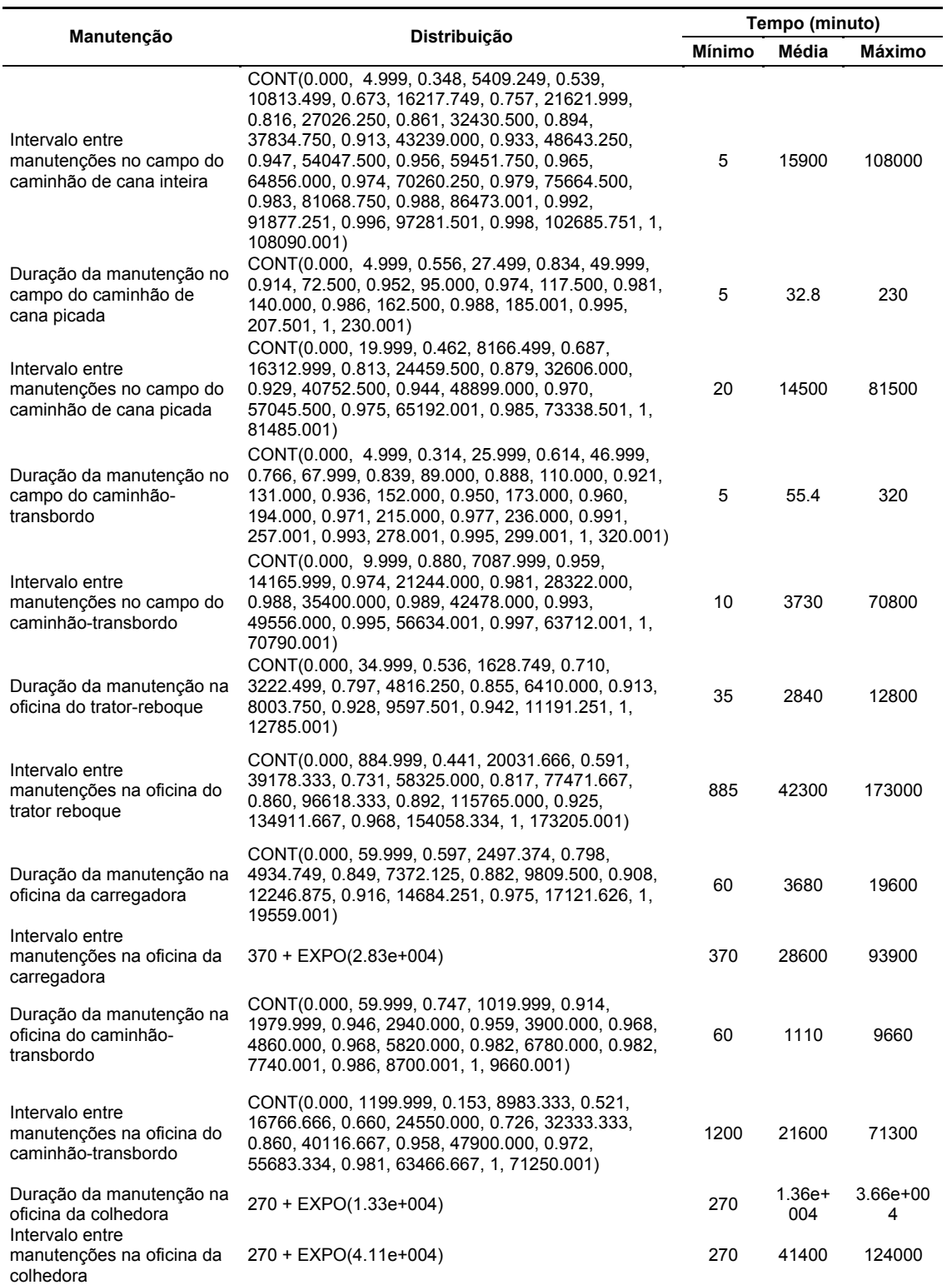

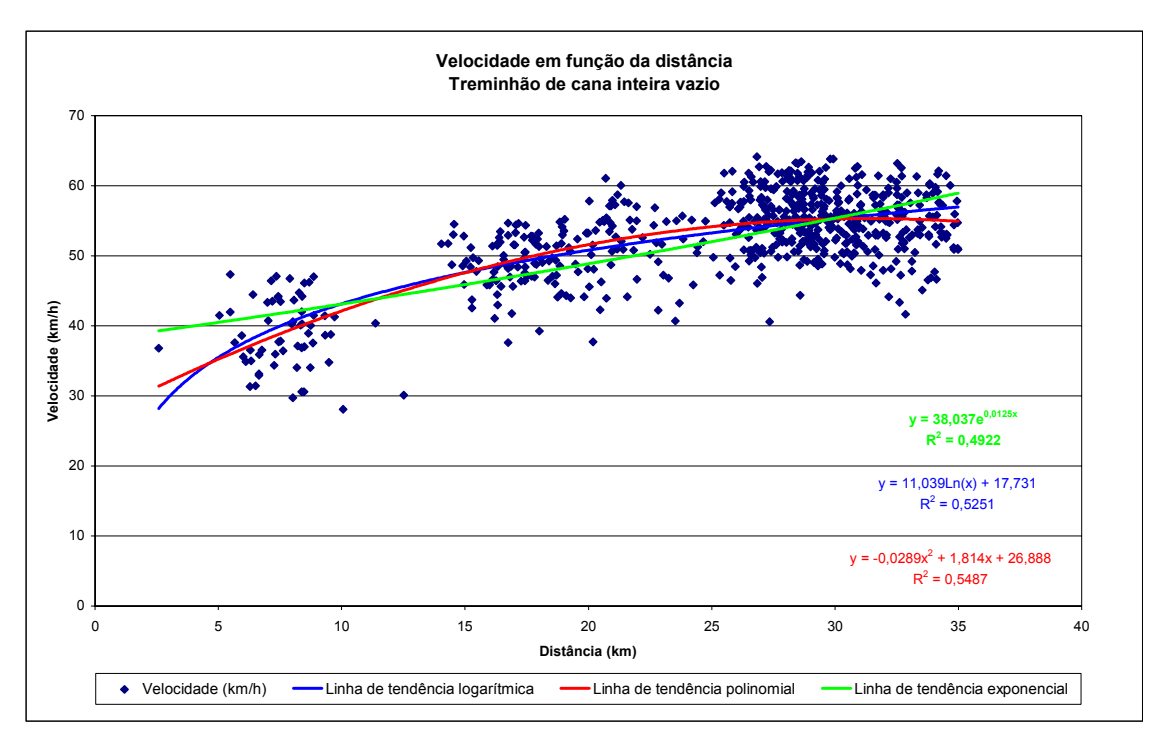

**APÊNDICE E - Velocidade do "treminhão" vazio em função da distância média da frente.** 

## **Livros Grátis**

( <http://www.livrosgratis.com.br> )

Milhares de Livros para Download:

[Baixar](http://www.livrosgratis.com.br/cat_1/administracao/1) [livros](http://www.livrosgratis.com.br/cat_1/administracao/1) [de](http://www.livrosgratis.com.br/cat_1/administracao/1) [Administração](http://www.livrosgratis.com.br/cat_1/administracao/1) [Baixar](http://www.livrosgratis.com.br/cat_2/agronomia/1) [livros](http://www.livrosgratis.com.br/cat_2/agronomia/1) [de](http://www.livrosgratis.com.br/cat_2/agronomia/1) [Agronomia](http://www.livrosgratis.com.br/cat_2/agronomia/1) [Baixar](http://www.livrosgratis.com.br/cat_3/arquitetura/1) [livros](http://www.livrosgratis.com.br/cat_3/arquitetura/1) [de](http://www.livrosgratis.com.br/cat_3/arquitetura/1) [Arquitetura](http://www.livrosgratis.com.br/cat_3/arquitetura/1) [Baixar](http://www.livrosgratis.com.br/cat_4/artes/1) [livros](http://www.livrosgratis.com.br/cat_4/artes/1) [de](http://www.livrosgratis.com.br/cat_4/artes/1) [Artes](http://www.livrosgratis.com.br/cat_4/artes/1) [Baixar](http://www.livrosgratis.com.br/cat_5/astronomia/1) [livros](http://www.livrosgratis.com.br/cat_5/astronomia/1) [de](http://www.livrosgratis.com.br/cat_5/astronomia/1) [Astronomia](http://www.livrosgratis.com.br/cat_5/astronomia/1) [Baixar](http://www.livrosgratis.com.br/cat_6/biologia_geral/1) [livros](http://www.livrosgratis.com.br/cat_6/biologia_geral/1) [de](http://www.livrosgratis.com.br/cat_6/biologia_geral/1) [Biologia](http://www.livrosgratis.com.br/cat_6/biologia_geral/1) [Geral](http://www.livrosgratis.com.br/cat_6/biologia_geral/1) [Baixar](http://www.livrosgratis.com.br/cat_8/ciencia_da_computacao/1) [livros](http://www.livrosgratis.com.br/cat_8/ciencia_da_computacao/1) [de](http://www.livrosgratis.com.br/cat_8/ciencia_da_computacao/1) [Ciência](http://www.livrosgratis.com.br/cat_8/ciencia_da_computacao/1) [da](http://www.livrosgratis.com.br/cat_8/ciencia_da_computacao/1) [Computação](http://www.livrosgratis.com.br/cat_8/ciencia_da_computacao/1) [Baixar](http://www.livrosgratis.com.br/cat_9/ciencia_da_informacao/1) [livros](http://www.livrosgratis.com.br/cat_9/ciencia_da_informacao/1) [de](http://www.livrosgratis.com.br/cat_9/ciencia_da_informacao/1) [Ciência](http://www.livrosgratis.com.br/cat_9/ciencia_da_informacao/1) [da](http://www.livrosgratis.com.br/cat_9/ciencia_da_informacao/1) [Informação](http://www.livrosgratis.com.br/cat_9/ciencia_da_informacao/1) [Baixar](http://www.livrosgratis.com.br/cat_7/ciencia_politica/1) [livros](http://www.livrosgratis.com.br/cat_7/ciencia_politica/1) [de](http://www.livrosgratis.com.br/cat_7/ciencia_politica/1) [Ciência](http://www.livrosgratis.com.br/cat_7/ciencia_politica/1) [Política](http://www.livrosgratis.com.br/cat_7/ciencia_politica/1) [Baixar](http://www.livrosgratis.com.br/cat_10/ciencias_da_saude/1) [livros](http://www.livrosgratis.com.br/cat_10/ciencias_da_saude/1) [de](http://www.livrosgratis.com.br/cat_10/ciencias_da_saude/1) [Ciências](http://www.livrosgratis.com.br/cat_10/ciencias_da_saude/1) [da](http://www.livrosgratis.com.br/cat_10/ciencias_da_saude/1) [Saúde](http://www.livrosgratis.com.br/cat_10/ciencias_da_saude/1) [Baixar](http://www.livrosgratis.com.br/cat_11/comunicacao/1) [livros](http://www.livrosgratis.com.br/cat_11/comunicacao/1) [de](http://www.livrosgratis.com.br/cat_11/comunicacao/1) [Comunicação](http://www.livrosgratis.com.br/cat_11/comunicacao/1) [Baixar](http://www.livrosgratis.com.br/cat_12/conselho_nacional_de_educacao_-_cne/1) [livros](http://www.livrosgratis.com.br/cat_12/conselho_nacional_de_educacao_-_cne/1) [do](http://www.livrosgratis.com.br/cat_12/conselho_nacional_de_educacao_-_cne/1) [Conselho](http://www.livrosgratis.com.br/cat_12/conselho_nacional_de_educacao_-_cne/1) [Nacional](http://www.livrosgratis.com.br/cat_12/conselho_nacional_de_educacao_-_cne/1) [de](http://www.livrosgratis.com.br/cat_12/conselho_nacional_de_educacao_-_cne/1) [Educação - CNE](http://www.livrosgratis.com.br/cat_12/conselho_nacional_de_educacao_-_cne/1) [Baixar](http://www.livrosgratis.com.br/cat_13/defesa_civil/1) [livros](http://www.livrosgratis.com.br/cat_13/defesa_civil/1) [de](http://www.livrosgratis.com.br/cat_13/defesa_civil/1) [Defesa](http://www.livrosgratis.com.br/cat_13/defesa_civil/1) [civil](http://www.livrosgratis.com.br/cat_13/defesa_civil/1) [Baixar](http://www.livrosgratis.com.br/cat_14/direito/1) [livros](http://www.livrosgratis.com.br/cat_14/direito/1) [de](http://www.livrosgratis.com.br/cat_14/direito/1) [Direito](http://www.livrosgratis.com.br/cat_14/direito/1) [Baixar](http://www.livrosgratis.com.br/cat_15/direitos_humanos/1) [livros](http://www.livrosgratis.com.br/cat_15/direitos_humanos/1) [de](http://www.livrosgratis.com.br/cat_15/direitos_humanos/1) [Direitos](http://www.livrosgratis.com.br/cat_15/direitos_humanos/1) [humanos](http://www.livrosgratis.com.br/cat_15/direitos_humanos/1) [Baixar](http://www.livrosgratis.com.br/cat_16/economia/1) [livros](http://www.livrosgratis.com.br/cat_16/economia/1) [de](http://www.livrosgratis.com.br/cat_16/economia/1) [Economia](http://www.livrosgratis.com.br/cat_16/economia/1) [Baixar](http://www.livrosgratis.com.br/cat_17/economia_domestica/1) [livros](http://www.livrosgratis.com.br/cat_17/economia_domestica/1) [de](http://www.livrosgratis.com.br/cat_17/economia_domestica/1) [Economia](http://www.livrosgratis.com.br/cat_17/economia_domestica/1) [Doméstica](http://www.livrosgratis.com.br/cat_17/economia_domestica/1) [Baixar](http://www.livrosgratis.com.br/cat_18/educacao/1) [livros](http://www.livrosgratis.com.br/cat_18/educacao/1) [de](http://www.livrosgratis.com.br/cat_18/educacao/1) [Educação](http://www.livrosgratis.com.br/cat_18/educacao/1) [Baixar](http://www.livrosgratis.com.br/cat_19/educacao_-_transito/1) [livros](http://www.livrosgratis.com.br/cat_19/educacao_-_transito/1) [de](http://www.livrosgratis.com.br/cat_19/educacao_-_transito/1) [Educação - Trânsito](http://www.livrosgratis.com.br/cat_19/educacao_-_transito/1) [Baixar](http://www.livrosgratis.com.br/cat_20/educacao_fisica/1) [livros](http://www.livrosgratis.com.br/cat_20/educacao_fisica/1) [de](http://www.livrosgratis.com.br/cat_20/educacao_fisica/1) [Educação](http://www.livrosgratis.com.br/cat_20/educacao_fisica/1) [Física](http://www.livrosgratis.com.br/cat_20/educacao_fisica/1) [Baixar](http://www.livrosgratis.com.br/cat_21/engenharia_aeroespacial/1) [livros](http://www.livrosgratis.com.br/cat_21/engenharia_aeroespacial/1) [de](http://www.livrosgratis.com.br/cat_21/engenharia_aeroespacial/1) [Engenharia](http://www.livrosgratis.com.br/cat_21/engenharia_aeroespacial/1) [Aeroespacial](http://www.livrosgratis.com.br/cat_21/engenharia_aeroespacial/1) [Baixar](http://www.livrosgratis.com.br/cat_22/farmacia/1) [livros](http://www.livrosgratis.com.br/cat_22/farmacia/1) [de](http://www.livrosgratis.com.br/cat_22/farmacia/1) [Farmácia](http://www.livrosgratis.com.br/cat_22/farmacia/1) [Baixar](http://www.livrosgratis.com.br/cat_23/filosofia/1) [livros](http://www.livrosgratis.com.br/cat_23/filosofia/1) [de](http://www.livrosgratis.com.br/cat_23/filosofia/1) [Filosofia](http://www.livrosgratis.com.br/cat_23/filosofia/1) [Baixar](http://www.livrosgratis.com.br/cat_24/fisica/1) [livros](http://www.livrosgratis.com.br/cat_24/fisica/1) [de](http://www.livrosgratis.com.br/cat_24/fisica/1) [Física](http://www.livrosgratis.com.br/cat_24/fisica/1) [Baixar](http://www.livrosgratis.com.br/cat_25/geociencias/1) [livros](http://www.livrosgratis.com.br/cat_25/geociencias/1) [de](http://www.livrosgratis.com.br/cat_25/geociencias/1) [Geociências](http://www.livrosgratis.com.br/cat_25/geociencias/1) [Baixar](http://www.livrosgratis.com.br/cat_26/geografia/1) [livros](http://www.livrosgratis.com.br/cat_26/geografia/1) [de](http://www.livrosgratis.com.br/cat_26/geografia/1) [Geografia](http://www.livrosgratis.com.br/cat_26/geografia/1) [Baixar](http://www.livrosgratis.com.br/cat_27/historia/1) [livros](http://www.livrosgratis.com.br/cat_27/historia/1) [de](http://www.livrosgratis.com.br/cat_27/historia/1) [História](http://www.livrosgratis.com.br/cat_27/historia/1) [Baixar](http://www.livrosgratis.com.br/cat_31/linguas/1) [livros](http://www.livrosgratis.com.br/cat_31/linguas/1) [de](http://www.livrosgratis.com.br/cat_31/linguas/1) [Línguas](http://www.livrosgratis.com.br/cat_31/linguas/1)

[Baixar](http://www.livrosgratis.com.br/cat_28/literatura/1) [livros](http://www.livrosgratis.com.br/cat_28/literatura/1) [de](http://www.livrosgratis.com.br/cat_28/literatura/1) [Literatura](http://www.livrosgratis.com.br/cat_28/literatura/1) [Baixar](http://www.livrosgratis.com.br/cat_30/literatura_de_cordel/1) [livros](http://www.livrosgratis.com.br/cat_30/literatura_de_cordel/1) [de](http://www.livrosgratis.com.br/cat_30/literatura_de_cordel/1) [Literatura](http://www.livrosgratis.com.br/cat_30/literatura_de_cordel/1) [de](http://www.livrosgratis.com.br/cat_30/literatura_de_cordel/1) [Cordel](http://www.livrosgratis.com.br/cat_30/literatura_de_cordel/1) [Baixar](http://www.livrosgratis.com.br/cat_29/literatura_infantil/1) [livros](http://www.livrosgratis.com.br/cat_29/literatura_infantil/1) [de](http://www.livrosgratis.com.br/cat_29/literatura_infantil/1) [Literatura](http://www.livrosgratis.com.br/cat_29/literatura_infantil/1) [Infantil](http://www.livrosgratis.com.br/cat_29/literatura_infantil/1) [Baixar](http://www.livrosgratis.com.br/cat_32/matematica/1) [livros](http://www.livrosgratis.com.br/cat_32/matematica/1) [de](http://www.livrosgratis.com.br/cat_32/matematica/1) [Matemática](http://www.livrosgratis.com.br/cat_32/matematica/1) [Baixar](http://www.livrosgratis.com.br/cat_33/medicina/1) [livros](http://www.livrosgratis.com.br/cat_33/medicina/1) [de](http://www.livrosgratis.com.br/cat_33/medicina/1) [Medicina](http://www.livrosgratis.com.br/cat_33/medicina/1) [Baixar](http://www.livrosgratis.com.br/cat_34/medicina_veterinaria/1) [livros](http://www.livrosgratis.com.br/cat_34/medicina_veterinaria/1) [de](http://www.livrosgratis.com.br/cat_34/medicina_veterinaria/1) [Medicina](http://www.livrosgratis.com.br/cat_34/medicina_veterinaria/1) [Veterinária](http://www.livrosgratis.com.br/cat_34/medicina_veterinaria/1) [Baixar](http://www.livrosgratis.com.br/cat_35/meio_ambiente/1) [livros](http://www.livrosgratis.com.br/cat_35/meio_ambiente/1) [de](http://www.livrosgratis.com.br/cat_35/meio_ambiente/1) [Meio](http://www.livrosgratis.com.br/cat_35/meio_ambiente/1) [Ambiente](http://www.livrosgratis.com.br/cat_35/meio_ambiente/1) [Baixar](http://www.livrosgratis.com.br/cat_36/meteorologia/1) [livros](http://www.livrosgratis.com.br/cat_36/meteorologia/1) [de](http://www.livrosgratis.com.br/cat_36/meteorologia/1) [Meteorologia](http://www.livrosgratis.com.br/cat_36/meteorologia/1) [Baixar](http://www.livrosgratis.com.br/cat_45/monografias_e_tcc/1) [Monografias](http://www.livrosgratis.com.br/cat_45/monografias_e_tcc/1) [e](http://www.livrosgratis.com.br/cat_45/monografias_e_tcc/1) [TCC](http://www.livrosgratis.com.br/cat_45/monografias_e_tcc/1) [Baixar](http://www.livrosgratis.com.br/cat_37/multidisciplinar/1) [livros](http://www.livrosgratis.com.br/cat_37/multidisciplinar/1) [Multidisciplinar](http://www.livrosgratis.com.br/cat_37/multidisciplinar/1) [Baixar](http://www.livrosgratis.com.br/cat_38/musica/1) [livros](http://www.livrosgratis.com.br/cat_38/musica/1) [de](http://www.livrosgratis.com.br/cat_38/musica/1) [Música](http://www.livrosgratis.com.br/cat_38/musica/1) [Baixar](http://www.livrosgratis.com.br/cat_39/psicologia/1) [livros](http://www.livrosgratis.com.br/cat_39/psicologia/1) [de](http://www.livrosgratis.com.br/cat_39/psicologia/1) [Psicologia](http://www.livrosgratis.com.br/cat_39/psicologia/1) [Baixar](http://www.livrosgratis.com.br/cat_40/quimica/1) [livros](http://www.livrosgratis.com.br/cat_40/quimica/1) [de](http://www.livrosgratis.com.br/cat_40/quimica/1) [Química](http://www.livrosgratis.com.br/cat_40/quimica/1) [Baixar](http://www.livrosgratis.com.br/cat_41/saude_coletiva/1) [livros](http://www.livrosgratis.com.br/cat_41/saude_coletiva/1) [de](http://www.livrosgratis.com.br/cat_41/saude_coletiva/1) [Saúde](http://www.livrosgratis.com.br/cat_41/saude_coletiva/1) [Coletiva](http://www.livrosgratis.com.br/cat_41/saude_coletiva/1) [Baixar](http://www.livrosgratis.com.br/cat_42/servico_social/1) [livros](http://www.livrosgratis.com.br/cat_42/servico_social/1) [de](http://www.livrosgratis.com.br/cat_42/servico_social/1) [Serviço](http://www.livrosgratis.com.br/cat_42/servico_social/1) [Social](http://www.livrosgratis.com.br/cat_42/servico_social/1) [Baixar](http://www.livrosgratis.com.br/cat_43/sociologia/1) [livros](http://www.livrosgratis.com.br/cat_43/sociologia/1) [de](http://www.livrosgratis.com.br/cat_43/sociologia/1) [Sociologia](http://www.livrosgratis.com.br/cat_43/sociologia/1) [Baixar](http://www.livrosgratis.com.br/cat_44/teologia/1) [livros](http://www.livrosgratis.com.br/cat_44/teologia/1) [de](http://www.livrosgratis.com.br/cat_44/teologia/1) [Teologia](http://www.livrosgratis.com.br/cat_44/teologia/1) [Baixar](http://www.livrosgratis.com.br/cat_46/trabalho/1) [livros](http://www.livrosgratis.com.br/cat_46/trabalho/1) [de](http://www.livrosgratis.com.br/cat_46/trabalho/1) [Trabalho](http://www.livrosgratis.com.br/cat_46/trabalho/1) [Baixar](http://www.livrosgratis.com.br/cat_47/turismo/1) [livros](http://www.livrosgratis.com.br/cat_47/turismo/1) [de](http://www.livrosgratis.com.br/cat_47/turismo/1) [Turismo](http://www.livrosgratis.com.br/cat_47/turismo/1)